# WORKKIMISEN ARVOMAAILMA

*Toinen painos (Marraskuu 2008)* 

**John Devoldere, ON4UN Mark Demeuleneere, ON4WW Suomennos Erkki Heikkinen, OH2BF Oikoluku ja kielentarkistus Jukka Heikinheimo, OH2BR** 

## **PowerPoint-versio:**

Tästä dokumentistä on saatavilla myös PowerPoint-esitysversio.

Sekä tämä dokumentti että PowerPoint-versio voidaan ladata osoitteesta <http://www.sral.fi/> samoin kuin monilta muilta radioamatöörisivustoilta.

## **Käännökset:**

Jos haluat auttaa kääntämään tämän muille kielille, ota ystävällisesti yhteyttä tekijöihin ( [on4un@uba.be](mailto:on4un@uba.ne) tai [on4ww@uba.be](mailto:on4ww@uba.be) ).

## **Tekijänoikeus:**

Ellei muuta ole ilmoitettu, tämän dokumentin sisältö on John Devolderen ja Mark Demeuleneeren tuottamaa ("tekijät") ja sellaisenaan tekijöiden omaisuutta ja suojattu tekijänoikeuslailla. Ellei muuta ole ilmoitettu, sisällön lukeminen, kopioiminen, tulostaminen ja levittäminen on sallittu seuraavin ehdoin:

1. sitä käytetään informatiiviseen, ei-kaupalliseen tarkoitukseen;

2. jokaisen kopion tai sen osan tulee sisältää tekijänoikeushuomautus (@ John Devoldere ja Mark Demeuleneere);

3. muutoksia ei saa tehdä ilman tekijöiden kirjallista suostumusta.

Lupa sisällön käyttämiseen muuhun kuin edellä kuvattuun, tai sisällön käyttämiseen millään muulla tavalla, on pyydettävä kirjallisesti jommalta kummalta tekijältä.

## **SISÄLLYSLUETTELO**

**Radioamatöörin huoneentaulu** 

**I. ESITTELY** 

- **I.1. TERVETULOA**
- **I.2. AMATÖÖRIN KÄYTTÄYTYMISOHJE** 
	- **I.2.1. Perusperiaatteet**
	- **I.2.2. Konfliktien vaara**
	- **I.2.3. Konfliktien välttäminen**
	- **I.2.4. Moraalinen auktoriteetti**
	- **I.2.5. Käyttäytymisnormit**
	- **I.2.6. Tämä käsikirja**

#### **II. YLEISTÄ TYÖSKENTELYSTÄ**

- **II.1. RADIOAMATÖÖRIKIELI**
- **II.2. KUUNTELE**
- **II.3. KÄYTÄ KUTSUMERKKIÄSI OIKEIN**
- **II.4. OLE AINA KOHTELIAS**
- **II.5. TOISTIMELLA**
- **II.6. KUINKA PIDETÄÄN KUSO?**
- **II.7. MISTÄ AMATÖÖRIBANDEILLA PUHUTAAN?**
- **II.8. YHTEYKSIEN PITÄMINEN PUHEELLA** 
	- **II.8.1. Kuinka kutsutaan CQ:ta?** 
		- **II.8.2 Mitä "CQ DX" tarkoittaa?**
		- **II.8.3. Tietyn aseman kutsuminen**
		- **II.8.4. Kuinka puheyhteys pidetään?**
		- **II.8.5. Nopeat vuoronvaihdot**
		- **II.8.6. Kuinka puhekuso pidetään kilpailussa?**
		- **II.8.7. Lyhenteen "QRZ?" oikea käyttö**
		- **II.8.8. Tarkista lähetteesi laatu**

#### **II.9. SÄHKÖTYKSEN TAIDE JA TAITO (CW, MORSEKOODI)**

- **II.9.1. Tietokone apuna?**
- **II.9.2. CQ:n kutsuminen**
- **II.9.3 Erikoismerkit**
- **II.9.4. "CQ DX":n kutsuminen**
- **II.9.5. Tietyn aseman kutsuminen (suunnattu kutsu)**
- **II.9.6. CW-yhteyden jatkaminen ja lopetus**
- **II.9.7. "BK":n käyttö**
- **II.9.8. Vielä nopeammin**
- **II.9.9. Erikoismerkin "AS" (DI DAA DI DI DI) käyttö**
- **II.9.10. "KN":n käyttö**
- **II.9.11. Kuinka CQ-kutsuun vastataan**
- **II.9.12. Joku lähettää kutsusi väärin**
- **II.9.13. Yhteyttä lopettamassa olevan aseman kutsuminen**
- **II.9.14. "="-merkin käyttö eli "DAA DI DI DI DAA"**
- **II.9.15. Lähetä hyvältä kuulostavaa CW:tä**
- **II.9.16. Olen QRP-asema (= pienitehoinen asema)**
- **II.9.17. Lyhenteen "QRZ?" oikea käyttö**
- **II.9.18. Pelkän kysymysmerkin käyttö "QRL?":n sijaan**

**II.9.19. "DI DI" yhteyden lopussa II.9.20. Lähetysvirheen korjaaminen II.9.21. CW-kilpailut II.9.22. Kilpailuyhteydessä käytetyt lyhennetut numerot II.9.23. Nollabeat II.9.24. Mistä löytää hitaita CW-asemia (QRS)? II.9.25. Onko minulla avainnusklikkejä? II.9.26. Liian nopeaa? II.9.27. Ohjelmia CW:n harjoitteluun II.9.28. Yleisimmät CW-lyhenteet II.10. MUUT LÄHETYSLAJIT II.10.1. RTTY (Radioteletype) II.10.1.1. Mitä on RTTY? II.10.1.2. RTTY-taajuudet II.10.1.3. Erityiset työskentelymenetelmät II.10.1.4. Nimellinen lähetystaajuus RTTY:llä II.10.2. PSK31 (Vaihesiirtoavainnus) II.10.2.1. Mitä on PSK31? I.10.2.2. PSK31-taajuudet II.10.2.3. Lähettimen säätäminen PSK31:lle II.10.2.4. PSK31:n vastaanotto II.10.2.5. PSK31:n nimellistaajuus II.10.3. SLOW SCAN TV (SSTV) II.10.3.1. Mitä on SSTV? II.10.3.2. SSTV-taajuudet** 

**II.10.3.3. Työskentely SSTV:llä** 

**II.10.3.4. SSTV:llä käytettävä RSV-raportti** 

#### **III. VAATIVA TYÖSKENTELY**

#### **III.1. PILEUPIT**

**III.1.1. Simplex-pileuppi** 

**III.1.2. Split-pileuppi (kahden taajuuden pileuppi)** 

**III.1.3. Kuinka pileupissa käyttäydytään?** 

**III.1.4. Simplex-pileuppi puheella** 

**III.1.5. CW simplex-pileuppi** 

**III.1.6. Split-pileuppi puheella** 

**III.1.7. Split-pileuppi CW:llä** 

**III.2. "TAIL ENDING"** 

**III.3. DX-PEDITIOT** 

**III.4. DX-NETIT** 

**III.5. OSITTAISTEN KUTSUJEN KÄYTTÖ** 

**III.6. DX-CLUSTERIT** 

**III.6.1. Pääasiallinen tarkoitus** 

**III.6.2. Keitä spottaat?** 

**III.6.3. Mitä tietoa on saatavilla, kuinka sitä haetaan?** 

**III.6.4. Spotti ilmestyy: uusi maa sinulle. Mitä nyt?** 

**III.6.5. Asioita joita ei tule tehdä DX-clusterilla** 

**III.7. DX-IKKUNAT** 

**III.7.1. DX-ikkunat HF-alueilla** 

**III.7.2. VHF-UHF taajuudet** 

#### **III.8. ERITYISET TYÖSKENTELYMENETELMÄT VHF:LLÄ JA KORKEAMMILLA TAAJUUKSILLA III.9. KONFLIKTITILANTEET III.10. "TAAJUUSPOLIISIT" III.10.1. "Poliisityypit" III.10.2. Mikä saa "poliisit" vauhtiin? III.10.3. Hyvät synnintekijät… III.10.4. …ja pahat synnintekijät III.10.5. Haluatko todellakin olla "poliisi"? III.10.6. Kuinka käyttäytyä "poliisiparaatissa"? III.11. VIHJEITÄ DX- JA DX-PEDITIO-OPERAATTOREILLE**

**Liite 1: Kansainväliset tavausaakkoset Liite 2: Q-koodi** 

**TEKIJÄT** 

**Pilkkujen ja pisteiden käyttö:** Tässä käsikirjassa kokonaisluvun osat on erotettu pilkulla. Esimerkki: 3,51 MHz = 3.510 kHz, 1.000.000 = yksi miljoona.

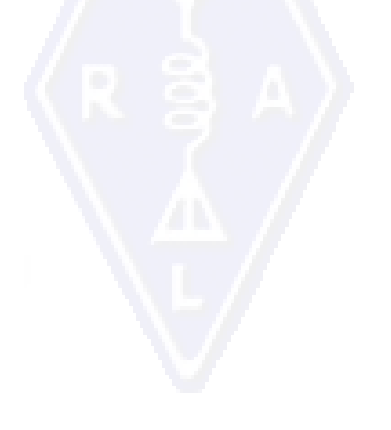

## **Radioamatöörin huoneentaulu**

#### **Radioamatööri on**

**HUOMAAVAINEN…** Hän ei koskaan tietoisesti käytä laitteitaan pilatakseen toisten ilon.

**USKOLLINEN…** Hän kannustaa ja tukee muita amatöörejä, paikallisia kerhoja ja IARU:n jäsenjärjestöä, maansa amatööriliittoa, joka edustaa amatööriradiota kansallisesti ja kansainvälisesti.

**EDISTYKSELLINEN…** Hän pitää asemansa ajanmukaisena. Se on hyvin rakennettu ja tehokas. Hänen *työskentelytapansa* ovat moitteettomat.

**YSTÄVÄLLINEN…** Hän työskentelee hitaasti ja kärsivällisesti pyydettäessä ja tarjoaa ystävällisesti neuvoja aloittelijalle. Hän tekee yhteistyötä muiden kanssa ja on avulias ja huomaavainen heitä kohtaan. Tämä on amatöörihengen merkki.

**TASAPAINOINEN…** Radio on harrastus, joka ei häiritse hänen velvollisuuksiaan perhettä, työtä, koulua tai yhteiskuntaa kohtaan.

**ISÄNMAALLINEN…** Hänen asemansa ja taitonsa ovat aina isänmaan ja yhteiskunnan käytettävissä.

*-- Sovellettu alkuperäisestä Amatöörin Koodista, jonka Paul M. Segal, W9EEA, kirjoitti vuonna 1928*.

## *I. ESITTELY*

## **I.1. TERVETULOA**

Suurimmalle osalle radioamatöörejä tai radioamatööritoiminnasta kiinnostuneille, jotka lukevat tämän käsikirjan, radioamatööriharrastus on luultavasti uusi asia. Viime aikoihin saakka vastaalkajat on työnnetty radioaalloille olemattomilla tai hyvin vaatimattomilla ohjeilla varustettuina, eikä heille ole opetettu miten radioaalloilla käyttäydytään. Voitko kuvitella miltä tuntuisi, jos joutuisit maantielle, tiheän liikenteen sekaan, ilman että kukaan on kertonut sinulle miten autoa ajetaan ja miten liikenteessä käyttäydytään? Useimpien mielestä pelkkä ajatuskin kuulostaa pelottavalta. Radioamatöörien taajuuksille joutuminen, ilman minkäänlaista valmistautumista tähän hienoon kokemukseen, voi olla vähintään yhtä nöyryyttävää. Älä kuitenkaan pelästy. Jokainen on joskus ajanut autoa ensimmäistä kertaa ja jokainen radioamatööri oli aluksi vasta-alkaja.

Tervetuloa radioamatööriharrastuksen maailmaan, tervetuloa bandeillemme. Tämä dokumentti auttaa sinua nauttimaan enemmän tästä hienosta harrastuksesta, aivan alusta alkaen. Älä unohda että radioamatööritoiminta on harrastus, ja harrastukset ovat jotain mistä nautitaan!

Lukijan ei pidä pelästyä tässä käsikirjassa olevia monia *sääntöjä*, eikä ajatella että ne vähentävät radioyhteyksien pidon nautintoa tai tyydytystä. Nämä säännöt ovat helppoja ymmärtää ja niistä tulee pian jokaisen *hyvää tahtovan* radioamatöörin automaattisia käyttäytymisohjeita.

Tämä käsikirja on jaettu kolmeen osaan:

#### **I. Esittely**

Miksi tämä on kirjoitettu?

#### **II. Yleistä työskentelystä**

Tämä osuus pätee kaikkiin radioamatööreihin, oli heidän mielenkiintonsa kohteena mikä tahansa osa-alue ("rätinpurenta", DXien jahtaaminen, kilpailut jne.)

#### **III. Edistynyt työskentely**

Tämä osuus käsittelee etupäässä DX-toimintaan liittyviä asioita: Yhteyksien pitäminen pileupeissa, DX-clusterin käyttö, DX-netit, DX-operaattorina *harvinaisessa* maassa, konfliktitilanteet jne.

#### **I.2. AMATÖÖRIN KÄYTTÄYTYMISOHJE**

#### .**I.2.1. Perusperiaatteet**

**Perusperiaatteet**, joiden tulisi ohjata **käyttäytymistämme** amatööribandeilla ovat:

- **Sosiaalinen tunne, veljeyden tunne ja veljeshenki:** Meitä on suuri määrä käyttämässä radioita samoilla radioaalloilla (meidän pelikentällämme). Emme ole milloinkaan yksin. Muut amatöörit ovat meidän kollegojamme, meidän veljiämme ja sisariamme tai ystäviämme. Käyttäydy sen mukaan. Ole aina huomaavainen.
- **Suvaitsevaisuus:** Kaikki radioamatöörit eivät välttämättä ole samaa mieltä kanssasi, eivätkä sinun mielipiteesi välttämättä ole *paras mahdollinen* mielipide. Koeta ymmärtää, että on muita ihmisiä, joilla on erilaiset mielipiteet tietyistä asioista. Ole suvaitsevainen. Maailma ei ole pelkästään sinua varten.
- **Kohteliaisuus:** Älä koskaan käytä törkeää kieltä ja loukkaavia sanoja bandeilla. Sellainen käytös ei sano mitään henkilöstä johon se on kohdistettu, mutta sanoo paljon henkilöstä joka käyttäytyy sillä tavalla. Pidä itsesi aina kurissa.
- **Käsityskyky:** Sinun tulee ymmärtää etteivät kaikki ole yhtä fiksuja kuin ammattilainen tai ole yhtä hyvin perillä asioista kuin sinä. Jos haluat tehdä asialle jotain, **toimi positiivisella tavalla** (kuinka voin auttaa, kuinka voin korjata, kuinka voin opettaa) mieluummin kuin negatiivisella tavalla (kiroten, loukaten).

#### **I.2.2. Konfliktien vaara**

**Vain yksi pelikenttä, radioaallot:** Kaikki amatöörit haluavat pelata peliään tai harrastaa urheilumuotoaan, mutta kaikkien täytyy tehdä se samalla pelikentällä: amatöörialueillamme. Kun samalla pelikentällä on satoja tuhansia pelaajia, se johtaa joskus törmäyksiin.

*Esimerkki:* Yhtäkkiä kuulet jonkun kutsuvan CQ:ta tai puhuvan jollekin toiselle *sinun* taajuudellasi (taajuudella jota olet jo käyttänyt jonkin aikaa). Kuinka se on mahdollista? Olithan tuolla täydellisen puhtaalla taajuudella jo puoli tuntia! Kyllä se on mahdollista; ja ehkä se toinen asema ajattelee samalla tavalla kuin sinä, että olet tunkeutunut *hänen* taajuudelleen. Ehkä radiokeli tai skippi on muuttunut.

#### **I.2.3. Konfliktien välttäminen**

- Kaikille pelaajille on selitettävä säännöt ja motivoitava heidät noudattamaan näitä sääntöjä. Monet törmäykset johtuvat tietämättömyydestä; monet amatöörit eivät tunne sääntöjä tarpeeksi hyvin.
- Tämän lisäksi monia törmäystilanteita hoidetaan huonosti. Tässäkin kyse on tietämättömyydestä.
- Tämän käsikirjan tarkoituksena on lisätä tietämystä ja opettaa välttämään kaikenlaisia konflikteja.

#### **I.2.4. Moraalinen auktoriteetti**

- Suurimmassa osassa maita viranomaiset eivät suuremmin välitä siitä miten radioamatöörit käyttäytyvät bandeilla, kunhan he vain noudattavat viranomaisten antamia määräyksiä.
- Radioamatööriyhteisön sanotaan olevan **itseohjaavan**. Tämä tarkoittaa sitä, että **itsekurin** täytyy olla meidän käyttäytymisemme perustana. Se ei kuitenkaan tarkoita sitä, että amatööriyhteisöllä pitäisi olla omat **poliisijoukkonsa**!

#### **I.2.5. Käyttäytymisnormit**

Mitä tarkoitamme *käyttäytymisnormeilla?* Ne ovat joukko ohjeita jotka perustuvat sekä **eettisiin periaatteisiin** että **operatiivisiin näkökohtiin**.

- **Eettiset arvot** hallitsevat asennettamme ja yleistä käyttäytymistämme radioamatööreinä. Eettiset arvot liittyvät moraaliin. Etiikka tarkoittaa moraalin periaatteita. Esimerkki: Etiikka sanoo meille että emme koskaan saa tahallisesti häiritä toisten lähetystä. Tämä on moraalinen ohje. Sen noudattamatta jättäminen on epämoraalista kuten kilpailuissa petkuttaminenkin.
- **Käytännön ohjeet:** Jotta voisimme hallita käyttäytymistämme, muitakin asioita kuin etiikka on otettava huomioon. On myös olemassa joukko ohjeita, jotka perustuvat toimivuusnäkökohtiin ja radioamatöörien perinteisiin tapoihin ja käytäntöihin. Jotta voisimme välttää konflikteja, tarvitsemme myös käytännön neuvoja ohjaamaan toimintaamme radioamatööribandeilla, koska yhteyksien pitäminen on eräs tärkeimmistä harrastuksemme osa-alueista. Puhumme nyt erittäin käytännöllisistä säännöistä ja ohjeista, jotka eivät liity eettisiin arvoihin. Useat työskentelyssä esiin tulevat asiat (kuten yhteyden pitäminen, kutsuminen, QRZ:n merkitys, Q-koodien käyttö jne.) muodostavat osan siitä. Oikeiden toimintatapojen kunnioittaminen takaa parhaimman suorituksen ja tehokkuuden yhteydenpidossa ja on avainasemassa konflikteja vältettäessä. Nämä toimintatavat ovat päivittäisen, useiden vuosien ajan jatkuneen käytännön työskentelyn sekä tekniikan jatkuvan kehityksen tulosta.

#### **I.2.6. Tämä käsikirja**

- Tämä käsikirja on kokonaisuudessaan omistettu radioamatöörien käyttäytymisohjeille. Enimmäkseen nämä ohjeet ovat käytännön ohjeita. Joukkoon on lisätty moraalisia periaatteita, jotka ovat yleisen käyttäytymisemme perusta, kuten edellä on selostettu.
- Käyttäytymisohjeiden tunteminen on radioamatöörille yhtä tärkeää kuin kansallisten radioamatöörimääräysten, sähköopin perustietojen, elektroniikan, antenniteorian, radiokelien, turvallisuusohjeiden jne. tunteminen
- Tämän käsikirjan tarkoituksena on tehdä käyttäytymisohjeet tutuiksi kaikille radioamatööreille, olivatpa he old timereita, vasta-alkajia tai vasta harkitsemassa radioamatööriuraa.
- Tällaista tekstiä ei ole koskaan ennen kirjoitettu tässä laajuudessa. Yksityiskohtaisia käyttäytymisohjeita ei myöskään ole radioamatöörien opiskelu- tai tutkintomateriaaleissa. Tämä näyttää olevan syy siihen että, valitettavasti kuulemme niin usein bandeilla näiden ohjeiden rikkomista ja puutteellisen työskentelytaidon näytteitä.
- Vasta-alkajien opettaminen ja heidän tietojensa testaus amatööritutkinnon yhteydessä aiheuttaa toivottavasti sen, ettei virheellisiin tapoihin tarvitse puuttua bandeilla. Tämä myös toivottavasti aiheuttaa sen, että bandit ovat meille kaikille miellyttävimpiä käyttää ja kiroilu, tahallinen häirintä sekä huutaminen on pian vain huono muisto.
- Radioamatöörit tekevät työskentelytapoihin liittyviä virheitä etupäässä siksi, ettei heille ole koskaan opetettu kuinka pitäisi käyttäytyä. Heitä on tässä suhteessa koulutettu tuskin lainkaan. Meidän ei tule syyttää heitä vaan kouluttaa heitä!
- Tämä käsikirja sisältää ohjeita eniten käytettyjen työskentelymuotojen (SSB, CW, RTTY, PSK) osalta.

## **II. YLEISTÄ TYÖSKENTELYSTÄ**

#### **II.1. RADIOAMATÖÖRIKIELI**

- Sana **hami** (hamssi) tarkoittaa radioamatööriä.
- Hamit kutsuvaan toisiaan aina etunimellä (tai lempinimellä). He eivät koskaan käytä sellaisia ilmaisuja kuin *mister, miss* tai *misses,* eivät myöskään sukunimeä. Tämä pätee myös hamien välisessä kirjallisessa viestinnässä.
- Hamietiketin mukaan tervehdimme toisiamme kirjoituksissamme käyttämällä ilmaisua "73" (ei parhaat 73:t eikä monta 73:a) sen sijaan että käyttäisimme sanaa "sincerely" tai muita vastaavia muodollisia ilmauksia.
- Jos olet aikaisemmin ollut LA- (CB-) operaattori, pyyhi CB-kieli pois muististasi ja opettele hamislangi sen sijaan. Radioamatööriyhteisön jäsenenä sinun odotetaan tuntevan tyypilliset radioamatööri-ilmaisut ja -sanonnat. Se auttaa sinua tulemaan hamiyhteisön täysin hyväksymäksi jäseneksi.
- Käytä radioyhteyksissäsi **Q-koodia** (liite 2) **oikein**. Vältä yliampumista käyttämällä Qkoodia koko ajan puheyhteyden ajan. Voit myös käyttää vakioilmaisuja jotka kaikki ymmärtävät. Jotkut Q-koodeista ovat kuitenkin tulleet vakioilmaisuiksi jopa puheella, esim:

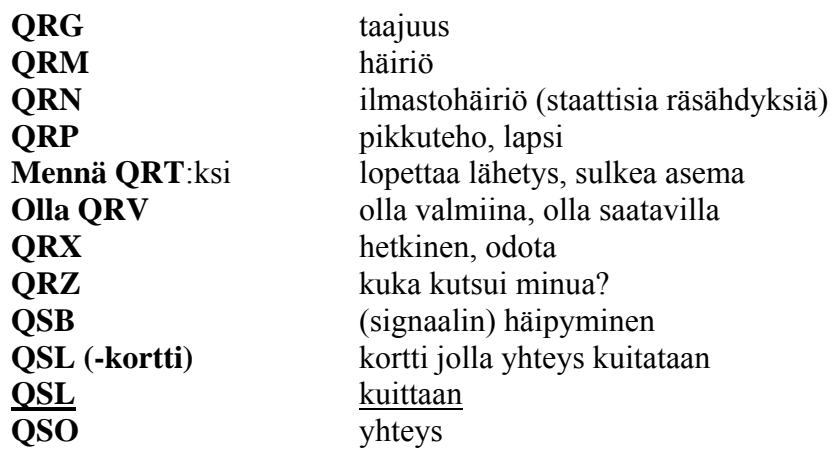

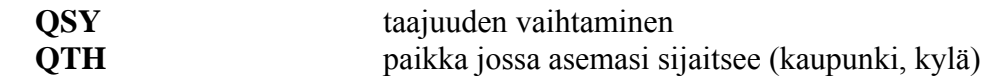

- Muutamien puheella yleisesti käytettävien Q-koodien lisäksi on joitakin lyhyitä ilmaisuja, jotka johtavat juurensa sähkötyksestä (katso kappale II.9.28) ja joista on tullut yleisiä puheella. Sellaisia ovat 73, 88, OM *(Old Man),* YL *(Young Lady)* jne.
- Käytä **kansainvälisiä tavausaakkosia** oikein (liite 1). Vältä *omia keksintöjä*, jotka saattavat kuulostaa hauskalta omalla kielelläsi, mutta jotka eivät saa vastapuoltasi ymmärtämään mitä yrität sanoa… Älä käytä erilaisia tavaussanoja yhdessä ja samassa lauseessa. Ei näin: *"CQ from ON9UN, oscar november nine uniform november, ocean nancy nine united nations…".*
- Radioamatöörimaailmassa laajimmin käytetty kieli on epäilemättä englanti. Jos haluat pitää yhteyksiä ympäri maailman, suurin osa yhteyksistäsi pidetään todennäköisesti englannin kielellä. On selvää, että kaksi hamia, joiden molempien äidinkieli on joku muu kuin englanti, pystyy keskustelemaan englanniksi.
- Sähkötysyhteyksien pitäminen morsekoodilla (CW) on aina mahdollista, vaikka ei osaisi yhtään sanaa vastapuolen kielellä.
- Radioamatööriharrastus voi olla loistava apu opiskellessa ja harjoitellessa vieraita kieliä. Löydät bandilta aina jonkun, joka mielellään auttaa sinua uuden kielen opiskelun kanssa.

## **II.2. KUUNTELE**

- Hyvä radioamatööri aloittaa aina kuuntelemalla paljon.
- Voit oppia paljon kuuntelemalla, mutta…
- …ole varovainen. Kaikkea mitä kuulet bandeilla, ei voi kutsua *hyväksi esimerkiksi*. Tulet varmasti kuulemaan paljon epäkelpoja työskentelytapoja.
- Jos olet itse aktiivinen bandeilla, **toimi hyvänä esimerkkinä** ja sovella tässä dokumentissa esitettyjä ohjeita.

## **II.3. KÄYTÄ KUTSUMERKKIÄSI OIKEIN**

- Sanojen **kutsumerkki** tai **kutsukirjaimet** tilalla hamit yleensä käyttävät lyhyttä muotoa **kutsu**.
- Käytä aina vain **täydellistä** kutsuasi. Älä aloita lähetystä käyttämällä omaa tai vastapuolesi etunimeä (esim. sanomalla "*hello Mike, this is Louis…"*)
- Käytä aina **kokonaista** kutsumerkkiäsi, ei pelkästään suffiksia! Pelkän suffiksin käyttö on laitonta.
- Ilmoita kutsusi säännöllisin väliajoin.

## **II.4. OLE AINA KOHTELIAS**

- Älä koskaan käytä törkeitä sanoja, **pysy kohteliaana ja ystävällisenä kaikissa olosuhteissa**.
- George Bernard Shaw kirjoitti aikoinaan: *Mikään ei ole helpompaa kuin kohteliaisuus, eikä mikään ole tuottoisampaa (There is no accomplishment so easy to acquire as politeness and none more profitable*).

#### **II.5. TOISTIMELLA**

- Toistinasemat on tarkoitettu etupäässä liikkuvien (mobile) ja siirtyvien (portable) asemien yhteysvälin pidentämiseksi VHF/UHF-alueilla.
- Käytä suoraa yhteyttä (simplex) aina kun se on mahdollista. Kiinteiden asemien tulisi käyttää toistinasemia vain poikkeustapauksissa.
- Jos haluat puhua toistimen kautta kun se on jo käytössä, odota taukoa lähetysten välissä ja ilmoita kutsusi.
- Käytä termiä "break" tai mieluummin "break break break" vain hätätapauksissa tai jos kyseessä on hengenvaarallinen tilanne. Silloin on parasta sanoa "break break break hätätilanne (emergency traffic)".
- Toistinta käyttävien asemien tulisi vuoronvaihdon yhteydessä pitää niin pitkä tauko että kantoaalto putoaa pois päältä ja kuuluu piippaus. Täten vältetään puhuminen toisen kanssa päällekkäin *(tuplaaminen, doubling)* ja annetaan mahdollisuus muille asemille ilmoittaa kutsunsa. Tauko yleensä myös nollaa toistimen aikalaskurin ja siten vältetään toistimen sulkeutuminen ("time-out").
- Älä "monopolisoi" toistinta. Toistimet eivät ole olemassa vain sinua ja sinun ystäviäsi varten. Ota huomioon että muutkin saattavat haluta käyttää toistinta, anna heille mahdollisuus.
- Pidä yhteydet toistimen kautta lyhyinä ja *asiallisina*.
- Toistinasemia ei tulisi käyttää XYL:lle (vaimolle) annettuun ilmoitukseen siitä, että olet tulossa kotiin ja odotat saavasi lounasta… Radioamatööriaseman avulla pidetyissä yhteyksissä käsitellään etupäässä radiotekniikkaa.
- Älä sekaannu menossa olevaan yhteyteen, ellei sinulla ole jotain tärkeää lisättävää. Toisten keskeyttäminen ei ole radiolla sen kohteliaampaa kuin tavallisessa keskustelussakaan.
- Yhteyden keskeyttäminen ilman oman kutsun antamista ei ole oikein ja on periaatteessa laitonta häirintää.
- Jos käytät toistuvasti jotain tiettyä toistinta, harkitse kyseisen toistimen ylläpitäjien toiminnan tukemista.

#### **II.6. KUINKA KUSO PIDETÄÄN?**

- QSO (tavallisemmin: kuso) tarkoittaa radioyhteyttä kahden tai useamman hamin välillä.
- Voit kutsua yleistä kutsua (CQ), voit vastata jonkun toisen CQ-kutsuun tai voit kutsua jotakuta joka on juuri lopettanut yhteyden toisen aseman kanssa. Tästä lisää jatkossa…
- Kumpi kutsu annetaan ensin yhteyden aikana? Oikea järjestys on: "W1ZZZ from G3ZZZ" (sinä olet G3ZZZ ja W1ZZZ on se henkilö, jolle puhut). Eli anna ensin sen henkilön kutsu, jolle puhut ja sen jälkeen omasi.
- Kuinka usein oma kutsu pitäisi antaa? Useimmissa maissa pätee sääntö: *Jokaisen lähetyksen alussa ja lopussa sekä vähintään viiden minuutin välein (Suomessa 10 minuutin välein).* Sarja lyhyitä lähetyksiä tulkitaan yleensä samaksi lähetykseksi. Kilpailuissa kuitenkaan ei, sääntöjen laatijan näkökulmasta, ole tarpeellista antaa kutsua joka yhteyden ohessa. Tämä viiden minuutin sääntö johtuu tarkkailuasemien tarpeesta saada selville mikä asema on kyseessä. **Käytännön työskentelyn kannalta** on kuitenkin ainoa oikea tapa antaa kutsu **jokaisen kuson yhteydessä** (katso myös kehystettyä tekstiä sivulla.
- Tauko: kun vasta-asema antaa sinulle lähetysvuoron, on hyvä pitää sekunnin tauko ennen oman lähetyksen aloittamista tarkistaakseen haluaako jo muu liittyä yhteyteen tai käyttää taajuutta.

• Lyhyitä vai pitkiä lähetyksiä? On parempi pitää lähetykset lyhyinä. Siten vasta-asemasi on halutessaan helpompi kommentoida jotain mitä olet sanonut edellisessä vuorossasi.

#### **II.7. MISTÄ AMATÖÖRIBANDEILLA PUHUTAAN?**

Puheenaiheidemme pitäisi aina liittyä amatööriradioharrastukseen. Radioamatööritoiminta on harrastus joka käsittää radioliikennetekniikan termin laajassa merkityksessä. Meidän ei tulisi käyttää radiota välittääksemme ostoslistoja tämän illan illallista varten…

Tässä joitakin aiheita, jotka ovat kiellettyjen listalla hamien bandikeskusteluissa:

- uskonto:
- politiikka;
- kaupanteko (voit puhua ammatistasi, mutta et voi mainostaa firmaasi);
- mihin tahansa ryhmään suunnatut halventavat huomautukset (etniset, uskonnolliset, rodulliset, seksuaaliset jne. ryhmät);
- WC-huumori: jos et kertoisi vitsiä kymmenvuotiaalle lapsellesi, älä kerro sitä myöskään radioyhteyden aikana;
- mikä tahansa aihe jolla ei ole mitään tekemistä radioamatööriharrastuksen kanssa.

#### **II.8. YHTEYKSIEN PITÄMINEN PUHEELLA**

#### **II.8.1. Kuinka CQ:ta kutsutaan?**

Ennen lähetystä on joskus tarpeellista virittää lähetin tai antennisovitin. Lähettimen viritys (putkipääteaste) tulee tehdä keinokuormaan. Jos tarpeellista, hienovirityksen voi tehdä vapaalla taajuudella pienellä teholla, kun on ensin kysynyt, onko taajuus vapaa.

- Mitä pitäisi tehdä ihan ensimmäiseksi?
	- Mieti millä bandilla aiot kutsua, ottaen huomioon aiotun yhteyden etäisyys ja suunta. Useat web-sivut julkaisevat MUF-taulukkoja (MUF = maksimi käyttökelpoinen taajuus) joista on apua radiokelien ennustamisessa.
	- Tarkista mitä bandin osaa sinun tulee käyttää puheyhteyksiin. Pidä aina kopio IARU:n bandisuunnitelmasta valmiina radiopöydälläsi.
	- Muista että SSB-lähetykset 10 MHz alapuolella tapahtuvat LSB:llä ja 10 MHz yläpuolella USB:llä.
	- Kun lähetät USB:llä, lähetyksesi leviää ainakin 3 kHz käytetyn taajuuden yläpuolelle. LSB:llä taas signaalisi leviää vastaavasti 3 kHz lähetystaajuutesi alapuolelle. Tämä tarkoittaa sitä, ettei koskaan saa lähettää LSB:llä taajuuden 1843 kHz alapuolella (1840 kHz on SSB-bandin alaraja); ei saa lähettää LSB:llä taajuuden 3603 kHz alapuolella eikä tule lähettää USB:llä taajuuden 14347 kHz yläpuolella, jne.
	- Ja sitten?
	- Nyt alat olla valmiina kuuntelemaan jonkun aikaa sillä bandilla tai taajuudella jota aiot käyttää…
	- Jos taajuus näyttää olevan vapaa, kysy onko se käytössä ("Is this frequency in use?").
	- Jos olet jo jonkun aikaa kuunnellut tyhjällä taajuudella, miksi pitää lisäksi kysyä jos se on vapaa? Koska joku yhteyttä taajuudella pitävä asema saattaa sijaita kelillisesti sellaisessa paikassa (liian kaukana jotta pinta-aalto kuuluisi ja liian lähellä jotta heijastuma ionosfääristä kuuluisi), että sinä et kuule häntä (eikä hän sinua). HF-

alueella yläbandeilla tämä yleensä tarkoittaa sitä, että ko. asema sijaitsee muutaman sadan kilometrin päässä sinusta. Jos kysyt onko taajuus käytössä, hänen vastapuolensa saattaa kuulla sinut ja vahvistaa että taajuus on käytössä. Jos alat kutsua kysymättä mitään, aiheutat mahdollisesti QRM:ää ainakin yhdelle taajuudella olevalle asemalle.

- Jos taajuus on varattu, sen käyttäjä hyvin todennäköisesti vastaa "yes" tai kohteliaammin "yes, thank you for asking". Tässä tapauksessa sinun tulee etsiä uusi taajuus CQ:n kutsumiseen.
- Mitä jos kukaan ei vastaa?
- Kysy uudestaan: "onko tämä taajuus käytössä?"
- Ja jos kukaan ei vieläkään vastaa?
- Kutsu: "CQ from G3ZZZ, G3ZZZ calling CQ, golf three zulu zulu zulu calling CQ and listening". Lopuksi voit sanoa:"…calling CQ and standing by", sen sijaan että sanot "…listening". Voit sanoa myös: "…and standing by for any call".
- Puhu aina selvästi ja äännä sanat oikein.
- Anna kutsusi kaksi tai korkeintaan neljä kertaa CQ:n aikana.
- Käytä kansainvälisiä tavausaakkosia kutsusi antamiseen kerran tai pari CQ:n aikana.
- On parempi kutsua CQ:ta lyhyesti useamman kerran peräkkäin kuin lähettää yksi pitkä CQ.
- Älä lopeta CQ:tasi sanaan "over" niin kuin tässä esimerkissä: "CQ CQ G3ZZZ golf three zulu zulu zulu calling CQ and standing by. Over". Sana "over" tarkoittaa lähetysvuoron antamista toiselle. Et voi käyttää tätä CQ:n lopussa, koska yhteyttä ei ole vielä syntynyt eikä ole ketään, jolle antaisit lähetysvuoron!
- Älä koskaan lopeta CQ:ta sanomalla "QRZ". "QRZ" tarkoittaa "kuka kutsui minua?". On selvää, ettei kukaan kutsunut sinua ennen kuin aloitit CQn kutsumisen! Seuraava tapa lopettaa CQ on täydellisesti väärin: "CQ 20 CQ 20 from G3ZZZ golf three zulu zulu zulu calling CQ, G3ZZZ calling CQ 20, QRZ" tai "…calling CQ 20 and standing by. QRZ".
- Jos kutsut CQ:ta ja haluat kuunnella muuta taajuutta kuin sitä millä itse lähetät, lopeta **jokainen CQ** ilmoittamalla kuuntelutaajuutesi, esim. "listening on 14295" jne. Ei riitä jos sanot "listening up" tai pelkästään "up", koska et sano missä siellä kuuntelet. Tätä tapaa pitää yhteyksiä kutsutaan *split-työskentelyksi*.
- Jos aiot käyttää *split-taajuutta*, tarkista että taajuus jota kuuntelet on vapaa, samoin kuin lähetystaajuutesi.

#### **II.8.2 Mitä "CQ DX" tarkoittaa?**

- Jos haluat tavoittaa *kaukana* olevan aseman, kutsu "CQ DX".
- Mikä on DX?
- HF:llä DX tarkoittaa oman maanosasi ulkopuolella olevia maita, tai omassa maanosassa olevia maita joissa on hyvin rajoitetusti radioamatööritoimintaa (esim. Mount Athos ja Maltan Ritarikunta Euroopassa).
- VHF-UHF-alueilla se tarkoittaa asemia jotka ovat kauempana kuin n. 300 km etäisyydellä.
- CQ:n aikana voit osoittaa, että haluat työskennellä vain DX-asemia, kutsumalla: "CQ DX, outside Europe, this is…".
- Ole huomaavainen; kenties sinua kutsuva paikallinen asema on vasta-alkaja ja kenties sinä olet hänelle *uusi maa*. Mikset pitäisi hänen kanssaan nopeaa yhteyttä?

#### **II.8.3. Tietyn aseman kutsuminen**

- Oletetaan että sinulla on *skedi (schedule, sovittu yhteys)* DL1ZZZ:n kanssa ja haluat kutsua häntä. Näin se tapahtuu: "DL1ZZZ, DL1ZZZ this is G3ZZZ calling on sked and listening for you".
- Jos joku muu kutsuu sinua edellä mainitussa tilanteessa, pysy kohteliaana. Anna hänelle nopea raportti ja sano "sorry mutta minulla skedi DL1ZZZ:n kanssa…".

#### **II.8.4. Kuinka puheyhteys pidetään?**

- Oletetaan että saat vastauksen CQ-kutsuusi, esim. "G3ZZZ from W1ZZZ, whiskey one zulu zulu zulu is calling you and listening" tai "G3ZZZ from W1ZZZ, whiskey one zulu zulu zulu **over**".
- Olemme selittäneet miksi et voi käyttää sanaa "over" CQ:n lopussa (Kappale II.8.1). Kun joku vastaa CQ:-kutsuusi, hän haluaa luovuttaa vuoron sinulle (saada vastauksen sinulta), joten hän voi käyttää kutsunsa lopussa sanaa "over".
- Jos joku vastaa CQ-kutsuusi, tulee sinun ensimmäiseksi vahvistaa että sait oikein hänen kutsunsa. Sen jälkeen voit suoraan jatkaa kertomalla hänelle kuinka kuulet hänen lähetyksensä, antamalla hänelle nimesi ja QTH:si (asemapaikkasi): "W1ZZZ from G3ZZZ (muista kutsujen oikea järjestys!), thank you for your call, I hear you very well, readability 5 and strength 8 (yleensä se lukema mitä vastaanottimesi S-mittari näyttää). My QTH is London and my name is John. (ei "my personal name" eikä "my personal" eikä "my first personal"; ei ole olemassa sellaisia kuin "henkilökohtainen" tai "epähenkilökohtainen" nimi). "How do you read (copy) me? W1ZZZ from G3ZZZ. Over".
- Jos kutsut asemaa joka on kutsunut CQ:ta (tai QRZ), anna hänen kutsunsa vain kerran. Enimmäkseen on parasta olla antamatta hänen kutsuaan lainkaan; operaattori tietää oman kutsunsa. Kilpailuissa (kappale II.8.6) ei koskaan anneta kutsuttavan aseman kutsua.
- Puheella vaihdetaan RS-raportti.  $R =$  Readability (luettavuus) ja S = Strength (voimakkuus).

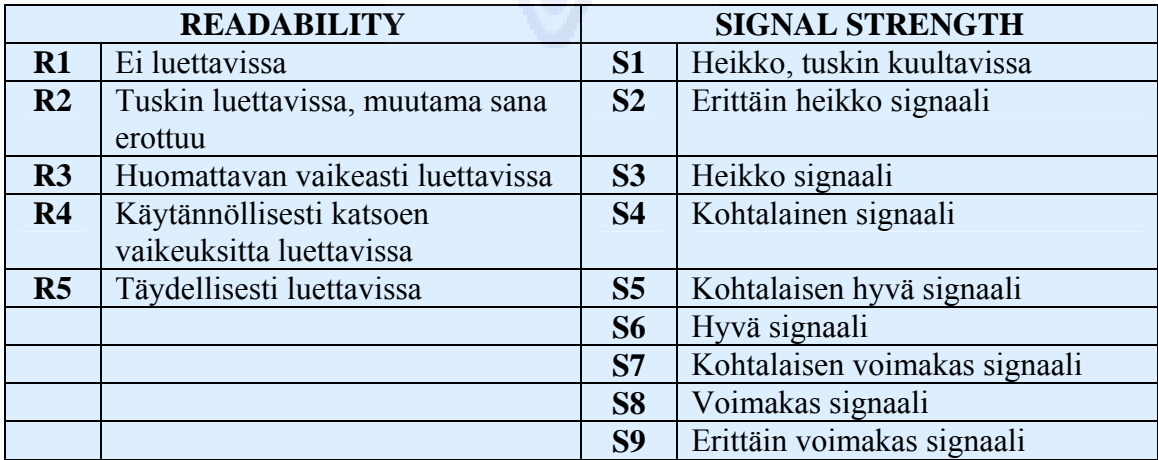

• Olemme jo sanoneet, ettei Q-koodia pidä liiaksi viljellä puheyhteyksissä. Jos käytät sitä, käytä sitä oikein. QRK tarkoittaa signaalin *luettavuutta (Readability)* eli samaa kuin R tarkoittaa RS-raportissa. QSA tarkoittaa *signaalin voimakkuutta (Strength)* kuten S-kirjain RS-raportissa.

- Yksi kohta näissä on kuitenkin erilainen. RS-raportissa S annetaan skaalalla  $1 9$ , kun taas QSA-koodissa skaala on vain yhdestä viiteen.
- Ei siis pidä sanoa "you are QSA 5 and QRK 9" (niin kuin joskus kuulee). Jos haluat käyttää Q-koodia, sano "you are QRK 5 and QSA 5". On tietenkin paljon yksinkertaisempaa sanoa "You are 5 and 9". CW:llä QRK:n ja QSA:n käyttö on lähes olematonta. CW:llä käytetään vain RST-raporttia sen sijaan (Kappale II.9.6).
- Sanan "over" käyttöä lähetyksesi lopussa suositellaan, mutta ei se pakollista ole. QSO sisältää sarjan lähetyksiä eli "overeita". "Over" tarkoittaa vuoron antamista vastapuolelle.
- Jos signaalit eivät ole kovin voimakkaita eikä luettavuus täydellinen, voit tavata nimesi jne. Esimerkki: "My name is John, spelled juliett, oscar, hotel, november…". **ÄLÄ** sano "…juliett, juliett, oscar, oscar, hotel, hotel, november, november". Näin **ei** nimeä John tavata!
- Usein lyhyen, ns. "kumileimasinkuson" aikana kerrotaan asemasta ja antennista sekä muusta, kuten paikallisesta säästä (joka liittyy radiokeleihin erityisesti VHF:llä ja korkeammilla taajuuksilla. Ohjeena on se, että asema joka ensin oli taajuudella (t.s. asema joka kutsui CQ:ta), tekee aloitteen puheenaiheista. Hän saattaa haluta lyhyen *"hello and goodbye"* -yhteyden.
- Jopa tavallisten "kaavanmukaisten" yhteyksien aikana syntyy usein teknisiä keskusteluja, joiden aikana vaihdetaan kokemuksia kokeiluista jne, aivan kuten *henkilökohtaisten ("eyeball") keskustelujen* aikana. Kannattaa myös mainita, että hamien pitämien radioyhteyksien aikana on syntynyt useita ystävyyssuhteita. Tämä harrastus on mainio sillanrakentaja erilaisten yhteisöjen, kulttuurien ja sivilisaatioiden välillä!
- Jos haluat kuitata yhteyden **QSL-kortilla**, mainitse se: "Please QSL. I will send you my card through the bureau and I'd appreciate receiving your card (Lähetän korttini sinulle bureaun kautta ja olisi hienoa saada sinun korttisi)". QSL on postikortin kokoinen raportti, jolla kuitataan pidetty yhteys.
- QSL-kortin toiselle asemalle voi lähettää suoraan postitse tai QSL-bureaun kautta. Lähes kaikki kansalliset liitot, jotka ovat jäsenenä Kansainvälisessä Radioamatööriunionissa (IARU), vaihtavat QSL-kortteja jäsentensä puolesta bulkkilähetyksinä. Jotkut asemat kuittaavat vain QSL-managerin kautta. Tietoja QSL-managereista löytää useilta websivuilta.
- Yhteyden lopetus: "W1ZZZ, this is G3ZZZ signing with you and listening for any other calls" ("lopetan sinun kanssasi ja kuuntelen mahdollisia muita kutsuja"). Jos aiot lopettaa yhteydenpidon siihen, sano "…and closing down the station" ("ja suljen asemani").
- Voit lisätä sanan "out" lähetyksesi loppuun sen merkiksi että olet sulkemassa asemaa, mutta niin tehdään harvoin. ÄLÄ sano "over and out", koska se merkitsee että annat vuoron vastapuolellesi ja tässä tapauksessa vastapuolta ei enää ole!

**Tyypillinen aloittelijan SSB-QSO:**

Is this frequency in use? This is W1ZZZ

Is this frequency in use? This is W1ZZZ

Is this frequency in use? This is W1ZZZ

CQ CQ CQ from W1ZZZ whiskey one zulu zulu zulu calling CQ and listening.

W1ZZZ from ON6YYY oscar november six yankee yankee yankee calling and standing by.

ON6YYY from W1ZZZ, good evening, thanks for your call, you are 59. My bame is Robert, I spell Romeo Oscar Bravo Echo Romeo Tango and my QTH is Boston. How copy? ON6YYY from W1ZZZ. Over.

W1ZZZ from ON6YYY, good evening Robert, I copy you very well, 57, readability 5 and strength 7. My name is John, Juliett, Oscar, Hotel, November, and my QTH is near Ghent. Back to you Robert. W1ZZZ from ON6YYY. Over.

ON6YYY from W1ZZZ, thanks for the report John. My working conditions are a 100 Watt transceiver with a dipole 10 meter high. I would like to exchange QSL cards with you via the bureau. Many thanks for this contact, 73 and see you soon again, I hope. ON6YYY from W1ZZZ.

W1ZZZ from ON6YYY, all copied 100%, on this side I am using 10 Watts with an inverted-V antenna with the apex at 8 meters. I will also send you my QSL card via the bureau, Robert. 73 and hope to meet you again soon. W1ZZZ this is ON6YYY clear with you.

73 John and see you soon from W1ZZZ now clear (...and listening for any stations calling).

#### **II.8.5. Nopeat vuoronvaihdot**

- Jos olet sellaisessa yhteydessä jossa vuorot vaihtuvat nopeasti edestakaisin, jokaisen vuoron aikana ei tarvitse sanoa omaa kutsuaan. Kutsu on annettava kerran viidessä minuutissa (joissakin maissa, kuten Suomessa, kerran 10 minuutissa) samoin kuin lähetyksen alussa ja lopussa (tämä voi olla sarja lähetyksiä).
- Voit myös antaa vuoron vastapuolellesi yksinkertaisesti sanomalla "over". Vielä nopeampaa on vain lopettaa puhuminen ja pitää tauko. Jos tauko kestää kauemmin kuin sekunnin tai pari, vastapuolesi ottaa puheenvuoron.

#### **II.8.6. Kuinka puhekuso pidetään kilpailussa?**

- Radioamatöörikilpailua kutsutaan nimellä **kontesti (Contest)**.
- Mitä tarkoittaa **"Radiourheilu"**? Se on radioamatööritoiminnan kilpailullinen puoli, osallistuminen kontesteihin.
- **Miksi on kilpailuja?** Kontestit ovat kilpailuja joissa radioamatööri voi mitata asemansa ja antenniensa suorituskyvyn sekä omat taitonsa operaattorina. Kuten britit sanovat: *the proof of the pudding is in the eating* ("vanukkaan laatu selviää syömällä").
- **Kuinka hyväksi kilpailijaksi tullaan?** Monet mestarikilpailijat ovat aloittaneet osallistumalla paikallisiin kilpailuihin. Kuten muissakin urheilulajeissa, mestariksi kehittyminen vaatii paljon harjoittelua.
- **Onko kilpailuja paljon?** Kilpailuja on jokaisena viikonloppuna, useita satoja vuosittain. Noin parikymmentä näistä on ns. kansainvälisiä arvokilpailuja (näitä voi verrata Formula 1 -kilpailuihin).
- **Kilpailukalenteri:** katso sellaisilta internet-sivuilta kuin esim.<http://ng3k.com/Contest/> tai <http://www.sral.fi/kilpailut/>tai <http://www.sk3bg.se/contest/>.
- Useimmissa kontesteissa kilpailijan tulee pitää niin monta yhteyttä kuin mahdollista niin moneen maahan (osavaltioon, radiovyöhykkeeseen eli zoneen jne) kuin mahdollista. Maat (valtiot, vyöhykkeet, zonet jne) ovat **kertoimia** joiden lukumäärällä kerrotaan yhteyksien lukumäärä tulosta laskettaessa. Suuret kansainväliset kontestit kestävät 24 tai jopa 48 tuntia, pienet paikalliset kilpailut vain muutaman tunnin. Niissä on paljon valinnanvaraa!
- Kontesteja järjestetään lähes kaikilla bandeilla, HF:stä SHF:ään saakka.
- Niin kutsutuilla WARC-alueilla 10, 18 ja 24 MHz ei ole kilpailuja. Nämä alueet ovat niin kapeita, että kilpailijoiden tulo sinne aiheuttaisi liikaa ruuhkaa ja tekisi bandien käytön tavallisiin yhteyksiin hankalaksi.
- Kilpailussa hyväksyttävä yhteys muodostuu kun kutsu, kuuluvuusraportti ja usein yhteyden (kuson) juokseva numero (tai zone, lokaattori, operaattorin ikä tms.) on vaihdettu.
- Kilpailutyöskentely vaatii ennen kaikkea **nopeutta, tehokkuutta ja tarkkuutta**. Operaattorin odotetaan sanovan täsmällisesti sen mitä säännöissä vaaditaan eikä mitään muuta. Kontestin aikana ei ole syytä ryhtyä näyttämään hyvää kasvatustaan ja toivottamaan "73", "thank you" tai "see you later" jne. Se on ajan tuhlausta.
- Jos olet uusi kilpailuhommissa, on parasta ensin vierailla jonkun kokeneen kontesterin asemalla kilpailun aikana. Voit myös aloittaa kilpailu-urasi esim. osallistumalla kerhosi "field day" -tapahtumaan.
- Kun päätät osallistua ensimmäiseen kilpailuusi, aloita kuuntelemalla ensin puolen tunnin ajan (mitä pitempään sitä parempi) kuinka rutinoituneet kilpailijat toimivat. Huomaa oikeat tavat pitää nopeita kusoja. Ota kuitenkin huomioon, etteivät kaikki menettelytavat, joita kuulet, ole välttämättä oikeita tapoja hoitaa asia. Muutamista yleisistä virheistä keskustellaan myöhemmin.
- Esimerkki tehokkaasta kontesti-CQ:sta: "G3ZZZ golf three zulu zulu zulu contest". Anna kutsusi aina kahdesti, kerran niistä tavausaakkosilla, ellei sinulla ole iso pileuppi, jolloin voit antaa kutsusi vain kerran eikä sinun tarvitse tavata sitä jokaisen kuson aikana. Miksi sana *contest* annetaan viimeisenä kilpailukutsussa? Siksi että asemat, jotka selaavat bandia ja osuvat taajuudellesi, tietävät että sillä taajuudella joku kutsuu kilpailukutsua. Jopa sana *CQ* jätetään pois kilpailukutsusta, sillä se on vain ylimääräinen hidaste eikä sisällä mitään lisäinformaatiota. Mitä tapahtuu jos taas annat kutsusi viimeisenä (sanan *contest* sijaan)? Tällöin taajuudelle osuva asema kuulee kutsusi ja tarkistaa lokistaan tarvitseeko hän yhteyttä sinun kanssasi. Oletetaan että hän tarvitsee. Mutta hän ei tiedä oletko juuri pitämässä kusoa jonkun kanssa vai kutsumassa kilpailukutsua, joten hän joutuu odottamaan yhden vuoron verran ja aikaa menee hukkaan. Tämä on syy siihen miksi sana "contest" tulee sanoa viimeiseksi.
- Aseman, joka kutsuu sinua kilpailussa, tulisi antaa kutsunsa vain kerran. Esimerkki: "golf three x-ray x-ray x-ray". Ellet sekunnin kuluessa vastaa, hän antaa kutsunsa uudestaan, taaskin vain kerran.
- Jos sait kutsun luettua, vastaat hänelle välittömästi näin: "G3XXX 59001" tai vielä nopeammin "G3XXX 591" (tarkista kilpailun säännöistä kelpaako lyhyt numero jossa edeltävät nollat jätetään pois). Useimmissa kilpailuissa vaihdetaan RS-raportti ja kilpailun juokseva numero (edellä olevassa esimerkissä siis 001 tai yksinkertaisesti 1). Siinä on koko sanoma; kaikki muu vain hidastaa yhteyttä.
- Jos sinä (G3XXX) sait vain osan kutsusta (esim. ON4X..), vastaa antamalla raportti hänelle näin: "ON4X 59001". Älä lähetä "QRZ ON4X" tai mitään sellaista. Olet ilmaissut minkä aseman haluat workkia, joten anna mennä hänen vajaalla kutsullaan. Mikä tahansa muu toimenpide vain hidastaa toimitusta. Koska ON4XXX on hyvä operaattori, hän vastaa "ON4XXX x-ray x-ray x-ray, you are 59012".
- Älä milloinkaan sano "ON4XXX please copy 59001", älä myöskään "ON4XXX copy 59001" joka on yhtälailla väärin. Sanoissa "please copy" tai "copy" ei ole mitään lisäinformaatiota.
- Koska ON4XXX on kokenut operaattori, hän vastaa näin: "59012". Jos hän ei olisi kuullut raporttia hän olisi sanonut "report again" tai "please again".
- Tämä tarkoittaa sitä, että sellaisia sanontoja kuin "thanks 59012", "QSL 59012" tai "roger 59012" käyttävät vain vähemmän kokeneet kilpailijat..
- Kaikki mitä on enää jäljellä, on kuson lopetus seuraavasti: "thanks G3ZZZ contest" (*thanks* on lyhyempi ja nopeampi kuin *thank you*). Sanomalla näin teet kolme erillistä asiaa: lopetat kuson (*thanks*), ilmoitat kutsusi muille jotka haluavat kutsua sinua ja annat kilpailukutsun (*contest*). Erittäin tehokasta!
- Älä lopeta sanomalla "QSL QRZ". Miksi? "QSL QRZ" ei ilmaise sinun kutsuasi, mutta sinä haluat kaikkien taajuudelle osuneiden tietävän kuka olet ja että kutsut kilpailukutsua. Lopeta siis aina sanomalla "thanks G3ZZZ contest" (tai "QSL G3ZZZ contest", tai jos koetat oikein pitää kiirettä "G3ZZZ contest" (tämä voi kuitenkin johtaa sekaannuksiin ja kuulostaa vähemmän ystävälliseltä). "QSL" tarkoittaa "kuittaan". Älä sano "QRZ" koska se tarkoittaa "kuka kutsui minua?", ellei jo aikaisemmin – silloin kun vastasit ON4XXX:lle – ollut muita kutsumassa sinua.
- Näistä työskentelytavoista on luonnollisesti joitakin muunnoksia, mutta tärkeintä on nopeus, tehokkuus, tarkkuus ja Q-koodin oikea käyttö.
- Useimmat kontesterit pitävät lokia tietokoneella. Varmistu siitä että olet läpikotaisin testannut ja kokeillut lokiohjelman ennen kuin käytät sitä tositilanteessa.
- Kilpakutsun lähettämisen sijaan voit myös itse etsiä asemia bandilta (kertoimia tai asemia, joita et vielä ole workkinut). Tämän työskentelytavan nimi on *search and pounce*. Kuinka tämä tehdään? Varmistu että olet täsmälleen samalla taajuudella sen aseman kanssa jonka haluat workkia (varo ettei RIT ole päällä!). Anna kutsusi **kerran**. Älä kutsu tällä tapaa: "DL1ZZZ from G3ZZZ"; DL1ZZZ tietää varmasti oman kutsunsa ja tietää että kutsut **häntä**, koska lähetät kutsusi **hänen** taajuudellaan!
- Anna siis kutsusi yhden kerran. Jos toinen ei vastaa sekunnin kuluessa, anna kutsusi uudestaan yhden kerran jne.

**Esimerkki kilpailukusosta puheella:**

whiskey one zulu zulu zulu contest (W1ZZZ lähettää kilpailukutsun)

oscar november six zulu zulu zulu (ON6ZZZ vastaa)

ON6ZZZ five nine zero zero one (W1ZZZ antaa raportin ON6ZZZ:lle)

five nine zero zero three (ON6ZZZ anta raportin W1ZZZ:lle)

thanks W1ZZZ contest (W1ZZZ lopettaa yhteyden, ilmoittaa kutsunsa ja kutsuu CQ Contest)

• Suurimpien kansainvälisten kilpailujen aikana (CQWW, WPX, ARRL DX, CQ 160m contest – kaikki nämä SSB:llä ja CW:llä) – kilpailuoperaattorit eivät aina täysin noudata IARU:n bandijakoa. Tätä tapahtuu lähes pelkästään 160 ja 40 metrillä, johtuen näiden alueiden kapeudesta. On kuitenkin mukava nähdä että näiden kilpailujen aikana bandeilla on tuhansia asemia. Se antaa positiivisen kuvan bandien käyttöasteesta (käytä niitä tai menetä ne). Tästä johtuvaan tilapäiseen harmiin tulisi suhtautua positiivisella asenteella.

#### **II.8.7. Lyhenteen "QRZ" oikea käyttö**

- "QRZ" tarkoittaa "kuka kutsui minua?", ei mitään muuta.
- Yleisin "QRZ:n" käyttötilanne on CQ:n jälkeen, kun et ole saanut selvää kutsuvan aseman tunnuksesta.
- "QRZ" ei tarkoita "kuka siellä?" eikä se myöskään tarkoita "kuka on taajuudella?", puhumattakaan siitä että se tarkoittaisi "kutsukaa minua" ("please call me").
- Kun haluaa selvittää onko ilmeisen tyhjä taajuus käytössä, ei tule käyttää ilmaisua "QRZ?" tähän tarkoitukseen. Oikea ilmaisu on: "Is this frequency in use?" ("Onko taajuus käytössä?").
- Jos olet pitkään kuunnellut tiettyä asemaa joka ei ole ilmoittanut kutsuaan, ja haluat tietää mikä asema on kyseessä, voit kysyä "your call please" ("mikä on kutsusi?") tai "please identify". Tarkkaan ottaen sinun pitäisi tässä yhteydessä antaa oma kutsusi.
- "QRZ" EI todellakaan tarkoita "call me please". Nykyisin kuulee yhä useammin CQkutsun lopetettavan sanaan "QRZ". Siinä ei ole mitään järkeä. Kuinka joku on voinut jo kutsua sinua kun nyt vasta lopetat CQ:n?
- Toinen lyhenteen "QRZ" väärä käyttötapa: Kutsun CQ:ta kontestissa. Toinen asema osuu taajuudelleni ja kuulee vain loppuosan lähetyksestäni mutta ei ehdi saada selvää kutsustani. Kuulemme usein asemien sellaisessa tilanteessa sanovan "QRZ". Se on täysin väärin. Kukaan ei ole kutsunut tätä asemaa. Ainoa, mitä hänen tulee tehdä, on odottaa seuraavaa CQ:tani saadakseen kutsuni selville. Sama huomautus tietysti pätee myös CWtyöskentelyssä.
- Muita huvittavia vääriä ilmaisuja ovat: "QRZ is this frequency in use?" ja "QRZ the frequency". Oikea ilmaisu näihin paikkoihin on "Is this frequency in use?".
- Pileupeissa (katso kappale III.1) kuulemme usein DX-aseman sanovan "QRZ", ei sen vuoksi ettei hän olisi aikaisemmin saanut kutsua selville, vaan ilmoittaakseen pileupille että hän kuuntelee taas. QRZ:n käyttö tähän tarkoitukseen ei ole ihan oikein.

Esimerkki:

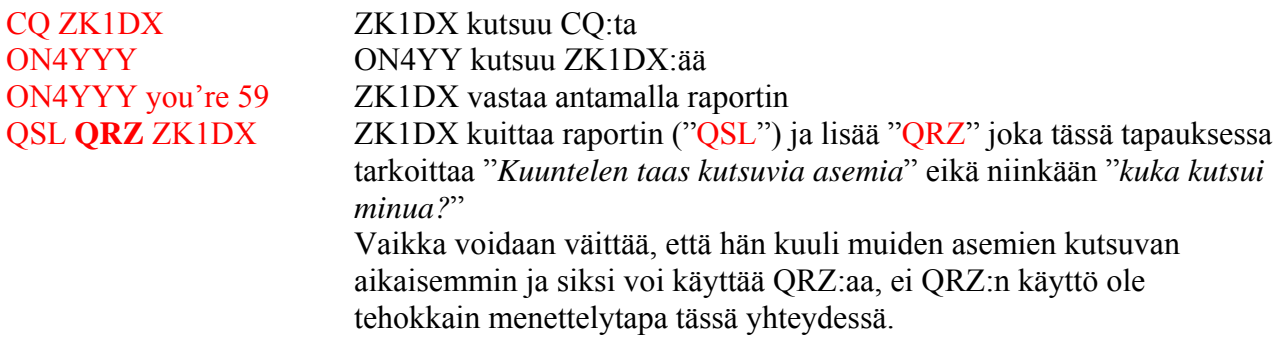

Seuraavaa kuulemme vielä useammin ja se on täysin väärin:

## …

QSL **QRZ** Tässä tapuksessa ZK1DX ei anna tunnustaan lainkaan. Pileuppi haluaa tietää mikä DX-asema on kyseessä.

Oikea ja tehokkain tapa menettelytapa on seuraava:

#### … QSL ZK1DX ZK1DX kuittaa saamansa raportin sanomalla "QSL". Tätä seuraa hänen kutsunsa, joka on merkkinä siitä että pileupissa olijat voivat taas aloittaa kutsumisen.

#### **II.8.8. Tarkista lähetteesi laatu**

- Onko lähettimesi kunnolla viritetty?
- Ei kai mikrofonigainiä (vahvistusta) ole liikaa?
- Ei kai puheprosessori ole säädetty liian korkealle? Taustaäänten tulisi olla vähintään 25 dB matalammalla kuin puheen huippukohtien. Tämä tarkoittaa sitä, että kun et puhu mitään, lähettimen signaalin pitää olla noin 300 kertaa heikompi kuin puheen huippujen aikana.

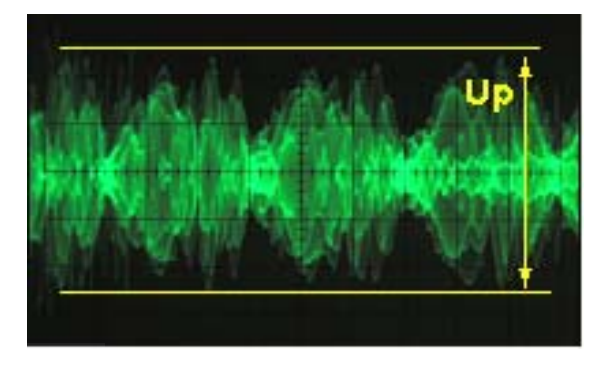

- Pyydä paikallista amatööriä kuuntelemaan lähetystäsi ja varmistamaan ettei signaalissa ole "*splatteria*" (roiskimista varsinaisen lähetteen taajuuskaistan ulkopuolelle).
- Paras tapa monitoroida omaa signaalia "flat toppauksen" varalta on pitää oskilloskooppi linjassa. ("Flat topping" tarkoittaa sitä että modulaatiokäyrän aaltomuoto rikkoontuu optimista sinimuotoisesta lähinnä ylimodulaation takia aiheuttaen "splatteria").

#### **II.9. SÄHKÖTYKSEN TAIDE JA TAITO (CW, MORSEKOODI)**

• Morsekoodi on koodi, jolla lähetetään tekstiä. Koodi koostuu lyhyistä ja pitkistä äänenpätkistä. Lyhyttä kutsutaan nimellä **DI** ja pitkää nimellä **DAA**. *DAA-merkit* ovat 3 kertaa pitempiä kuin *DI-merkit*. Näitä kutsutaan usein (mutta väärin) englanninkielessä nimellä DOTS ja DASHES, mikä tuo mieleen jotain visuaalista enemmän kuin ääntä. (Suomeksi yleiset nimitykset ovat PISTE ja VIIVA).

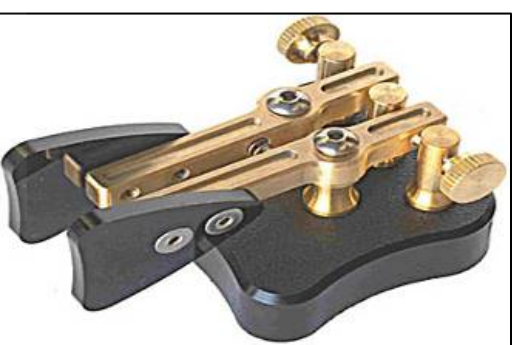

- Morsekoodi ei ole sarja kirjoitettuja pisteitä ja viivoja. Tosin alun perin 1800-luvulla Morsekoodia "printattiin" pisteinä ja viivoina juoksevalle paperinauhalle. Sähköttäjät huomasivat pian, että oli helpompaa lukea sähkötystä kirjoittimen surinasta kuin koettaa lukea sitä paperinauhoilta. Siis: kirjain "**R**" **ei ole** LYHYT PITKÄ LYHYT eikä PISTE VIIVA PISTE eikä ".-.", vaan **DI DAA DI**.
- CW:llä käytetään paljon Q-koodeja, lyhenteitä ja erikoismerkkejä (prosign). Nämä ovat kaikki lyhenteitä jotka tekevät liikennöinnin nopeammaksi ja tehokkaammaksi.
- Hamit käyttävät yleensä sähkötyksestä nimitystä **CW (**äännetään **seevee)**. Termi tulee sanoista Continuous Wave, vaikkakin CW on kaukana "jatkuvasta kantoaallosta", pikemminkin se on jatkuvasti morsekoodin tahdissa katkottua kantoaaltoa. Hamit käyttävät sanoja *Morse* ja *CW* vaihtoehtoisesti, kumpikin tarkoittaa samaa.
- Oikein muotoillun CW-signaalin -6dB kaistaleveys on suunnilleen 4 kertaa lähetysnopeus laskettuna sanoissa (WPM, Words per Minute – WPM saadaan kun nopeus merkkiä/min. jaetaan viidellä). Esimerkki: CW-signaali 25 sanaa minuutissa (= 125 merkkiä minuutissa)

vaatii 100 Hz kaistaleveyden (-6dB). SSB-lähetteen vaatimaan kaistaan (2,7 kHz) mahtuu siis yli tusina CW-signaalia!

- CW:n luontainen kapea kaistaleveys tekee mahdolliseksi leveään SSB-signaaliin verrattuna paljon paremman signaali-kohinasuhteen huonoissa olosuhteissa (leveämpi kaistaleveys sisältää enemmän häiriötehoa kuin kapeampi kaista). Tämä on syy siihen miksi DX-yhteydet heikoissa olosuhteissa – kuten mannertenväliset yhteydet 160 metrillä tai kuuheijastusyhteydet – useimmiten pidetään CW:llä.
- Mikä on se minimivauhti, jota sinun tulee pystyä vastaanottamaan, jotta voit säännöllisesti pitää CW-kusoja?
	- 5 WPM (25 merkkiä/min) riittää perusluokan todistukseen, mutta sillä vauhdilla ei monta kusoa pääse pitämään paitsi erityisillä *QRS-taajuuksilla* (*QRS* tarkoittaa: "hidasta lähetysnopeuttasi"). QRS-taajuudet löytyvät IARU:n bandijakosuosituksesta.
	- 12 WPM (60 merkkiä/min) on minimivauhti, mutta suurin osa kokeneista CWoperaattoreista pitää kusonsa 20…30 WPM (100…150 merkkiä/min) vauhdilla tai vieläkin nopeammin.
- Ei ole olemassa mitään salaista reseptiä **CW-taiteen** hallitsemiseksi: harjoittelua, harjoittelua, harjoittelua, kuten missä lajissa tahansa.
- CW on ainoalaatuinen kieli, kieli jota osataan maailman kaikissa maissa!

#### **II.9.1. Tietokone apuna?**

- **Et** opi CW:tä käyttämällä tietokone-ohjelmaa joka dekoodaa sähkötystä.
- Tietokoneen käyttäminen CW:n lähettämiseen on kuitenkin hyväksyttävää (etukäteen ohjelmoituja lyhyitä sanomia). Kilpailujen lokiohjelmat hallitsevat yleisesti tämän.
- Vasta-alkajana voit haluta käyttää CW:n lukuohjelmaa **avustamaan** sinua, ja varmistamaan että teksti oli oikein luettu. Jos kuitenkin tosissasi haluat oppia CW:tä, täytyy sinun dekoodata sama CW-teksti itse käyttäen korviasi ja aivojasi.
- CW:n lukuohjelmat toimivat huonosti kaikissa muissa paitsi erittäin hyvissä olosuhteissa; meidän korvamme ja aivomme ovat niihin verrattuna ylivoimaisia. Tämä johtuu pitkälti siitä, ettei Morsekoodia koskaan kehitetty automaattisesti lähetettäväksi tai vastaanotettavaksi, kuten useat modernit digitaaliset koodit (RTTY, PSK jne).
- Suurin osa **CW-operaattoreista** käyttää elektronisia avaintajia (avainnusosan kanssa) tavallisen sähkötysavaimen ("pumpun") sijaan. Automaattiavaimella on paljon helpompi lähettää *hyvää* Morsekoodia kuin tavallisella pumpulla.

#### **II.9.2. CQ:n kutsuminen**

- Mitä pitäisi tehdä ihan ensimmäiseksi?
	- Päätä mitä bandia haluat käyttää. Millä bandilla on hyvät kelit siihen suuntaan minne haluat yhteyksiä? Amatöörilehdissä ja monilla web-sivuilla julkaistavat MUF-kartat ovat tässä hyväksi avuksi.
	- Tarkista mitkä bandin osat on varattu CW-työskentelylle. Suurimmalla osalla bandeja CW-kaista on bandin alussa. Tutki IARU:n bandijakosuositusta. Se löytyy IARU:n web-sivulta.
	- Kuuntele jonkin aikaa sillä taajuudella mitä aiot käyttää varmistuaksesi siitä onko taajuus vapaa vai ei.
	- Ja sitten?
- Jos taajuus vaikuttaa vapaalta, kysy onko se käytössä. Lähetä "QRL?" vähintään kahdesti muutaman sekunnin välein. Pelkän kysymysmerkin lähettäminen ei ole oikea tapa. Kysymysmerkki tarkoittaa "esitin kysymyksen", ongelma on siinä että et kysynyt mitään.
- "QRL?" (kysymysmerkin kera) tarkoittaa "onko tämä taajuus käytössä?".
- Älä lähetä "QRL? K" niin kuin joskus kuulee. Se tarkoittaa "onko taajuus käytössä? Vuoro sinulle". Kenelle? Pelkkä "QRL?" on oikein.
- Jos taajuus on käytössä, joku vastaa "R" (roger), "Y" (yes), "R QSY", "QRL" tai "C" (vahvistan) jne.
- "QRL" ilman kysymysmerkkiä tarkoittaa "taajuus **on** käytössä". Siinä tapauksessa sinun täytyy etsiä uusi taajuus.
- Ja kun vapaa taajuus löytyy?
- Kutsu CO:ta. Miten?
- Lähetä CQ sillä nopeudella millä haluat vastauksen. Älä koskaan lähetä nopeammin kuin pystyt itse lukemaan.
- "CQ CQ G3ZZZ G3ZZZ G3ZZZ AR".
- "AR" (annettuna yhteen) tarkoittaa sanoman loppua tai "tämä lähetys on nyt hoidettu", kun taas "K" tarkoittaa "vuoro sinulle" jne. Tämä tarkoittaa sitä, että sinun tulisi aina lopettaa CQ merkkeihin "AR", eikä koskaan käyttää "K" CQ:n lopussa koska vielä ei ole ketään jolle vuoron antaisit.
- **Älä** lopeta CQ:ta "AR K"; se tarkoittaa "sanoma loppu, vuoro sinulle". Tässä vaiheessa ei vielä ole ketään jolle vuoron antaisit. Lopeta CQ merkkeihin "AR". Tosin bandilla usein kuulee "AR K" mutta se ei ole oikea tapa.
- Lyhenteen "PSE" käyttö CQ:n lopussa (esim. "CQ CQ de ... PSE K") voi tuntua hyvin kohteliaalta, mutta se on tarpeetonta. Sillä ei ole mitään lisäarvoa, ja sen lisäksi "K" on väärin. Käytä pelkästään "AR" CQ:n lopussa.
- Lähetä kutsusi 2…4 kertaa, ei missään tapauksessa useammin!
- Älä lähetä pitkää CQ-sarjaa jossa kutsusi on kerran lopussa. On toiveajattelua, että pitkä CQ lisää mahdollisuuksia saada vastaus. Sillä on itse asiassa päinvastainen vaikutus. Asema, joka saattaa olla kiinnostunut kutsumaan sinua, haluaa ensimmäiseksi tietää kutsusi eikä halua kuunnella lähes loputonta sarjaa "CQ CQ CQ…".
- On paljon parempi lähettää useita lyhyitä CQ-kutsuja ("CQ CQ de F9ZZZ F9ZZZ AR") kuin yksi pitkä ("CQ CQ CQ … 15 kertaa- de F9ZZZ CQ CQ CQ … taas 15 kertaa de F9ZZZ AR").
- Jos kutsut CQ:ta ja haluat workkia splittiä (kuunnella eri taajuutta kuin millä itse lähetät), ilmoita kuuntelutaajuutesi **jokaisen CQ:n aikana**. Esimerkki: lopeta CQ:si lähettämällä "UP 5/10…" tai "UP 5" tai "QSX 1822…" (joka tarkoittaa että kuuntelet taajuutta 1822 kHz – QSX tarkoittaa "kuuntelen taajuudella…").

#### **II.9.3 Erikoismerkit**

- **Erikoismerkit** (engl. prosigns professional signs) ovat symboleja jotka muodostetaan yhdistämällä *kaksi merkkiä yhdeksi ilman väliä*.
- "AR" yhteen annettuna lähetyksen lopussa on *erikoismerkki*.
- Muita yleisesti käytettyjä erikoismerkkejä ovat:
	- "AS" (katso kappale II.9.9)
	- "CL" (katso kappale II.9.6)
	- "SK" (katso kappale  $II.9.6$ )
	- "HH" (katso kappale II.9.20)

• "BK" (katso kappale II.9.7) ja "KN" (katso kappale II.9.10) eivät ole erikoismerkkejä, koska niitä ei anneta yhteen.

#### **II.9.4. "CQ DX":n kutsuminen**

- Lähetä "CQ DX" pelkän "CQ":n sijaan. Jos haluat työskennellä DXiä joltain tietyltä alueelta, kutsu esim. "CQ **JA** CQ **JA** I1ZZZ I1ZZZ **JA** AR" (kutsu japanilaisille asemille), tai "CQ **NA** CQ **NA**…" (kutsu pohjoisamerikkalaisille asemille) jne. Voit myös korostaa sitä että et halua eurooppalaisia asemia: "CQ DX CQ DX I1ZZZ I1ZZZ DX **NO EU** AR" vaikkakin se kuulostaa hieman aggressiiviselta.
- Voit myös määrittää maanosan: NA = North America, SA = South America, AF = Africa,  $AS = Asia$ ,  $EU = Europe$  ja  $OC = Oceania$ .
- Vaikka asema omasta maanosastasi vastaisi, ole aina kohtelias. Ehkä hän on vasta-alkaja. Pidä nopea yhteys ja pistä hänet lokiin. Saatat olla uusi maa hänelle!

#### **II.9.5. Tietyn aseman kutsuminen (suunnattu kutsu)**

- Oletetaan että haluat kutsua DL0ZZZ:aa, jonka kanssa sinulla on *skedi (sked, schedule, rendez-vous)*. Näin se tapahtuu: "DL0ZZZ DL0ZZZ SKED DE G3ZZZ KN". Huomaa "KN" lopussa. Se tarkoittaa, ettet halua muiden asemien kutsuvan sinua.
- Jos joku muu kaikesta huolimatta kutsuu sinua, anna nopea raportti ja sano "SRI HVE" SKED WID DL0ZZZ 73…".

#### **II.9.6. CW-yhteyden jatkaminen ja lopetus**

- Oletetaan että W1ZZZ vastaa CQ-kutsuusi: "G3ZZZ DE W1ZZZ W1ZZZ **AR**", tai "G3ZZZ DE W1ZZZ W1ZZZ **K**", tai mahdollisesti "W1ZZZ W1ZZZ **K**" tai "W1ZZZ W1ZZZ **AR**".
- Kun vastaat CQ-kutsuun, älä lähetä vastapuolen kutsua useammin kuin kerran. Vielä parempi tapa on olla lähettämättä sitä lainkaan (voit luottaa siihen että operaattori tietää oman kutsunsa…).
- Pitäisikö kutsuvan aseman lopettaa kutsu merkkeihin "AR" vai "K"? Molemmat ovat hyväksyttäviä tapoja. "AR" tarkoittaa "sanoman loppu" kun taas "K" tarkoittaa "vuoro sinulle". Jälkimmäinen kuulostaa hieman enemmän optimistiselta, sillä asema jota kutsut saattaakin vastata jollekin muulle…
- On kuitenkin yksi hyvä syy käyttää "AR" "K":n sijaan. "AR" on erikoismerkki (katso kappale II.9.3), joka tarkoittaa sitä, että kirjaimet annetaan yhteen. Jos lähettää "K":n "AR":n sijaan ja jos "K" lähetetään hyvin lähellä omaa kutsua, on olemassa vaara että kirjain "K" tulkitaan osaksi lähettäjän kutsumerkkiä. Näin tapahtuu usein. "AR":n kanssa sekaantumisvaaraa ei ole, koska "AR" ei ole mikään kirjain. Usein kutsuessa ei käytetä kumpaakaan ("AR" tai "K") mikä vähentää virheiden tekemisen riskiä.
- Oletetaan että haluat vastata W1ZZZ:lle, joka kutsui sinua. Voit tehdä sen vaikka näin: "W1ZZZ DE G3ZZZ GE (good evening) TKS (thanks) FER (for) UR (your) CALL UR RST 589 589 NAME BOB BOB QTH LEEDS LEEDS HW CPY (how copy) W1ZZZ DE G3ZZZ K". Tämä on oikea paikka käyttää "K":ta lähetyksesi lopussa. "K" tarkoittaa *vuoro sinulle* ja nyt *"sinä"* on W1ZZZ..
- Älä lopeta vuoroasi merkkeihin "AR K". Se tarkoittaa "sanoman loppu, vuoro sinulle". On selvää, että kun luovutat vuoron toiselle, olet lopettanut sanomasi, joten sitä ei tarvitse erikseen sanoa. Lopeta lähetyksesi *(vuorosi)* yhteyden aikana antamalla "K" (tai

tarvittaessa "KN", katso kappale II.9.10). On totta että usein kuulee käytettävän "AR K":ta, mutta se on väärin.

- Syy merkkien "AR", "K", "KN", "AR K" tai "AR KN" väärinkäyttöön on se, että monet operaattorit eivät tiedä tarkalleen mitä kukin näistä erikoismerkeistä oikein tarkoittaa. Käyttäkäämme niitä oikein!
- Kerroimme jo, että termin "PSE" *(please)* käyttö CQ:n lopussa on tarpeetonta. Älä käytä sitä myöskään vuorojesi lopussa. Siis ei "PSE K" tai "PSE KN". Pidetään homma yksinkertaisena ja jätetään "PSE" pois, please…
- VHF-alueilla (ja sitä korkeammilla taajuuksilla) on tapana vaihtaa QTH-lokaattori. Tämä on koodi joka ilmaisee aseman maantieteellisen sijainnin (esimerkiksi JM12ab).

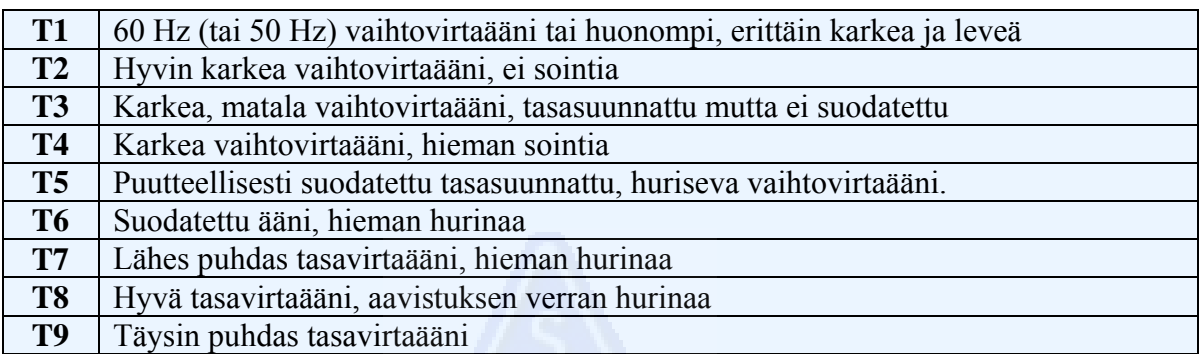

- **RST-raportti:** R ja S tarkoittavat Readability (luettavuus) (1 5) ja signal Strength (voimakkuus) (1-9) aivan kuten puheellakin (katso kappale II.8.4). T (1-9) tarkoittaa Tone (äänenlaatu). Se kertoo kuinka puhdas CW-signaali on. CW-signaalin tulee olla täysin puhdasta siniaaltoa ilman minkäänlaista säröytymistä.
- Alkuperäiset äänenlaaturaportit ovat peräisin amatööriradion alkuajoilta, jolloin puhdas CW-ääni oli enemmänkin poikkeus kuin sääntö. Yllä oleva taulukko listaa nykyaikaisemmat vuonna 1995 julkaistut määritelmät (lähde: W4NRL).
- Käytännössä yleensä annetaan vain muutamia T-arvoja, ohessa niiden nykyajan tekniikan mukaiset määritelmät:
	- **T1:** runsaasti moduloitu CW, merkkejä hallitsemattomasta värähtelystä tai äärimmäisen karkeasta vaihtovirrasta (tarkoittaa: älä käytä sellaista lähetintä bandilla!).
	- **T5:** selvästi havaittava vaihtovirtakomponentti (johtuu usein lähettimen tai vahvistimen virtalähteen huonosta reguloinnista).
	- **T7 T8:** hienoinen tai tuskin huomattava vaihtovirtakomponentti.
	- **T9:** täydellinen äänenlaatu, säröytymätön siniaaltomuoto.
- Nykyään yleisimmät viat CW-signaalissa ovat chirppi ja avainnusklikit (katso kappale II.9.25).
- Ennen vanhaan chirppi ja klikit olivat hyvin yleisiä CW-signaalin ongelmia: jokainen CW-operaattori tiesi, että 579**C**-raportti tarkoitti signaalissa olevan chirppiä, ja että 589**K** tarkoitti avainnusklikkiä. Harvat nykyajan amatöörit edes tietävät mitä C tai K RST:n perässä tarkoittaa, joten on parasta lähettää "CHIRP" tai "BAD CHIRP" ja "CLICKS" tai "BAD CLICKS" selväkielellä osana raporttiasi.
- Tyypillinen tapa lopettaa yhteys kohteliaasti on: "TKS (thanks) FER QSO 73 ES (=ja) CUL (see you later) W1ZZZ de G3ZZZ SK". "SK" on erikoismerkki joka tarkoittaa yhteyden loppua.
- "DI DI DI DAA DI DAA" on erikoismerkki "SK" (tulee sanoista "stop keying"), ei "VA" niin kuin joissakin lähteissä on julkaistu (SK lähetettynä ilman kirjainväliä kuulostaa

täsmälleen samalta kuin VA ilman kirjainväliä).

- Älä lähetä "…AR SK". Siinä ei ole järkeä. Sanot "lähetyksen loppu" + "yhteyden loppu". On selvää, että yhteyden loppu on lähetyksen lopussa. Kuulet usein käytettävän "…AR SK", mutta AR on turha, joten vältä sen käyttämistä.
- Jos aiot yhteyden lopussa sulkea asemasi, lähetä "…W1ZZZ DE G3ZZZ SK CL" ("CL" on erikoismerkki joka tarkoittaa sulkemista (closing, closing down).
- Tässä katsaus lopetuskoodeihin:

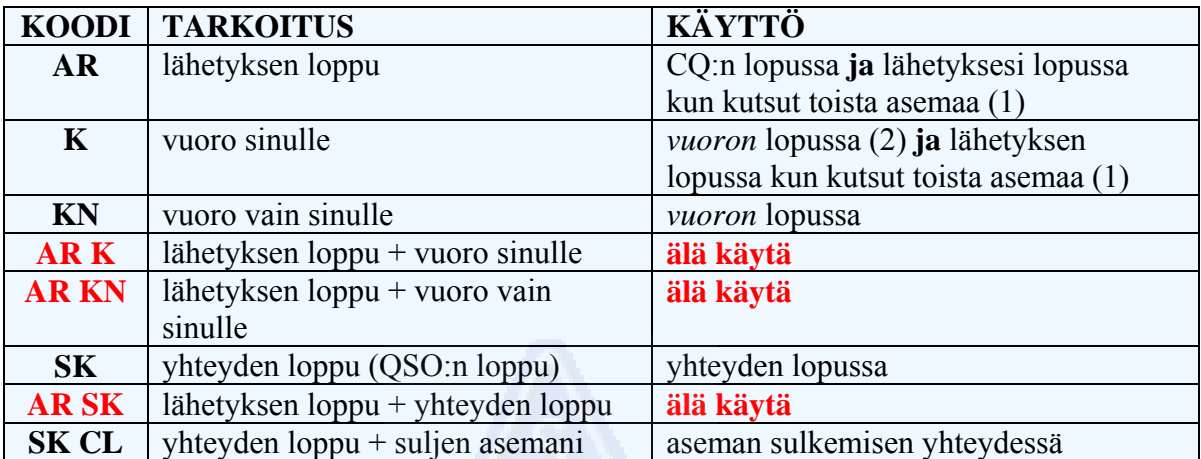

(1) kun vastaat asemalle joka kutsuu CQ:ta tai QRZ

 (2) *lähetys* tai *vuoro* EI ole sama asia kuin QSO (yhteys). QSO sisältää yleensä sarjan vuoroja.

#### **Tyypillinen aloittelijan CW-kuso:**

QRL?

QRL?

CQ CQ G4ZZZ G4ZZZ CQ CQ G4ZZZ G4ZZZ AR

G4ZZZ DE ON6YYY ON6YYY AR

ON6YYY DE G4ZZZ GE TKS FER CALL UR RST 579 579 MY NAME BOB BOB QTH HARLOW HARLOW HW CPY? ON6YYY DE G4ZZZ K

G4ZZZ DE ON6YYY FB BOB TKS RPRT UR RST 599 599 NAME JOHN JOHN QTH NR GENT GENT G4ZZZ DE ON6YYY K

ON6YYY DE G4ZZZ MNI TKS FER RPRT TX 100 W ANT DIPOLE AT 12M WILL QSL VIA BURO PSE UR QSL TKS QSO 73 ES GE JOHN ON6YYY DE G4ZZZ K

G4ZZZ DE ON6YYY ALL OK BOB, HERE TX 10 W ANT INV V AT 8M MY QSL OK VIA BURO 73 ES TKS QSO CUL BOB G4ZZZ DE ON6YYY SK

73 JOHN CUL DE G4ZZZ SK

#### **II.9.7. "BK":n käyttö**

- "BK":ta (break) käytetään kun vuoroja vaihdetaan nopeasti asemien välillä lähettämättä kutsuja vuoron lopussa. Se on tavallaan puheella käytettävän sanan "over" vastine CW:llä.
- Esimerkki: W!ZZZ on yhteydessä G3ZZZ:n kanssa ja haluaa tietää tämän nimen: "…UR NAME PSE BK". G3ZZZ vastaa välittömästi: "BK NAME JOHN JOHN BK".
- "Breikkaus" ilmoitetaan lyhenteellä "BK", ja vasta-aseman lähetys alkaa samoin "BK":lla. Jälkimmäistä *BK:ta* ei aina välttämättä lähetetä.

#### **II.9.8. Vielä nopeammin**

• Usein edes "BK":ta ei lainkaan käytetä. Lähettäminen vain lopetetaan (*"täysbreikillä"*, joka tarkoittaa, että voit kuunnella sanojen ja kirjaimien välissä)., jolloin vasta-asemalla on mahdollisuus aloittaa lähetys, aivan kuin normaalissa kasvotusten tapahtuvassa keskustelussa, jossa sanoja vaihdetaan ilman mitään muodollisuuksia.

#### **II.9.9. Erikoismerkin "AS" (DI DAA DI DI DI) käyttö**

• Jos joku *breikkaa* yhteyden aikana (lähettää kutsunsa sen aseman päällä jonka kanssa sinulla on yhteys tai antaa kutsunsa kun vaihdat vuoroa), ja haluat hänen tietävän että aiot ensin lopettaa käynnissä olevan kuson, lähetä pelkkä "AS" joka tarkoittaa "odota" tai "stand by".

#### **II.9.10. "KN":n käyttö**

- "K" = "vuoro sinulle". Jos lähetät pelkän "K":n vuorojen lopussa, jätät oven auki mahdollisille breikkaajille. Jos et halua tulla keskeytetyksi, lähetä "KN".
- "KN" tarkoittaa, että haluat kuulla AINOASTAAN sen aseman, jonka kutsun juuri lähetit (= "go ahead, others keep out" – "anna mennä, muut pysykööt poissa" tai "vuoro vain sinulle". Toisin sanoen: ei breikkareita tällä kertaa.
- "KN":ää käytetään enimmäkseen silloin kun on syntymässä kaaos. Mahdollinen tilanne: useita asemia vastaa CQ-kutsuusi. Saat selville yhden osittaisen kutsun ja lähetät "ON4AB? DE G3ZZZ PSE UR CALL AGN (again) K". Asema *ON4AB?* vastaa sinulle, mutta useat muut asemat jatkavat kutsumista samaan aikaan, etkä pysty lukemaan ONaseman kutsua. Tässä tapauksessa oikea tapa on kutsua ON4AB? uudelleen ja lopettaa vuoro antamalla "KN" pelkän "K":n sijaan. Tämä korostaa sitä että haluat kuulla ON4AB?:n pelkästään kutsuvan. Esimerkki: "ON4AB? DE G3ZZZ KN" tai jopa "ONLY ON4AB? DE G3ZZZ KN N N N". Pidä vähän normaalia pidemmät välit N-kirjainten kohdalla. Nyt alat todellakin hermostua…

#### **II.9.11. Kuinka CQ-kutsuun vastataan**

Oletetaan että W1ZZZ on kutsunut CQ:ta ja haluat pitää kuson hänen kanssaan. Miten menettelet?

- Älä lähetä nopeammin kuin asema jota kutsut.
- Älä lähetä vasta-aseman kutsua useammin kuin kerran; useimmiten sitä ei lähetetä lainkaan. On ilmiselvää ketä olet kutsumassa.
- Voit käyttää joko "K" tai "AR" kutsun lopussa (katso kappale II.9.6): "W1ZZZ DE G3ZZZ G3ZZZ K", "G3ZZZ G3ZZZ K", "W1ZZZ DE G3ZZZ G3ZZZ AR" tai "G3ZZZ G3ZZZ AR".
- Useissa tapauksissa lähetetään pelkästään oma kutsu ilman mitään *loppukoodeja* (AR tai K). Tämä on myös yleinen käytäntö kilpailuissa.
- Älä lopeta kutsua seuraavasti: "…**PSE** AR" tai "…**PSE** K" (katso kappale II.9.6).

#### **II.9.12. Joku lähettää kutsusi väärin**

- Oletetaan että W!ZZZ ei lukenut oikein kaikkia kirjaimia kutsustasi. Hän vastaa jotain tähän tapaan: "G3ZZY DE W1ZZZ TKS FOR CALL UR RST 479 479 NAME JACK JACK QTH NR BOSTON BOSTON G3ZZY DE W1ZZZ K".
- Vastaa hänelle seuraavasti: "W1ZZZ DE G3ZZZ ZZZ G3ZZZ TKS FER RPRT..." Toistamalla virheellisen osan kutsuasi pariin kertaan korostat kutsun tätä osaa ja saat vasta-aseman kiinnittämään huomion siihen ja korjaamaan virheen.

#### **II.9.13. Yhteyttä lopettamassa olevan aseman kutsuminen**

- Kaksi asemaa on pitämässä QSO:a ja yhteys lähenee loppuaan. Jos molemmat asemat lähettävät "CL" ("closing down" – "suljen asemani"), se tarkoittaa sitä, että taajuus on nyt vapaa, koska molemmat sulkivat asemansa. Jos toinen tai molemmat lopettivat merkkeihin "SK" (lähetyksen loppu), on paljon mahdollista, että toinen jää taajuudelle toivoen saavansa lisää kusoja (periaatteessa se asema, joka alun perin kutsui CQ:ta taajuudella).
- Tässä tapauksessa on parasta odottaa hetki ja kuunnella, kutsuuko jompi kumpi CQ:ta uudelleen.
- Esimerkki: W1ZZZ lopetti yhteyden F1AA:n kanssa: "…73 CUL (see you later) F1AA de W1ZZZ SK".
- Jos kumpikaan ei kutsu CQ:ta yhteyden jälkeen, voit kutsua kumpaa tahansa.
- Oletetaan että sinä (G3ZZZ) haluat kutsua F1AA:ta. Kuinka toimit? Lähetä yksinkertaisesti "F1AA de G3ZZZ G3ZZZ AR".
- Tässä tapauksessa ei voi kutsua lähettämättä vasta-aseman tunnusta. Lähetä kerran sen aseman tunnus, jonka haluat workkia ja perään omasi kerran tai kahdesti.

#### **II.9.14. "="-merkin käyttö eli "DAA DI DI DI DAA"**

- Jotkut kutsuvat tätä merkkiä "BT":ksi, koska se on sama kuin kirjaimet B ja T lähetettäisiin yhteen ilman väliä (samoin kuin "AR" lähetetään ilman väliä), mutta se on yksinkertaisesti yhtäläisyysmerkki (=) CW:llä.
- DAA DI DI DI DAA:ta käytetään **täytemerkkinä** hetken taukoa varten samalla kun mietit mitä aiot lähettää seuraavaksi. Sitä käytetään myös **erottamaan** tekstiosuuksia.
- *Täytemerkkinä* sitä käytetään, jottei vasta-asema ryhdy lähettämään ennen kuin olet lopettanut oman lauseesi tai ennen kuin olet lähettänyt kaiken mitä haluat lähettää. Se on tavallaan puhutun "ööh"-sanan vastine.
- Jotkut CW-operaattorit tuntuvat siroittelevan "DAA DI DI DI DAA"-merkkiä joka puolelle yhteyttään *tekstierottimeksi*, jotta teksti olisi luettavampaa. Esimerkki: "W1ZZZ DE G4YYY = GM = TU FER CL = NAME CHRIS QTH SOUTHAMPTON = RST 599 = HW CPI? W1ZZZ DE G4YYY KN". Yhtäläisyysmerkin käyttö erottimena ei nykyään ole yhtä yleistä kuin ennen, ja monet pitävät sitä ajan tuhlauksena. "W1ZZZ DE G4YYY GM TU FER CL NAME CHRIS QTH SOUTHAMPTON RST 599 HW CPI? W1ZZZ DE G4YYY KN" on yhtä luettavaa kuin erottimilla varustettu teksti.

#### **II.9.15. Lähetä hyvältä kuulostavaa CW:tä**

- Oman CW-antosi kuuntelun pitäisi tuntua musiikin kuuntelulta. Silloin et tunne tekeväsi *työtä* tuntemattoman koodin selvittämiseksi tai palapelin ratkaisemiseksi.
- Varmista että kirjainten ja sanojen välit ovat oikean mittaiset. Nopean CW:n kuuntelu on yleensä vähän helpompaa, jos välit ovat hieman tavallista pitemmät.
- Kokeneet CW-operaattorit eivät kuuntele kirjaimia vaan sanoja. Tämä luonnollisesti onnistuu vain, jos sanojen välit ovat oikean mittaiset. Kun alat kuulla sanoja kirjainvirran sijaan, alat olla tavoitteessasi! Tavallisessa kasvotusten tapahtuvassa keskustelussakin kuunnellaan sanoja eikä kirjaimia, eikö niin?
- Säädä automaattisen avaimen DI/väli-suhde (painotus) oikein. CW kuulostaa parhaalta (miellyttävimmältä) kun suhde on niin, että DI (piste) on hieman pitempi kuin väli, verrattuna 1/1-suhteeseen.
- Huomaa että painotus ei ole sama asia kuin DI/DAA-suhde. Piste/viiva-(DI DAA)-suhde

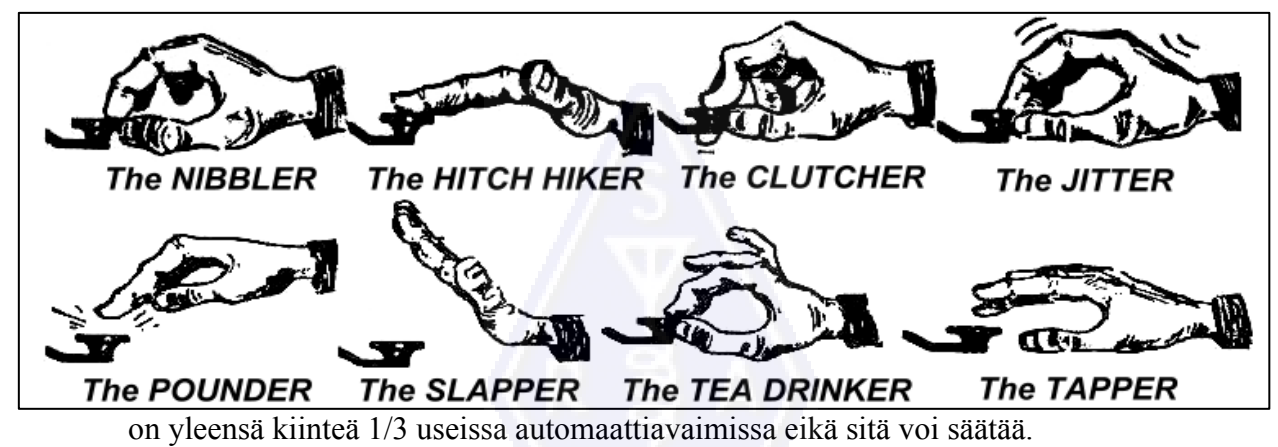

<sup>•</sup>

#### **II.9.16. Olen QRP-asema (= pienitehoinen asema)**

- QRP-asema käyttää pientä tehoa lähetykseen. QRP-aseman maksimiteho on 5 W (CW) tai 10 W (SSB).
- Älä koskaan lähetä kutsuasi esim. "G3ZZZ/QRP". Tämä on monessa maassa **laitonta** (mm. Belgiassa). "QRP" **ei ole** osa kutsuasi, joten sitä ei voi lähettää kutsun osana. Monissa maissa ainoat sallitut kutsun lisämerkit ovat /P, /A, /M, MM ja /AM.
- Jos todellakin olet QRP-asema, on paljon mahdollista, että asema jota kutsut kuulee sinua *melko heikosti*. Jos lisäät kutsuusi ylimääräistä (kuten kautta-merkin ja kirjaimet QRP), on vasta-aseman vielä vaikeampi saada kutsustasi selvää!
- Voit tietenkin aina yhteyden aikana mainita vasta-asemallesi että käytät pikkutehoa, esim. "…PWR 5W 5W ONLY…".
- Jos kutsut CQ:ta QRP-teholla ja haluat ilmaista sen CQ:n aikana, voit tehdä näin: "CQ CQ G3ZZZ G3ZZZ QRP AR". Lisää vähän tavallista pitempi väli kutsusi ja merkkien "QRP" väliin, mutta älä lähetä kauttaviivaa (DAA DI DI DAA DI) kutsusi ja "QRP":n väliin.
- Jos haluat pitää yhteyden erityisesti muiden QRP-asemien kanssa, kutsu CQ:ta seuraavasti: "CQ QRP CQ QRP G3ZZZ G3ZZZ QRP STNS (stations) ONLY AR".

#### **II.9.17. "QRZ?":n oikea käyttö**

• "QRZ?" tarkoittaa "kuka kutsui minua?" eikä mitään muuta. Käytä sitä kun et pystynyt

lukemaan asemaa (tai asemia), jotka kutsuivat sinua.

- Lähetä CW:llä aina kysymysmerkki QRZ:n perään ("QRZ?"). Niin tehdään kaikkien muidenkin Q-koodien kanssa silloin kun niitä käytetään kysymyksenä.
- Tyypillinen käyttötapaus: CQ:n jälkeen F9ZZZ ei saanut luettua yhdenkään kutsuvan aseman tunnusta. Silloin hän lähettää: "QRZ? F9ZZZ".
- Jos olet saanut luetuksi osan kutsusta (ON4…), ja jos muitakin asemia oli kutsumassa, älä lähetä "QRZ" vaan mieluummin "ON4 AGN (again) K" tai "ON4 AGN KN" ("KN" osoittaa että haluat vain ON4-aseman vastaavan). Huomaa, että tässä tapauksessa käytät joko "K" tai "KN" mutta **et** "AR", koska annat vuoron tietylle asemalle, ON4-asemalle jonka suffiksista et saanut selvää. Älä lähetä "QRZ" tässä tapauksessa tai kaikki asemat alkavat kutsua sinua uudestaan.
- "QRZ" **ei** tarkoita "kuka siellä?" tai "kuka on tällä taajuudella?". Oletetaan että joku osuu vilkkaalle taajuudelle ja jää kuuntelemaan. Kukaan ei ole lähettänyt tunnusta pitkään aikaan, ja hän haluaa tietää kuka on taajuudella. Oikea tapa kysyä on lähettää "CALL?" tai "UR CALL?" (tai "CL?", "UR CL?"). "QRZ":n käyttö tähän tarkoitukseen ei ole oikein. Muuten, kun lähetät "CALL?", sinun pitäisi periaatteessa lisätä oma kutsusi, muuten sorrut tunnistamattomaan lähetykseen ja se on laitonta.

#### **II.9.18. Pelkän kysymysmerkin käyttö "QRL?":n sijaan**

- Ennen kuin käytät ilmeisen vapaata taajuutta, tulee sinun aktiivisesti tarkistaa ettei taajuus ole käytössä (et ehkä kuule QSO:n toista osapuolta radiokelien takia).
- Normaali tapa on lähettää "QRL?" (CW:llä) tai kysyä "onko tämä taajuus käytössä?" puheella.
- CW:llä jotkut lähettävät pelkän kysymysmerkin ("?"), koska se on nopeampaa ja siten lisää vähemmän häiriöitä mikäli taajuus on käytössä.
- Mutta "?" voidaan tulkita monella tavalla (se kertoo: *kysyin kysymyksen, mutta en sanonut minkä kysymyksen…*). Käytä siksi aina "QRL?". Pelkän kysymysmerkin lähettäminen voi aiheuttaa paljon sekaannusta.

#### **II.9.19. "DI DI" yhteyden lopussa**

• Yhteyden lopussa molemmat QSO:n osapuolet lähettävät usein viimeisinä merkkeinä kaksi pistettä erotettuna hieman tavallista pitemmällä välillä (kuten e e). Se tarkoittaa ja kuulostaa samalta kuin "bye bye".

#### **II.9.20. Lähetysvirheen korjaaminen**

- Oletetaan että teet virheen lähetyksessäsi. Lopeta anto välittömästi, odota sekunnin murtoosa ja lähetä erikoismerkki "HH" (= 8 pistettä). Ei ole aina helppoa lähettää oikein kahdeksaa pistettä kun olet hermostunut siitä, että teit virheen ja nyt pitää lähettää tasan 8 pistettä: DI DI DI DI DI DI DI DI, ei 7 eikä 9!
- Käytännössä monet amatöörit lähettävät vain muutaman pisteen (esim. 3), joiden välit ovat normaalia pitemmät: "DI \_ DI \_ DI". Ylimääräiset välit kertovat, ettei asema nyt lähetä kirjainta tai numeroa. (Toim. huom. Suomessa lähetetään virheen merkiksi useimmin ...-. eli DI DI DI DAA DI ammattisähköttäjien tapaan)
- Lähetä väärin antamasi sana uudestaan ja jatka normaaliin tapaan.
- Usein jopa nämä kolme pistettä jätetään pois. Kun lähettäjä huomaa tehneensä virheen, hän pysähtyy sekunniksi ja lähettää saman sanan uudestaan.

#### **II.9.21. CW-kilpailut**

- Katso myös kappale II.8.6.
- Kilpailu tarkoittaa nopeutta, tehokkuutta ja tarkkuutta. Lähetä sen tähden vain mitä on ehdottomasti tarpeellista.
- Tehokkain kontestikutsu on seuraavanlainen: "GM3ZZZ GM3ZZZ TEST". Sana *TEST* sijoitetaan CQ-kutsun loppuun.
	- Miksi? Koska silloin jokainen taajuudelle osunut tietää sinun kutsuvan CQ:ta.
	- Oletetaan että lopetat CQ kilpakutsusi omaan tunnukseesi: taajuudelle osunut asema huomaa että hän tarvitsee yhteyttä sinun kanssasi, mutta ei tiedä kutsuitko jotain muuta asemaa vai CQ:ta. Joten hän joutuu odottamaan yhden kierroksen verran saadakseen tuon tiedon: tämä on ajan tuhlausta.
	- Lopeta siis aina kilpakutsusi sanaan *TEST*. Huomaa että jopa sana *CQ* jätetään pois kilpakutsusta, koska se ei sisällä mitään lisäinformaatiota.
- Kokenut kilpailija vastaa kilpakutsuusi antamalla kutsunsa yhden kerran. Ei mitään muuta. Esimerkki: "W1ZZZ". Jos et vastaa hänelle yhden sekunnin aikana, hän lähettää kutsunsa uudelleen, ellet vastannut jollekin toiselle.
- Luit hänen kutsunsa ja vastaat hänelle seuraavasti: "W1ZZZ 599001" tai "W1ZZZ 5991" (mikäli kilpailusäännöt sallivat alkunollien pois jättämisen). Vielä nopeampaa olisi käyttää *lyhennettyjä numeroita*: "W1ZZZ 5NNTT1" tai "W1ZZZ 5NN1" (katso kappale II.8.22).
- Useimmissa kontesteissa sanoma koostuu RST-raportista jota seuraa esim. yhteyden juokseva numero. Älä lähetä mitään muuta. **Ei** "K":ta loppuun, ei "73", ei "CUL" (see you later), ei "GL" (good luck); kilpailuissa ei ole tilaa tällaiselle kun pelin henki on nopeus.
- Parhaassa tapauksessa W1ZZZ vastaa esim. seuraavasti: "599012" tai "5NNT12".
- Jos hän ei olisi saanut raporttiasi, hän olisi lähettänyt: "AGN?". Koska hän ei tehnyt niin, tarkoittaa se sitä että raporttisi oli vastaanotettu OK. Ei ole tarpeellista lähettää "TU", "QSL", "R" tai mitään muuta raportin kuittaukseksi. Se on ajan tuhlausta.
- Enää on jäljellä yhteyden lopetus. Kohtelias tapa tehdä se on antaa: "TU GM3ZZZ TEST". *TU* kertoo että QSO on loppu (thank you), *GM3ZZZ* kertoo muille asemille kuka hän on ja *TEST* on uusi kilpakutsu. Jos yhteysvauhti on äärimmäisen nopea, voit jättää jopa TU:n pois.
- Edellä mainitusta on pieniä mahdollisia muunnelmia, mutta avainsanoja ovat nopeus, tehokkuus ja tarkkuus.
- Suurin osa kilpailijoista käyttää tietokoneessa kilpailuohjelmaa, joka lokinpidon lisäksi mahdollistaa etukäteen talletettujen CW-sanomien lähettämisen (CQ, raportit jne). Operaattori pystyy lisäksi tarvittaessa käyttämään erillistä automaattiavainta. Sellainen systeemi tekee pitkistä kilpailuista vähemmän väsyttäviä ja lisää tarkkuutta. Kilpailujen lokinpito kynällä ja paperilla on lähes historiaa.
- Jos haluat työskennellä kertoimia tai asemia, joita et ole vielä workkinut, sinun pitää selata bandia löytääksesi sellaisia. Kun tuon uuden aseman löydät, kutsu sitä seuraavasti: "GM3ZZZ". Älä lähetä hänen kutsuaan, se on ajan tuhlausta. Voit olla varma siitä, että operaattori tietää oman kutsunsa. Hän tietää myös, että kutsut häntä, ajoituksen perusteella ja siksi että annat kutsusi taajuudella, jolla hän työskentelee! Älä myöskään lähetä "DE GM3ZZZ", sana *DE* ei sisällä mitään lisäinformaatiota.
- Jos kutsumasi asema ei vastaa sekunnin kuluessa, kutsu uudestaan jne.

#### **Esimerkki CW-kilpailuyhteydestä:**

DL0ZZZ TEST (DL0ZZZ:n CQ-kutsu)

G6XXX (G6XXX kutsuu DL0ZZZ:aa)

G6XXX 599013 (DL0ZZZ antaa G6XXX:lle raportin)

599010 (G6ZZZ antaa DL0ZZZ:lle raportin)

TU DL0ZZZ TEST (DL0ZZZ kuittaa raportin ja kutsuu kilpakutsua)

#### **II.9.22. Kilpailuyhteydessä käytetyt lyhennetyt numerot**

- Useimmissa kilpailuissa sanomanvaihto koostuu numerosarjoista, esim. RST, jota seuraa 3-numeroinen juokseva numero.
- Ajan säästämiseksi on numeroita usein lyhennetty:
	- **1 = A** (DI DAA, korvaa DI DAA DAA DAA DAA:n
	- numeroita 2, 3 ja 4 ei yleensä lyhennetä
	- $-$  **5** =  $\mathbf{E}$  (DI, korvaa DI DI DI DI DI:n
	- numeroita 6, 7 ja 8 ei yleensä lyhennetä
	- **9 = N** (DAA DI, korvaa DAA DAA DAA DAA DI:n)
	- **0 = T** (DAA, korvaa DAA DAA DAA DAA DAA:n)
- Esimerkki: Sen sijaan että lähettäisi "599009" voi lähettää "ENNTTN". Yleisimmin kuulet "5NNTTN". Koska odotamme numeroita, kirjoitamme numeroita vaikka kuulemme kirjaimia. Paremmat kilpailuihin tehdyt tietokoneohjelmat mahdollistavat myös kirjaimien näppäilyn (raporttikenttään); ohjelma muuttaa nämä kirjaimet automaattisesti numeroiksi.
- 14 sijaan A4 (tai 15 sijaan A5): Joissakin kilpailuissa (esim. CQ WW) sinun täytyy lähettää oma CQ-zonesi osana kilpailusanomaa. Euroopan maat ovat zoneissa 14 ja 15. Sen sijaan että lähettäisimme "59915" lähetämme usein "5NNA5" tai jopa "ENNA5".

#### **II.9.23. Nollabeat**

- CW-QSO:n suurimpia etuja on sen vaatima kapea kaistanleveys (pari sataa hertsiä, Hz), edellyttäen, että molemmat asemat ovat täsmälleen samalla taajuudella.
- Suurimmassa osassa tavallisia yhteyksiä molemmat asemat lähettävät yhdellä ja samalla taajuudella (**simplex**-työskentely). Heidän sanotaan olevan **nollabeatissä** toistensa kanssa.
- Termi *nollabeatti* tulee siitä, että jos kaksi asemaa lähettää täsmälleen samalla taajuudella, näiden signaalien välinen beat-ääni (sivuääni) on nolla Hz; jolloin näiden signaalien sanotaan olevan *nollabeatissä*.
- Usein kaksi asemaa ei kuitenkaan lähetä täsmälleen samalla taajuudella. Tähän on kaksi pääasiallista syytä (usein molempien yhdistelmä):
	- Yksi syy on RIT:in (Receiver Incremental Tuning vastaanottimen sivuunviritys) väärä käyttötapa. Useimmissa nykyaikaisissa transceivereissä on RIT-toiminto, ja mahdollistaa kuuntelun hieman lähetystaajuuden ylä- tai alapuolella.
- Toinen syy on se, ettei operaattori hallitse oikeaa tapaa mennä vasta-aseman taajuudelle. Suurimmassa osassa nykyajan transceivereita nollabeattaus tapahtuu varmistumalla siitä, että lähettimen sivuäänen (CW-myötäkuunteluäänen) korkeus on täsmälleen sama kuin kuunneltavan aseman äänenkorkeus (pitch). Jos kuuntelet 600 Hz ääntä ja sivuäänen korkeus on 1000 Hz, lähetät 400 Hz sivussa asemasta jota kutsut.
- Moderneissa transceivereissä sivuäänen korkeus (pitch) on säädettävä ja tahdistettu BFO:n taajuuteen.
- Monet kokeneet CW-operaattorit kuuntelevat melkoisen matalaa beat-ääntä (400 500 Hz, joskus jopa niinkin matalaa kuin 300 Hz) tavallisemman 600 – 1000 Hz sijaan. Suurimmalle osalle ihmisistä matalampi taajuus tekee pitkän kuuntelujakson vähemmän väsyttäväksi. Lisäksi se mahdollistaa paremmin kahden lähekkäin olevan signaalin erottamisen toisistaan.

#### **II.9.24. Mistä löytää hitaita CW-asemia (QRS)?**

- $80 \text{ m} \cdot 3.550 3.570 \text{ kHz}$
- $-$  20 m: 14.055 14.060 kHz
- $-15$  m:  $21.055 21.060$  kHz
- $-10$  m:  $28.055 28.060$  kHz
- *QRS* tarkoittaa: lähetä hitaammin.
- *QRQ* tarkoittaa: lähetä nopeammin

#### **II.9.25. Onko minulla avainnusklikkejä?**

- Ei riitä että lähetyksesi sisältö ja muoto ovat oikein…
- ...myös CW-signaalisi laadun täytyy olla hyvä.
- Laatuongelma numero 1 ovat **avainnusklikit**.
- Avainnusklikit johtuvat siitä, että lähetetyn signaalin aaltomuoto on lähes täydellistä "kanttiaaltoa", jonka alku- ja loppureunaa ei ole pyöristetty. Lisäksi se sisältää usein alkuja loppupiikkejä. Kaikki tuo aiheuttaa leveät sivunauhat, jotka kuuluvat *klikkeinä* (napsahduksina) CW-signaalin kummallakin puolella. Tähän ongelmaan on kolme pääsyytä:
	- Yksi on huono avainnuksen aaltomuoto, joka sisältää runsaasti harmonisia (särmikkäitä reunoja). Nämä johtuvat useimmiten valmistajan taitamattomasta piirisuunnittelusta. Onneksi internetissä on julkaistu joukko muutosohjeita näiden ongelmien ratkaisemiseksi.
	- Toinen syy on se, että käytetään liian paljon ohjaustehoa vahvistimelle, jossa ALC:n (*automatic level control – automaattinen tasonsäätö*) väärä toiminta (liian hidas nousuaika) aiheuttaa piikkejä signaalin alkureunaan. On suositeltavaa aina käsin asettaa tarvittava ohjausteho eikä luottaa ALC-piirin toimintaan.
	- Kolmas syy on täysbreikkiä käytettäessä RF-releiden virheelliset avautumis/sulkeutumisajat.
- Kuinka avainnusklikit huomaa? Lähistöllä asuva kokenut radioamatööri voi kuunnella huolellisesti signaaliasi.
- Paljon parempi tapa on jatkuvasti seurata kaikkia lähetyksiä käyttäen oskilloskooppia, joka näyttää signaalisi aaltomuodon.
- Huomaa, että jopa joissakin viimeaikaisissa, suosituissa tehdasvalmisteissa lähettimissä on havaittu klikkejä.
- Jos huomaat klikkejä lähetteessäsi tai jos saat raportin liiallisista klikeistä, korjaa ongelma tai etsi apua korjauksen tekemiseen. Sinun avainnusklikkisi aiheuttavat ongelmia muille radioamatööreille. Siksi niistä eroon pääseminen on eettinen kysymys.

#### **II.9.26. Liian nopeaa?**

- Eikö hallitsemasi sähkötysnopeus ole riittävän suuri yhteyksien pitämiseen?
- Lisätäksesi vastaanottonopeuttasi sinun tulee harjoitella sellaisella nopeudella, joka on juuri taitojesi rajalla. Sitten vähitellen nostat tasaisin välein nopeutta (RUFZ:n malliin, katso kappale II.9.27).
- Suurin piirtein nopeuteen 15 WPM (75 mk/min) asti voit kirjoittaa CW:llä lähetettyä tekstiä kirjain kirjaimelta.
- Yli 15 tai 20 WPM (75 tai 100 mk/min) nopeudella sinun tulisi tunnistaa sanoja ja kirjoittaa paperille vain tarpeelliset asiat (nimi, QTH, WX, teho, antenni jne).

#### **II.9.27. Ohjelmia CW:n harjoitteluun**

- UBA:n sähkötyskurssi UBA:n web-sivulla ([www.uba.be](http://www.uba.be/))
- G4FON Koch-metodi harjoitusohjelma [\(www.g4fon.net](http://www.g4fon.net/))
- Just learn Morse code ([www.justlearnmorsecode.com\)](http://www.justlearnmorsecode.com/)
- Kilpailusimulaattori [\(www.dxatlas.com/MorseRunner](http://www.dxatlas.com/MorseRunner))
- Lisää nopeuttasi RUFZ:aa käyttäen [\(www.rufzxp.net](http://www.rufzxp.net/))
- ine.

Muutama tärkeä vinkki:

- Älä koskaan laske pisteitä ja viivoja CW:tä opiskellessasi…
- Älä opiskele CW:tä ryhmittämällä yhteen samanlaisia merkkejä (esim. e, i, s, h, 5): tämä saa sinut laskemaan viivoja ja pisteitä ikuisesti!
- Älä milloinkaan kuvaile CW-koodia pisteitä ja viivoina (vaikka edellä on tehty niin selvyyssyistä) vaan käytä sanoja **DI** ja **DAA**. Pisteet ja viivat saavat meidät ajattelemaan jotain visuaalista, mutta DI ja DAA saavat ajattelemaan ääntä.

#### **II.9.28. Yleisimmät CW-lyhenteet**

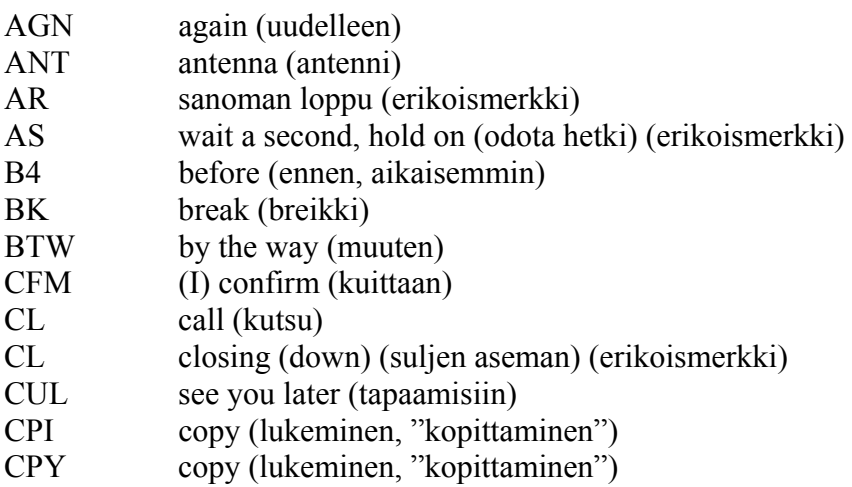

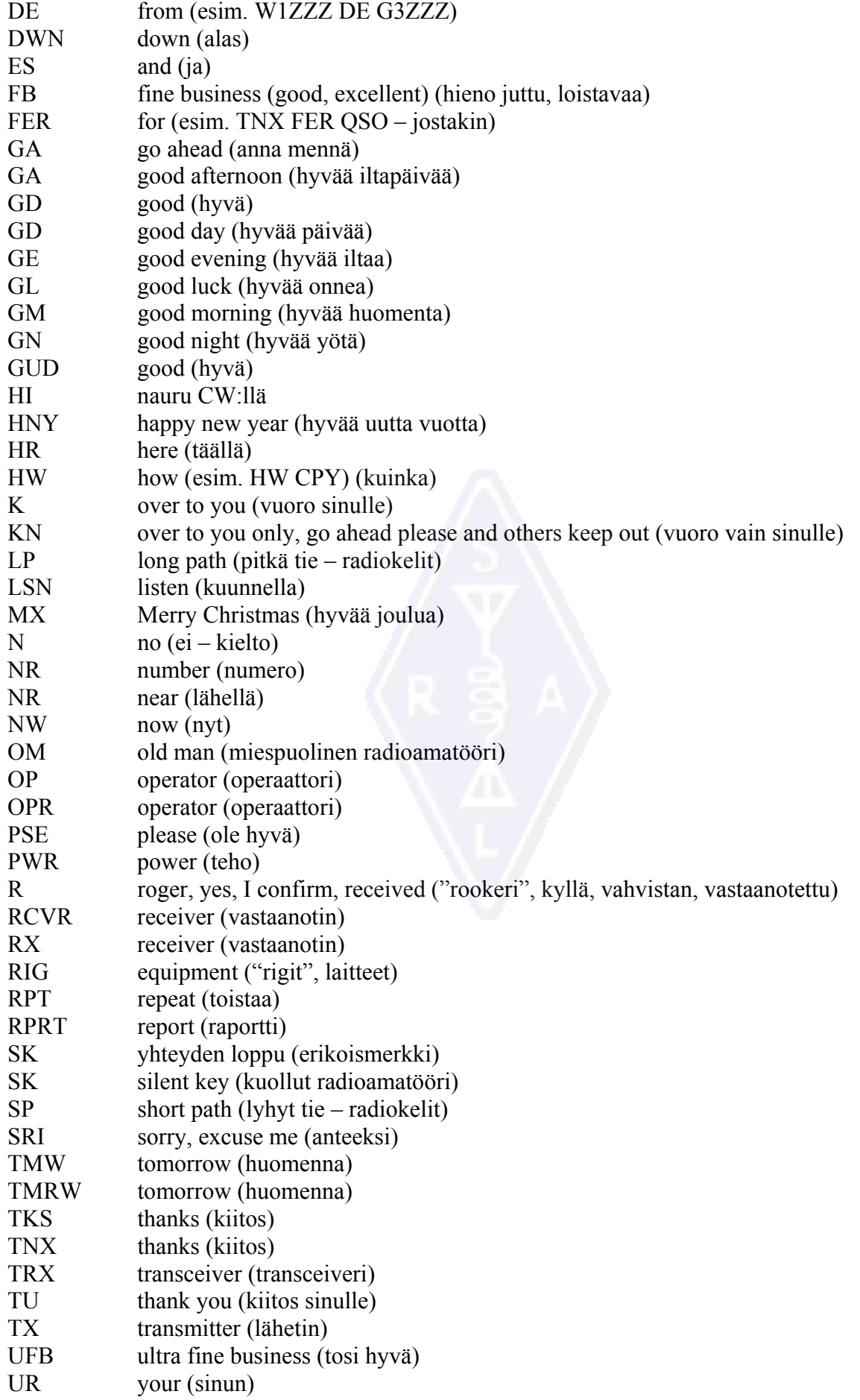

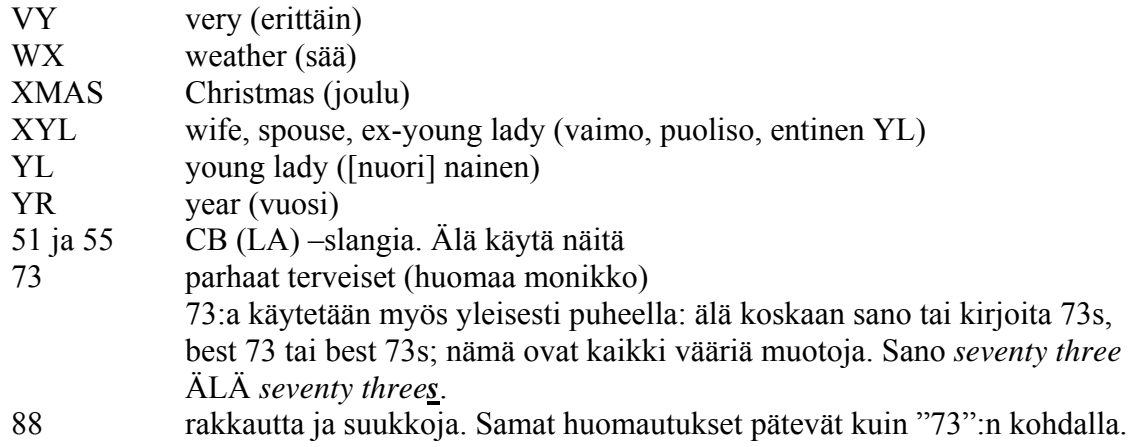

#### **YHTEENVETO (tärkeimmät Q-koodit ja erikoismerkit**

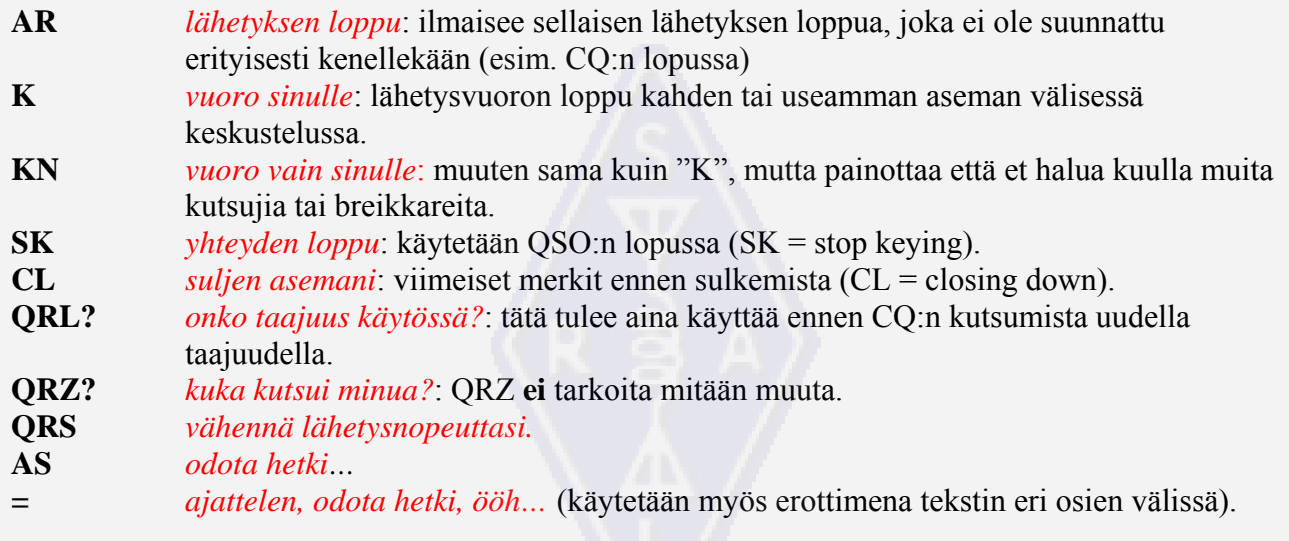

#### **II.10. MUUT LÄHETYSLAJIT**

Tähän mennessä olemme keskustelleen puhe- ja CW-työskentelystä varsin yksityiskohtaisesti, koska nämä ovat amatööriradion ylivoimaisesti eniten käytetyt lähetelajit. Olet varmasti huomannut että työskentelykäyttäytyminen on hyvin samanlaista molemmilla modeilla, ja erot johtuvat lähinnä Q-koodin, erikoismerkkien ja muiden erityisten termien käytöstä.

Puheelle ja CW:lle kuvatut perusperiaatteet pätevät myös muille usein käytetyille lähetelajeille, kuten RTTY:lle, PSK(31):lle, SSTV:lle jne.

Radioamatöörit käyttävät myös hyvin erikoistuneita lähetelajeja kuten Fax, Hell (schreiber), satelliittiyhteydet, EME (kuuheijastusyhteydet, Earth *M*oon Earth), meteoriscatteri, Aurora, ATV (leveäkaistainen amatööritelevisio) jne. Nämä saattavat vaatia tietyn määrän erityisiä työskentelymenetelmiä.

Muutamilla seuraavilla sivuilla käsittelemme joitakin näistä *muista* lähetelajeista.

#### **II.10.1. RTTY (Radioteletype)**

#### **II.10.1.1. Mitä on RTTY?**

• RTTY on vanhin radioamatöörien käyttämä digitaalinen mode, jos CW:tä ei lasketa mukaan (sekin oikeastaan on digitaalinen laji). RTTY:tä käytetään tekstin lähettämiseen ja vastaanottoon. RTTY:ssä käytettävä koodi on kehitetty koneellisesti lähetettäväksi ja dekoodattavaksi. Entisinä aikoina (Telex-koneiden

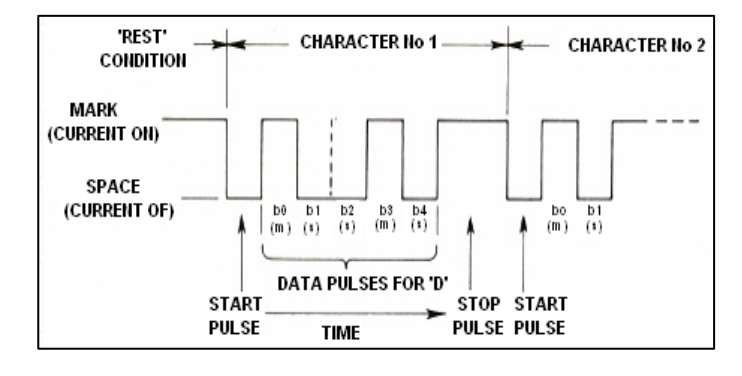

aikaan) koneet lähettivät ja dekoodasivat *Baudot-koodia*; alkuperäinen kaukokirjoituskoodi keksittiin vuonna 1870! Jokainen koneeseen näppäilty merkki muutetaan 5-bittiseksi koodiksi jota edeltää alkubitti ja seuraa loppubitti. Viidellä bitillä on kuitenkin mahdollista saada aikaan vain 32 mahdollista yhdistelmää ( $2^5 = 2 \times 2 \times 2 \times 2$ ). Koska meillä on 26 kirjainta (RTTY:llä on käytössä vain isot kirjaimet) ja 10 numeroa ja joukko muita merkkejä, on Baudot-koodissa määritelty jokaiselle 5-bittiselle koodille kaksi eri merkitystä, riippuen siitä missä tilassa RTTY-kone on. Näitä tiloja kutsutaan nimellä *KIRJAINTILA* ja *NUMEROTILA*. Jos kone on lähettämässä kirjaimia ja sen pitää seuraavaksi lähettää numeroita, se lähettää ensin 5-bittisen koodin joka vastaa *NUMEROTILAA*. Tämä koodi asettaa koneen (tai tietokoneohjelman) *NUMEROTILAAN*. Jos koodia ei tule, lähettää kone seuraavat numerot (niitä vastaavina) kirjaimina. Tämä on jatkuvasti esiintyvä virhe, jonka kanssa kaikki RTTY-operaattorit ovat joutuneet tekemisiin, esim. RST-raporttia vastaanotettaessa (599 vastaanotetaan kirjaimina TOO). Nykyisin RTTY-työskentely hoidetaan melkein yksinomaan PC:tä ja äänikorttia käyttävällä ohjelmalla.

- Amatöörialueilla Baudot-koodi lähetetään FSK:llä (Frequency Shift Keying taajuussiirtoavainnus). Lähettimen kantoaaltoa siirretään 170 Hz on/off-tilojen välillä (näitä kahta vaihtoehtoa kutsutaan nimellä **mark** ja **space** RTTY:llä). RTTY:n alkuaikoina shifti (taajuussiirto) oli 850 Hz. Amatöörialueilla käytettävä nopeus on 45 baudia. 170 Hz shiftillä FSK:n -6dB kaistaleveys on noin 250 Hz.
- Koska RTTY on yksinkertaisesti (jatkuvan) kantoaallon siirtoa, on lähetettävän signaalin tehosuhde 100% (noin 50% CW:llä ja 30% – 60% SSB:llä riippuen puheen prosessoinnin määrästä). Tämä tarkoittaa sitä, että emme saa koskaan puristaa 100 W lähettimestä 50 W enempää RTTY:llä muutamaa sekuntia pitempään (vaikka 100 W on OK SSB:llä ja CW:llä), ellei lähetin ole suunniteltu 100% jatkuvalle antoteholle (duty cycle).

#### **II.10.1.2. RTTY-taajuudet**

- Ennen vuotta 2005 IARU jakoi amatöörialueet lähetelajien mukaan (puhealue, CW-alue, RTTY-alue jne). Koska bandisuunnitelma vuodesta 2005 lähtien perustuu lähetettävän signaalin kaistaleveyteen, voi se olla tuntua melko sekavalta sekä vasta-alkajan että "old timerinkin" mielestä.
- Olemme listanneet taajuuskaistat, joita useimmiten käytetään kullakin lähetelajilla. Nämä taajuudet voivat erota jonkin verran siitä mitä bandisuunnitelmassa on. Voimme verrata

lähetelajeja kaistaleveyteen mutta asia ei aina ole täysin selvä. Alla olevan taulukon tarkoituksena ei ole korvata IARU:n bandisuunnitelmaa.

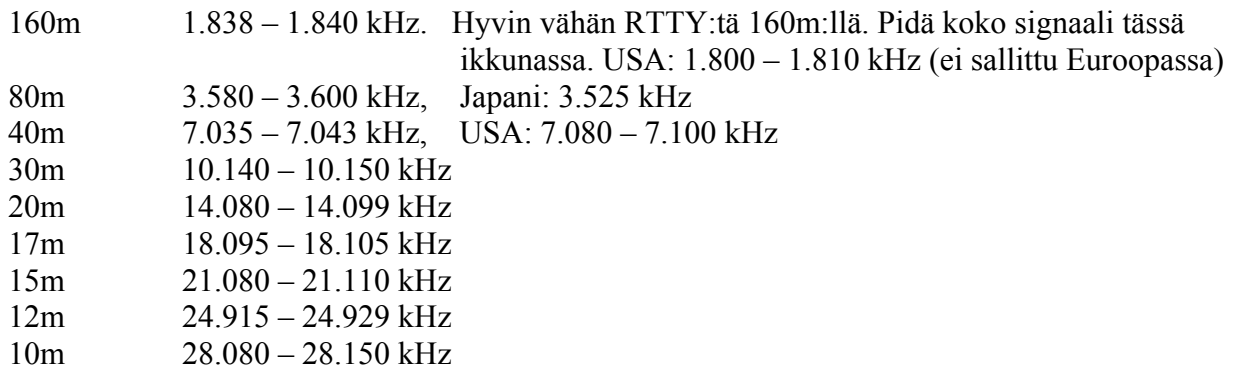

#### **II.10.1.3. Erityiset työskentelymenetelmät**

- Kaikki normaalit puheella ja CW:llä käytettävät menetelmät pätevät.
- RTTY on erityisen herkkää QRM:lle (kaikenlaisille häiriöille). Pileuppia pitää ajaa splittaajuudella (katso kappale III.1).
- Q-koodit kehitettiin alun perin CW-käyttöön. Myöhemmin hamit alkoivat käyttää osaa näistä koodeista puheella, ja ne on siellä laajalti hyväksytty. Q-koodeja voidaan tietysti käyttää uudemmilla digitaalisilla modeilla kuten RTTY ja PSK (katso kappale II.10.2), sen sijaan että niille kehitettäisiin omat koodit, joka puolestaan johtaisi sekaannuksiin.
- Digitaalimodeilla kaikissa tietokoneohjelmissa on mahdollisuus tallentaa lyhyitä vakiosanomia, jotka voidaan lähettää yhteyden aikana yhdellä näppäimellä. Esimerkki tästä on ns. "brag-nauha", joka lähettää loputtomasti tietoa asemastasi ja tietokoneestasi. Ole hyvä ja älä lähetä näitä tietoja ellei vasta-asemasi pyydä niitä. Lyhyt "TX 100 W ja dipoli" riittää useimmissa tapauksissa. Anna vain tiedot joista vasta-asemasi saattaa olla kiinnostunut. Älä lopeta yhteyttä kelloaikaan ja/tai yhteyden juoksevaan numeroon lokissasi. Sillä tiedolla ei ole mitään arvoa. Vasta-asemallasi on myös kello, ja hän ei välitä siitä kuinka monta QSOa olet jo pitänyt. Arvosta vasta-asemasi valintaa äläkä pakota häntä lukemaan kaikkea tuota roskaa.

#### **Tyypillinen RTTY-yhteys:**

QRL? DE PA0ZZZ

QRL? DE PA0ZZZ

CQ CQ DE PA0ZZZ PA0ZZZ PA0ZZZ AR

PA0ZZZ DE G6YYY G6YYY K

G6YYY DE PA0ZZZ GA (good afternoon) OM TKS FER CALL UR RST 599 599 NAME BOB BOB QTH ROTTERDAM ROTTERDAM HW CPI? G6YYY DE PA0ZZZ K

PA0ZZZ DE G6YYY GA BOB UR RST 599 599 NAME JOH N JOHN QTH LEEDS LEEDS PA0ZZZ DE G6YYY K

G6YYY DE PA0ZZZ TKS RPRT JOHN STN 100 W ANT 3 EL YAGI AT 18M WX RAIN PSE QSL MY QSL VIA BUREAU 73 AND CUL G6YYY DE PA0ZZZ K

PA0ZZZ DE G6YYY ALL OK BOB QSL VIA BUREAU 73 AND TKS QSO PA0ZZZ DE G6YYY SK

73 G6YYY DE PA0ZZZ SK

#### **II.10.1.4. Nimellinen lähetystaajuus RTTY:llä**

- Nämä kaksi määritelmää on tehty kauan sitten:
	- 1. **Mark-signaali** määrittää RTTY:n **nimellisen lähetystaajuuden**.
	- 2. **Mark-signaali** tulee aina **lähettää ylemmällä taajuudella**.
- Jos kuuntelemme RTTY-signaalia, mistä tiedämme kumpi kahdesta äänestä on marksignaali? Jos vastaanotat signaalia USB:llä (ylempi sivunauha), mark on korkeampi audioääni. LSB:llä se on tietysti päinvastoin.
- Yleensä RTTY generoidaan lähettimessä yhdellä kolmesta vaihtoehdosta:
	- 1. **FSK** (Frequency Shift Keying, taajuussiirtoavainnus): Kantoaaltoa siirretään modulaation mukaan (mark tai space). RTTY on oikeastaan FM:ää. Kaikissa uudemmissa transceivereissä on modevalitsimessa FSK. Kaikissa näissä transceivereissä digitaalinäytössä näkyy oikea taajuus (siis mark-taajuus) edellyttäen että moduloiva signaali (Baudot-koodi) on oikein polaroitu. Looginen polariteetti voidaan yleensä kääntää joko RTTY-ohjelmassa tai transceiverissä, tai molemmissa (asennot *normaali* ja *reverse*). Jos nämä ovat väärin, lähetät *"ylösalaisin"*.
	- 2. **AFSK** (Audio Frequency Shift Keying): Tässä menetelmässä Baudot-koodi moduloi generaattoria joka tuottaa audioääniä, yhden mark-äänelle ja toisen space-äänelle. Näiden äänien täytyy osua lähettimen audion päästökaistaan. Nykyaikaiset PCohjelmat tuottavat nämä äänet äänikortin avulla. Näillä äänillä sitten moduloidaan lähetintä SSB:llä.
		- (a) **USB:llä**: tässä menetelmässä ylemmällä sivunauhalla olevaa lähetintä moduloidaan AFSK-äänillä. Oletetaan että lähetät taajuudella 14.090 kHz (nollabeat-taajuus tai vaimennetun kantoaallon taajuus SSB:llä). Jos moduloit lähetintä kahdella audiotaajuudella (esim. 2,295 Hz/mark ja 2,125 Hz/space, mark-signaali lähetetään taajuudella **14.092,295 kHz** ja space-signaali taajuudella 14.092,125 kHz. Tämä täsmää edellä olevan kanssa, eli mark on korkeampi taajuus. Ota huomioon että lähettimesi taajuusnäyttö näyttää nyt 14.090 kHz! Toisin sanoen, kun modulointi on oikein (äänet eivät ole väärinpäin), ja käytetään 2,125 Hz (space) ja 2,295 Hz (mark) moduloivina ääninä, **sinun on lisättävä 2.295 Hz lähettimesi SSB-taajuusasteikon näyttämään** (nimelliseen SSB-taajuuteen) jotta saat nimellisen RTTYtaajuuden.
		- (b) **LSB:llä**: sama kuin yllä mutta lähetykseen käytetään LSB:tä. Nyt nuo kaksi lähetettävää taajuutta ovat vaimennetun kantoaallon taajuuden alapuolella. Jos käytämme samoja mark- ja space-taajuuksia kuin USB:llä (mark = 2,295 Hz ja space  $= 2.125$  Hz), on on **mark-signaali** nyt taajuudella  $14.090 - 2.295 =$ **14.087,705 kHz** ja space-signaali taajuudella 14.087,875 kHz. Tämä **ei** täytä sen määritelmän ehtoja, että mark-signaalin on aina oltava korkeampi taajuus. Siksi meidän täytyy kääntää moduloivat taajuudet LSB:llä toisinpäin. Huomaa, että myös nytkin lähettimen taajuusasteikko näyttää 14.090 kHz. Tässä tapauksessa (nyt siis 2.125 Hz on mark-taajuus ja 2.295 Hz space-taajuus) meidän täytyy

**vähentää mark-äänen taajuus** nimellisestä SSB-taajuudesta (jota transceiverin lukema näyttää) jotta saamme nimellisen RTTY-taajuuden. Samaa esimerkkiä käyttäen: 14.090 kHz – 2,125 kHz = **14.087,875 kHz**.

- Miksi on niin tärkeää tietää oikea nimellistaajuus? Jos haluat lähettää DX-clusterille spotin RTTY-asemasta, on parempi antaa oikea taajuus eikä jotain joka saattaa olla pari kHz pielessä.
- Toinen syy on tarve pysyä IARU:n bandisuunnitelman mukaisten RTTY-taajuusalueiden sisällä. Esimerkki: bandisuunnitelman mukaan alue 14.099 – 14.101 on varattu majakoille (esim. NCDXF:n majakkaverkko). Tämä tarkoittaa sitä, että jos käyttää AFSK:ta 2,125 kHz space-äänellä ja 2,295 kHz mark-äänellä ja moduloi USB:llä, ei saa koskaan lähettää **lähettimen asteikkolukemalla** korkeammalla kuin 14.099,000 – 2,295 = 14.096,705 kHz. Kun ottaa sivunauhojen vaikutuksen huomioon, on turvallisinta pyöristää tämä luku 14.096,5 kHz:iin.
- Miksi käytämme noin korkeita äänitaajuuksia (2,125 ja 2,295 kHz) AFSK:n tekemiseen? Saadaksemme ylimääräistä vaimennusta näiden audiosignaalien harmonisiin ja saadaksemme harmoniset osumaan SSB-suotimen päästökaistan ulkopuolelle.
- Jos vain mahdollista, käytä lähetintä FSK:lla mieluummin kuin AFSK:lla RTTYsignaalien tuottamiseen. Useimmissa tapauksissa FSK:llä lähetettyjen signaalien laatu on ylivoimaisesti parempi.

#### **II.10.2. PSK31 (Vaihesiirtoavainnus)**

#### **II.10.2.1. Mitä on PSK31?**

- PSK31 on digimode joka on suunniteltu näppäimistöstä näppäimistöön -liikennöintiin radion kautta. Tämä mode käyttää tietokoneen äänikorttia muuttaakseen kirjoittamasi sanomat moduloiduksi audiosignaaliksi ja muuttaakseen vastaanotetut audiosignaalit tekstiksi.
- PSK31-signaalilla, jonka nopeus on 31,25 baudia (joka riittää käsin näppäillylle tekstille hyvin), on teoriassa äärimmäisen kapea 31 Hz (-6dB) kaistaleveys (käytännössä kaistaleveys on n. 80 Hz). PSK31:ssä ei ole virheenkorjausalgoritmia, mutta jos signaalikohinasuhde on vähintään 10 dB, on PSK31

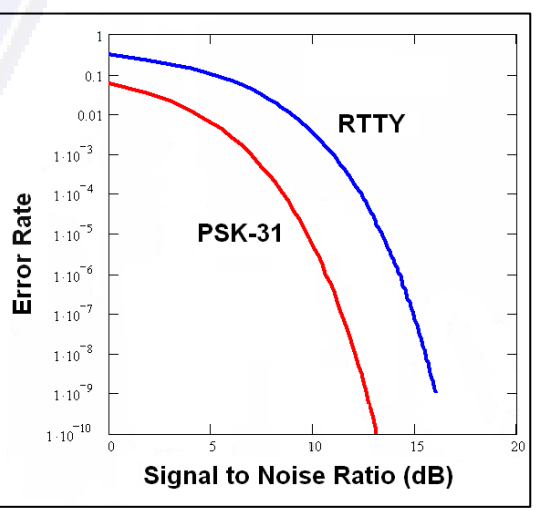

käytännössä virheetöntä. Pienemmillä S/N (signaali-kohina) -suhteilla PSK31 on noin viisi kertaa RTTY:tä tehokkaampaa.

- Jokainen RTTY:llä käytettävän Baudot-koodin merkki koostuu kiinteästä viidestä bitistä mikä tarkoittaa sitä, että jokaisen merkin pituus on sama. PSK31 käyttää varikoodia (varicode), joka tarkoittaa koodia jonka pituus vaihtelee. Esimerkki: kirjain "Q" koodataan 9 bitillä ("110111111"), kun taas kirjain "e" sisältää kaksi bittiä ("11"). Keskimäärin yksi merkki sisältää 6,15 bittiä. Suurin osa pienistä kirjaimista sisältää vähemmän bittejä kuin vastaavat isot kirjaimet, joten pienten kirjaimien lähettäminen vie vähemmän aikaa kuin suurien.
- Päinvastoin kuin RTTY:ssä, PSK31-lähetys ei sisällä alku- ja loppubittejä. Sen sijaan että käyttäisi kahta taajuutta koodin lähettämiseen niin kuin RTTY (FSK), PSK31 käyttää yhtä

ainoaa taajuutta jonka vaihetta siirretään (180 astetta) loogisten tilojen 1 ja 0 lähettämiseen.

#### **II.10.2.2. PSK31-taajuudet**

Alla oleva taulukko ei korvaa IARU:n bandisuunnitelmaa, mutta antaa kuvan eri kaistoista joilla PSK31:tä todellisuudessa käytetään:

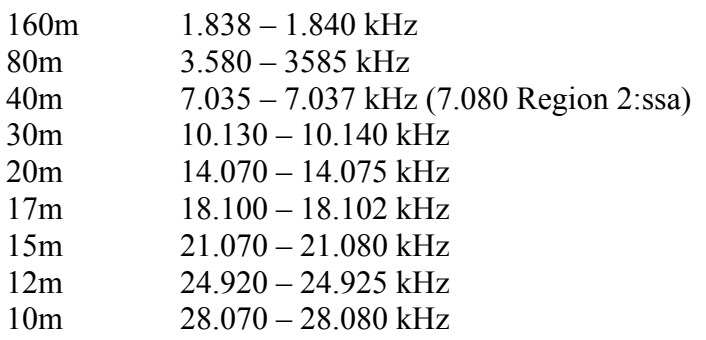

#### **II.10.2.3. Lähettimen säätäminen PSK31:lle**

PSK31 on suosittu digimode, jolla voi saada loistavia tuloksia melko pienellä teholla ja yksinkertaisilla antenneilla. Sen vaatima kaistaleveys on hyvin pieni, mutta lähettimen ylimodulointia tapahtuu helposti ja se aiheuttaa hyvin leveän signaalin. Siksi on tärkeää säätää laitteet oikein.

Muutamia ohjeita:

- Pidä *aina* audio/puheprosessori pois päältä.
- Aseta transceiveri USB-modelle (myös LSB on mahdollista, mutta normaalisti käytetään USB:tä).
- Käytä vain niin vähän tehoa kuin yhteydenpito vaatii.

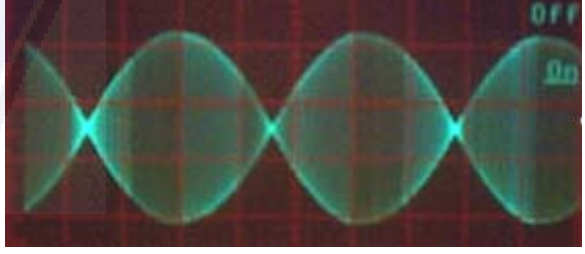

- Käytä oskilloskooppia lähettimen aaltomuodon tarkkailuun. Oheinen kuva näyttää oikein säädetyn PSK31-signaalin aaltomuodon. Se muistuttaa kaksiäänitestiä, jota käytetään SSB:llä PEP-tehon mittaukseen.
- 100 W PEP (huipputeho) teholla lähettimen tehomittari näyttää 50 W, edellyttäen ettei lähetin ole ylimoduloitu. 100 W lähetin pystyy antamaan 100 W PEP-tehoa (ei keskimääräistä tehoa!) pitkiä aikoja (tehomittarin näyttäessä 50 W). *Tehosuhde* (duty cycle) on 50%.
- Pieniä, erityisesti lähtevän signaalin laadun tarkkailuun tarkoitettuja mittalaitteita on myös nykyään saatavilla, esim. KF6VSG:n PSKMETER ([www.ssiserver.com/info/pskmeter/\)](http://www.ssiserver.com/info/pskmeter/) tai KK7UQ:n IMDmeter (kk7uq.com/html/imdmeter.html). Sellaisten laitteiden tai oskilloskoopin käyttö on erittäin suositeltavaa.

#### **II.10.2.4. PSK31:n vastaanotto**

• Joillakin ohjelmilla voidaan vastaanottaa tusinoittain PSK31-signaaleja samanaikaisesti. Sellaisella ohjelmalla voit tarkkailla koko taajuuskaistaa jos käytät suhteellisen leveää suodinta vastaanottimessa (esim. 2,7 kHz). Vesiputousspektri ("waterfall") näyttää kaikki päästökaistalla olevat signaalit ja dekoodaa ne samalla näytöllä. Tämä on ihanteellinen tapa seurata liikennettä tai kun etsii vasta-asemaa "search and pounce"-menetelmällä (hyppii edes takaisin bandilla olevien asemien välillä).

• Jos haluat todella kaivautua kohinaan tai ainoastaan workkia asemia yhdellä ja samalla taajuudella, vastaanottimesi kapein suodin (esim. 200 Hz) tuottaa parhaan tuloksen (parempi signaalikohinasuhde, ei vastaanottimen herkkyyden pienentymistä kun voimakas lähiasema saa AGC:n toimimaan päästökaistalla, vähemmän mahdollisuuksia keskinäismodulaatioon jne.). Tässä tapauksessa vesiputousnäyttö näyttää vain yhden aseman.

#### **II.10.2.5. PSK31:n nimellistaajuus**

• Jos työskentelet leveällä kaistalla, esim. 2,7 kHz, on helpointa laittaa vastaanotin jollekin tasaluvulle, esim. 14.070,000 kHz. Kun valitset aseman

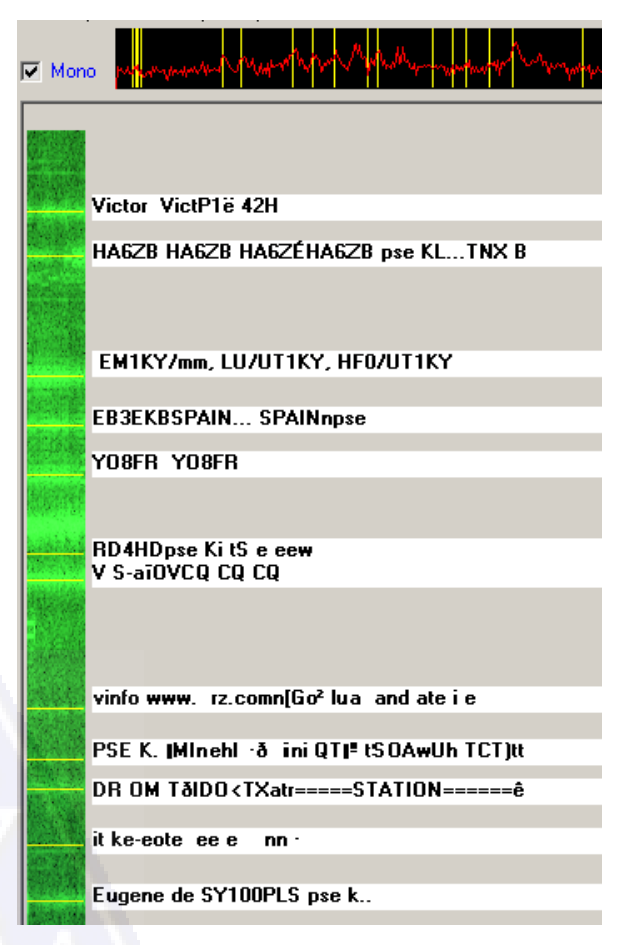

vesiputousnäytöltä (yleensä joudut klikkaamaan sitä), ohjelma näyttää valitsemasi aseman nimellisen audiotaajuuden, esim. 1.361 kHz. Siinä tapauksessa vasta-aseman taajuus on (olettaen että vastaanottimesi on taajuudella 14.070,000 kHz) 14.070,000 + 1,361 = 14.071,361 kHz..

#### **II.10.3. SLOW SCAN TV (SSTV)**

#### **II.10.3.1. Mitä on SSTV?**

• Slow Scan TV on kuvanlähetysmode jolla voi lähettää ja vastaanottaa kiinteitä (ei liikkuvia) kuvia radion avulla. Se on **kapeakaistainen televisio**. Yleisradioluokan TV tarvitsee 5 – 10 MHz kaistaleveyden ja lähettää 25 – 30 kuvaa sekunnissa. SSTV:n maksimi kaistaleveys on noin 2,7 kHz (SSB-signaalin kaistaleveys). Mustaa edustaa 1.500 Hz ääni ja valkoista 2.300 Hz ääni yhdessä 1.200 Hz synkronointipulssin kanssa. Synkronointipulssi on reilusti alle mustan tason, joten se on näkymätön. Joka rivin lopussa lähetettävän synkronointipulssin

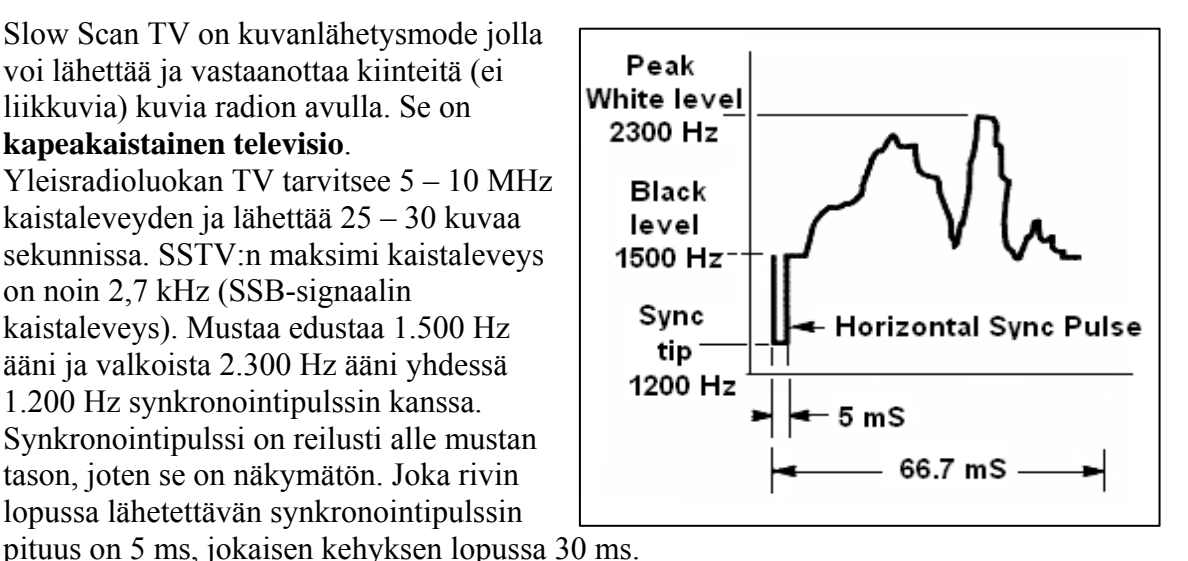

• SSTV **ei** ole digimode kuten RTTY tai PSK31. Se on analoginen mode kuten SSB. Siinä käytetään taajuusmodulaatiota, jossa kuvan jokaisen pisteen kirkkautta edustaa erilainen

audiotaajuus. Väri saadaan aikaan lähettämällä jokaisen kuvapisteen värin kirkkaus (yleensä punainen, vihreä ja sininen) erikseen ja jaksoittain. HF:llä tämä audiosignaali syötetään SSB-lähettimeen. VHF:llä käytetään myös FM-modulaatiota. Lähetystapoja (joskus niitä kutsutaan protokolliksi) on 27 erilaista. Niistä suosituimmat ovat Scottie One ja Martin One. Useimmat tietokoneohjelmat hallitsevat kaikki erilaiset protokollat.

- Nykyisin käytetään yleisesti PC:tä SSTV:n dekooderina/generaattorina. SSTV-ohjelma kehittää lähetettävän signaalin äänikortilla, ja vastaanotossa sama äänikortti muuntaa SSTV-äänen digitaaliseksi kuvaksi ohjelmallisesti.
- Koska SSTV-lähetys on jatkuvaa ääntä jonka taajuus vaihtelee mutta voimakkuus on vakio, on lähetteen tehosuhde (duty cycle) 100%. Suurimmassa osassa kaupallisia lähettimiä on teho säädettävä korkeintaan 50%:iin SSB-huipputehosta, aivan kuten RTTY:llä.

#### **II.10.3.2. SSTV-taajuudet**

Taulukko alla ei korvaa IARU:n bandisuunnitelmaa, mutta antaa yleiskuvan eri bandisegmenteistä joita yleensä käytetään SSTV:llä:

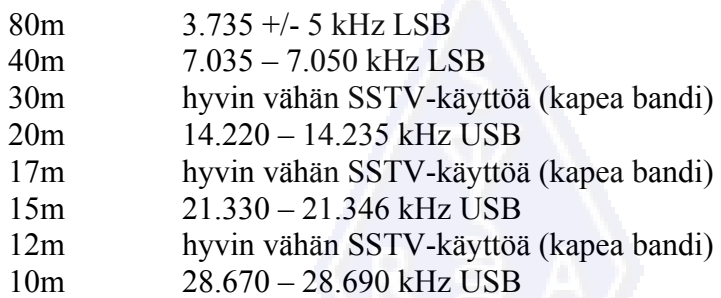

#### **II.10.3.3. Työskentely SSTV:llä**

Sääntöjen ja hyvien tapojen rajoissa pysyäksemme meidän tulisi lähettää vain harrasteeseemme liittyviä kuvia (testikuvia, kytkentäkaavioita, piirroksia samoin kuin kuvia laitteista, asemasta, operaattorista, antennista jne.) tai hyvin neutraaleja kuvia (maisemia, kukkia, QSL-kortteja). Kuvien sisällön tulisi täyttää määräykset kuten kappaleessa II.7. on esitetty.

Jos olet kiinnostunut SSTV:stä, aloita käyttämällä paljon aikaa SSTV-taajuuksien tarkkailuun ja saatavilla olevien ohjelmien kokeiluun.

Muutamia työskentelyvinkkejä:

- kuuntele jonkun aikaa ennen CQ:ta jotta varmistut että taajuus, jota aiot käyttää, on vapaa;
- kysy seuraavaksi muutaman kerran "is this frequency in use?" ("onko taajuus käytössä?"). Jos kukaan ei vastaa, voit lähettää CQ:n;
- on hyvä idea aina lähettää puheella CO ennen kuvien lähettämistä ("CO SSTV, this is …");
- ilmoita aina puheella lähetysprotokolla ennen kuvan lähettämistä;
- älä breikkaa meneillään olevaan yhteyteen kuvalähetyksellä, käytä breikkiin SSB:tä;
- älä koskaan lähetä toiselle asemalle kuvaa ennen kuin hän pyytänyt sitä tai ilmoittanut että nyt voit lähettää;
- älä milloinkaan lähetä kuvia sarjassa toistensa jälkeen pitämättä välillä kohtuullista taukoa. SSTV:n tarkoituksena on yhteydenpito eikä diaesitys;
- kysy aina vasta-asemaltasi onko hän valmiina kuvan vastaanottoon;
- DX-asemat tekevät usein taajuudella listan vasta-asemista ennen kuin aloittavat kuvien lähetyksen;
- on mukavaa näyttää sekä oma kutsusi että vasta-aseman kutsu kuvassa jota lähetät;
- yritä käyttää kuvia joissa on paljon kontrastia. Jos kuvassa on tekstiä, sen tulisi olla suurilla ja paksuilla kirjaimilla.

#### **II.10.3.4. SSTV:llä käytettävä RSV-raportti**

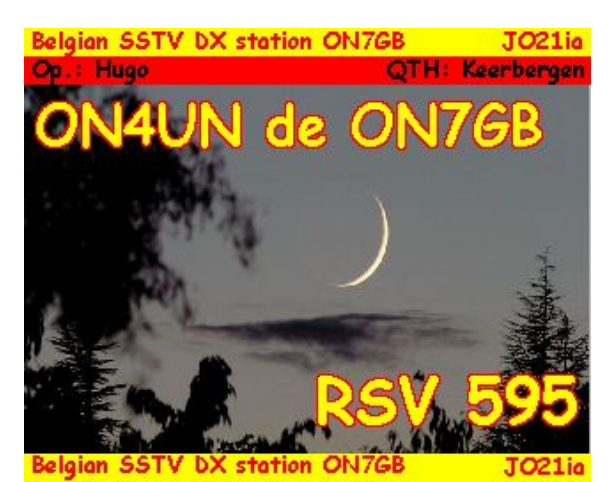

• SSTV:llä ei vaihdeta RS-raporttia (puhe) eikä RST-raporttia (CW) vaan RSV-raportti, jossa V tarkoittaa videota ja se kertoo kuvan laadun.

• R tarkoittaa luettavuutta  $(1 - 5)$  ja S voimakkuutta  $(1 - 9)$  kuten puheella ja CW:llä.

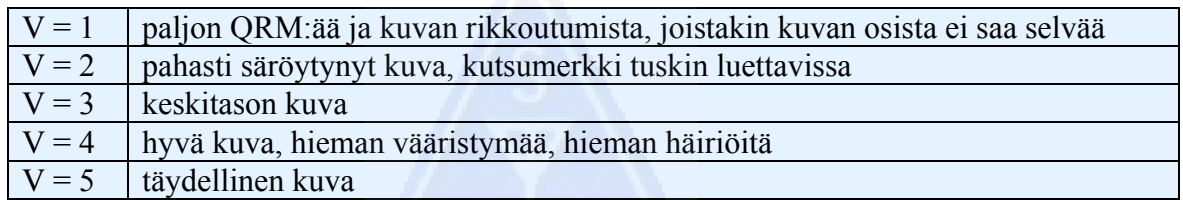

## **III. VAATIVA TYÖSKENTELY**

#### **III.1. PILEUPIT**

• Jos DX-kärpänen ei vielä ole puraissut sinua, on mahdollista että ennemmin tai myöhemmin se iskee. Siinä tapauksessa joudut väistämättä tekemisiin pileuppien (Toim.huom. Lausutaan ja joskus myös kirjoitetaan äänteenmukaisesti "pailappi") kanssa.

#### **III.1.1. Simplex-pileuppi**

- Sekä DX-asema että kutsujat ovat yhdellä ja samalla taajuudella.
- Tämän tavan pääasiallisin etu on se, että se säästää taajuuksia (vain yksi taajuus käytössä).
- Tämä ei ole tehokas tapa työskennellä jos kutsujia *useita*. Riippuen DX-operaattorin taidoista, *"useita"* voi tarkoittaa niinkin vähän kuin viisi asemaa. Sellaisessa tilanteessa yhteystahti hidastuu.
- Alkanut simplex-pileuppi kehittyy usein split-pileupiksi.

#### **III.1.2. Split-pileuppi (kahden taajuuden pileuppi)**

- Suurin osa tavallisista yhteyksistä pidetään siten, että molemmat asemat ovat täsmälleen samalla taajuudella.
- Kun DX-asema joutuu tekemisiin jatkuvasti kasvavan simplex-pileupin kanssa, hänen QSO-tahtinsa hidastuu yhdesta tai useasta alla olevasta syystä:
	- häiriöitä toistensa päällä kutsuvista asemista;
- kutsujien on vaikeaa saada selvää DX-asemasta koska jotkut (useat) kutsuvat vielä vaikka DX-asema lähettää;
- yhä useampi asema ei kuule tai ei välitä DX-aseman antamista ohjeista.
- Jotta kutsujat kuulisivat DX-aseman, DX-operaattori siirtää pileupin: hän kuuntelee toista taajuutta kuin millä hän itse lähettää (usein viiden tai useamman kHz päässä lähetystaajuudestaan). Tuloksena on se, että nyt kutsujat eivät enää häiritse DX-aseman lähetystä koska he ovat nyt eri taajuudella.
- Ongelmana on edelleen se, että DX-aseman täytyy edelleen kuunnella *yhtä taajuutta* poimiakseen siitä asemia yksitellen.
- Maksimoidakseen mahdollisuutensa DX-asema levittää pileupin ja kuuntelee tiettyä taajuuskaistaa, esim. "5 to 10 up".
- Tämä menetelmä käyttää tietysti enemmän taajuuskaistaa kuin tarkkaan ottaen olisi tarpeellista. Kuuntelukaista tulisi pitää niin pienenä kuin mahdollista, jotta muille asemille jäisi tilaa.
- Huomaavaisuudesta muita bandin käyttäjiä kohtaan (muita kuin niitä jotka haluavat yhteyden DX-aseman kanssa) on suositeltavaa käyttää splittiä vasta kun pileup on kasvanut niin suureksi, ettei sen kanssa enää simplex-menetelmällä pärjää.

#### **III.1.3. Kuinka pileupissa käyttäydytään?**

- Älä koskaan kutsu DX-asemaa jos et kuule häntä tarpeeksi hyvin.
- Varmista että oman asemasi säädöt ovat kohdallaan ennen kuin kutsut.
- **Älä** viritä lähetintäsi DX:n lähetystaajuudella.
- Onko antenni oikeassa suunnassa?
- Oletko kuullut DX-aseman antamat ohjeet? Jos et, odota ja kuuntele ohjeet ensin!
- Kuuntele
- Kuuntele
- Kuuntele ja tutustu DX-aseman **työskentelyrytmiin**.
- Jos kuulet turhautuneiden hamien kommentoivan DX:n taajuudella: pysy hiljaa ja odota kunnes kaaos rauhoittuu

Voit kutsua DX-asemaa vain siinä tapauksessa, että kaikki edellä mainitut vaatimukset täyttyvät.

#### **III.1.4. Simplex-pileuppi puheella**

Kuinka simplex-pileupista pääsee läpi?

- Älä koskaan kutsu ennen kuin edellinen kuso on täydellisesti lopetettu. Tämä tarkoittaa: älä käytä "tail end" -menetelmää (katso kappale III.2).
- **Oikea ajoitus** on *avain menestykseen*. Älä ala heti kutsumaan, vaan odota kunnes meteli taajuudella on heikentynyt jonkin verran, jolloin mahdollisuutesi lisääntyvät.. Tämä ei ole kilpailu jossa sinun pitää olla ensimmäinen ja nopein kutsuja! Tärkeintä on kutsua oikealla hetkellä. Odota muutamia sekunteja, kunnes useimmat jännittyneet kutsujat ovat lopettaneet ja QRM on jonkin verran pienentynyt, ennen kuin annat kutsusi. Tämä voi viedä useita sekunteja (viidestä jopa seitsemään sekuntiin).
- Kuinka sinun pitäisi kutsua? Älä koskaan anna sen DX-aseman kutsua jota olet kutsumassa. Hän varmasti tietää oman kutsunsa. Lähetä kutsusi **vain kerran**. Osakutsut ovat **huono juttu**. Ei "zulu zulu zulu" vaan "golf three zulu zulu zulu". Jos annat vain osan kutsustasi, aiheutat sekaannusta ja koko homma menee hitaammaksi.
- Kuulet kyllä monen antavan vain osan kutsustaan. Se on huono tapa ja lisäksi laitonta.
- Älä puhu liian nopeasti tai liian hitaasti, käyttäydy normaalisti (älä huuda).
- **Käytä kansainvälisiä tavausaakkosia** (katso liite 1). Ei mitään omia sovelluksia!
	- Radioliikenteessä käytetään ITU:n foneettisia aakkosia (Alfa Zulu) jotta vältyttäisiin virheiltä kirjainten ja sanojen vaihdossa. Tämän johdosta aakkosten jokaista kirjainta varten on nimetty **yksi ainoa** foneettinen sana. Huomaa että vain yksi sellainen sarja sanoja on olemassa – ei yksi jokaiselle kielelle!
	- DX-asema kuuntelee näitä ainutkertaisia sanoja pileupin kakofoniassa. Hänen korviaan kiusaavat kaikkien näiden sanojen (ja numeroiden) yhdistelmät, mikä tekee lukemisen entistä vaikeammaksi. Jos käytämme jotain muita kuin standardisanoja, voi homma mennä hyvin tehottomaksi – DX-asema ei odota kuulevansa muita kuin standardisanoja.
	- Aivan liian monesti pileupissa kuulee, että DX-asema hukkasi juuri sen kirjaimen joka poikkesi standardista, ja sen seurauksena hänen on pyydettävä toistoa. Esimerkki: "Lima" puree kuin partakoneen terä. Monet käyttävät vaihtoehtona sanaa "London". Jos signaalisi on heikko tai häiriöitä on paljon, DX-asema luultavasti tajuaa sanan "Lima" mutta ei sanaa "London"!
	- DX-asema ei kuuntele pelkästään tiettyjä täsmällisiä sanoja, vaan odottaa myös kuulevansa tiettyjä konsonantteja/ääniä näissä sanoissa samoin kuin tiettyjä tavumääriä. Jos tavu jää kuulematta staattisten häiriöiden/QRN:n takia, hän voi usein päätellä sanan täydentämällä puuttuvat konsonentit ja/tai puuttuvan määrän tavuja.
	- Lausu sanat oikein englanniksi äännettynä. Liitteessä 1 on lueteltu myös sanojen oikea foneettinen ääntäminen. Kun puhut omalla äidinkielelläsi (mikäli se ei ole englanti), on sinulla luonnollisesti mahdollisuus lausua sanat hieman eri tavalla.
- DX-asema sai vain osan kutsustasi ja sanoo "3ZZZ you're 59, QSL?". Tämä tarkoittaa: asema jonka kutsu loppuu 3ZZZ, olet 59, saitko selvää?
- Vastauksessasi sinun tulisi nyt painottaa kutsusi puuttuvaa osaa: "this is golf three, golf three zulu zulu zulu, 59 QSL?" (\_ merkitsee pientä ylimääräistä taukoa).
- Normaalisti DX-aseman tulisi nyt vastata "G3ZZZ thanks" jolla hän kuittaa kutsusi ja lopettaa yhteyden. Jos hän ei vahvistanut kutsuasi, kutsu uudestaan ja pyydä: "please confirm my call, G3ZZZ over". Jatka vahvistuksen vaatimista, jotta tiedät ettei kutsusi ole hänen lokissaan väärin. Jos hän ei ole vahvistanut kutsuasi, ei ole mitään syytä olla kutsumatta uudestaan, kunnes kuulet hänen sanovan kutsusi oikein.
- Jos DX-asema tekee virheen kutsussasi, toista muutaman kerran se osa kutsustasi, jossa virhe on. Esimerkki: DX sanoo "G3ZZV 59". Vastaa hänelle: "this is G3ZZZ zulu zulu zulu G3ZZZ 59 over". Normaalisti DX sitten vastaa "G3ZZZ thanks" tai jotain vastaavaa. Varmista että saat vahvistuksen korjauksesta kuten edellä olevassa tapauksessa.
- Jos DX-asema vastaa osittaiselle kutsulle joka ei ole sinun kutsusi osa, tai jos hän vastaa toiselle asemalle, **ole hiljaa ja kuuntele**. Jos jatkat kutsumista, on mahdollista että joku seuraavista tilanteista tulee eteen:
	- DX-asema huomaa, ettet noudata hänen ohjeitaan, ja joudut hänen *mustalle listalleen*. Se tarkoittaa sitä, ettei hän worki sinua pitkään aikaan, *huonon käyttäytymisesi* takia (DX-asema haluaisi kyllä workkia sinut, mutta ei arvosta sitä että tahallasi tai tahattomasti häiritset häntä!).
	- Vaihtoehtoisesti DX-asema voi kutsua sinua ja antaa sinulle raportin RS "00". Tekemällä niin DX-asema tunnistaa sinut sääntöjen rikkojaksi ja samalla julkistaa asian.
- Jos jatkat kutsumista kun DX-asema yrittää workkia toisen aseman, aiheutat vain QRM:ää sille asemalle ja hidastat koko prosessia. Pelkästään tuo toinen asema ei kärsi tästä, saatat itsekin joutua kärsimään.
- Jos DX-asema kutsuu "1ABC **only**, you are 59, over", tarkoittaa tämä että hänellä on vaikeuksia kurittomien asemien kanssa jotka kutsuvat vuoronsa ulkopuolella.
- Kuuntele tarkkaan ettei DX-asema kutsu jotain tiettyä maantieteellistä aluetta. "Japan only" tarkoittaa että kaikkien muiden paitsi japanilaisten tulee pidättäytyä kutsumasta.. **Pysy hiljaa** jos et ole Japanissa.
- DX-asema ehkä kutsuu numeroittain (tätä kutsutaan joskus kutsupiirien mukaan kutsumiseksi):"listening for sixes only" tarkoittaa että vain ne, joiden kutsussa on numero 6 saavat kutsua. Muut: **odottakaa, olkaa vaiti**.
- Jos olet pienitehoinen asema (QRP), älä kutsu: "G3ZZZ stroke (kautta) QRP". DXasemalla on tarpeeksi ongelmia pileupin kanssa, hän ei tarvitse lisää painolastia sanoista "stroke QRP". Muista että monessa maassa "stroke QRP":n käyttäminen suffiksina on laitonta.
- Kun DX-asema vastaa sinulle antamalla raportin ("G3ZZZ 59"), vastaa lyhyellä kuittauksella ja raportilla "thanks, 59 also" (tai "59 thanks"). Ei mitään muuta. Jonossa on monta muuta asemaa odottamassa vuoroaan.

#### **III.1.5. CW simplex-pileuppi**

- Edellä selostetut yleiset ohjeet ja menetelmät pätevät myös CW-yhteyksiin
- Älä koskaan kutsu "DE DL9ZZZ". Sana *DE* on turha eikä sisällä mitään informaatiota. Kirjaimet *DE* voisivat myös olla kaksi ensimmäistä kirjainta saksalaisesta kutsusta ja siten johtavat sekaannuksiin.
- Älä koskaan lopeta kutsuasi kirjaimeen "K" (K tarkoittaa vuoronvaihtoa). Tämä voi aiheuttaa sekaannusta. Jos lähetät "K":n kutsusi jälkeen (ja sitä ennen on ehkä liian lyhyen välin), DX-asema saattaa luulla että se on kutsumerkkisi viimeinen kirjain. Siis ei "K":ta.
- Kuuntele pileuppia jotta saat selville minkälaista nopeutta sinun tulisi käyttää. Poimiiko DX-asema nopeita vai hitaita kutsujia? Älä erotu joukosta kutsumalla liian nopeasti, kuten joskus kuulee… Se ei ole tehokasta.
- "KN" CW-lähetyksen lopussa tarkoittaa "takaisin vain sinulle". Kun DX-asema lähettää: "...W1Z? KN" (tai "W1Z KN"), hän haluaa kuulla vain sen aseman, jonka kutsussa on kirjaimet *W1Z*. Kaikkien muiden pitää odottaa.
- Jos DX-asema lähettää "CQ NA" tai "QRZ NA", se tarkoittaa, että hän haluaa workkia ainoastaan pohjoisamerikkalaisia asemia (NA = North America, SA = South America, AF  $=$  Africa, AS = Asia, PAC = Oceania/Pacific, EU = Europe, JA = Japan, USA = United States of America). Noudata siis ohjeita.

#### **III.1.6. Split-pileuppi puheella**

Jos DX-aseman taajuudella kutsuu liian monta asemaa, täytyy DX-aseman vaihtaa **split**-operointiin. Se mahdollistaa hänelle nopeamman QSO-tahdin. Kuinka tämä tehdään? Mitä sinun täytyy tietää ja tehdä, jotta olet niiden ensimmäisten joukossa, jotka workkivat DX-aseman split-modella?

- Aloita kuuntelemalla. Seuraavaksi: kuuntele lisää!
- Sinun täytyy tietää muutamia asioita ennen kuin voit aloittaa kutsumisen:
	- Mitä taajuutta DX kuuntelee? Kuunteleeko hän vain yhtä taajuutta tai jotain taajuuskaistaa?
	- Workkiiko hän kaikkia asemia?
	- …vai ainoastaan joltain alueilta?
	- …vai workkiiko hän numeroittain (kutsumerkissä oleva numero)?
- Kuinka DX-asema ilmoittaa missä hän kuuntelee? Hän sanoo esim. "up", "down", "up 5", "down 10", "listening between 200 and 210" jne.
- Hyvät DX-operaattorit sanovat kuuntelutaajuutensa **jokaisen QSO:n jälkeen**; älä kuitenkaan odota, että aina tapahtuu näin. Jos pileuppi on erittäin suuri, DX-aseman operaattori saattaa ajatella pystyvänsä parantamaan QSO-vauhtia (hyötyä 1 sekunnin jokaisen QSO:n aikana) kun *ei* kerro kutsujille joka yhteyden jälkeen missä kuuntelee. Tämä ei ole hyvä tapa, ja se saa juuri paikalle saapuneet uudet kutsujat hermostuneiksi. He ovat kuulleet DX-aseman pitävän sarjan yhteyksiä antamatta kuuntelutaajuuttaan.
- Varmistu että olet ymmärtänyt oikein DX:n käyttämän kuuntelualueen.
- Jos hän ilmoittaa haluavansa yhteyksiä tietylle **maantieteelliselle alueelle** jolla sinä et ole, rentoudu, hae itsellesi juotavaa ja kuuntele!
- Ehkäpä hän kuuntelee **numeroittain**. Jos hänen ilmoittamansa numero ei täsmää omassa kutsussasi olevan numeron kanssa, nojaudu taaksepäin ja pysy rauhallisena…
- Jos hän ilmoittaa kuuntelevansa "14200 to 14225", kutsuminen on kuin ruletin pelaamista, ellet tiedä tarkkaan missä hän kuuntelee. Jatka kuuntelua ja koeta löytää se tarkka taajuus, jolla DX kuuntelee työskentelemiään asemia. Suurin osa DX-asemista liikkuu hitaasti ylös ja alas ilmoittamallaan kuuntelukaistalla. Toisaalta jotkut pomppivat sinne tänne kuin kengurut… Yleensä sinulla on parhaat mahdollisuudet jos kutsut aavistuksen verran edellisen aseman taajuuden ylä- tai alapuolella.
- Koeta ottaa selville DX-aseman operointitavoista niin paljon kuin mahdollista. Onko hän kenguru-tyyppi vai hitaasti liikkuva tyyppi? Mitä enemmän tiedät hänen operointitavoistaan (*modus operandi*), sitä paremmat mahdollisuudet sinulla on saada yhteys nopeasti.
- Varmistu että tajuat DX-aseman **rytmin** ja **kaavan**. Hyvä DX-operaattori käyttää samaa operointikaavaa jatkuvasti. Kuuntele viimeiset sanat jotka hän lähettää ennen kuuntelua (yleensä joko kutsunsa tai "thank you" tai "5 up" jne).
- Ennen kuin lähetät, varmistu että kaikki radiosi nappulat ovat oikeassa asennossa. Onko transceiverisi split-asennossa ja onko lähetystaajuutesi asetettu oikein? Tarkista vielä kerran!
- Jos löydät taajuuden missä DX kuunteli viimeisen yhteytensä, sovella strategiasi hänen operointikaavaansa, anna kutsusi **vain kerran** ja kuuntele.
- Jos hän ei vastannut yhden tai kahden sekunnin kuluessa, kutsu uudestaan samalla taajuudella. Toista tämä kunnes kuulet DX-aseman vastaavan jollekin (toivottavasti sinulle!).
- Jos DX vastaa jollekin toiselle asemalle, **lopeta kutsuminen** ja ala etsiä taajuutta, jolla tuo toinen asema lähettää. Tämä on muistuttaa kissa ja hiiri -leikkiä, paitsi että kyseessä on yksi iso kissa ja monta pientä hiirtä, joista sinä olet vain yksi.
- Valitettavasti kuulet aina asemia, jotka huutavat kutsuaan loputtomasti vaikka DX-asema työskentelisi jotakuta muuta. Kuulostaa usein siltä, että suurin osa asemista tekee niin. Tosiasia on, että niin tekemällä nuo asemat aiheuttavat häiriöitä ja tekevät koko homman paljon hitaammaksi kuin mitä se olisi, jos harjoitettaisiin hieman itsekuria.
- Operaattorit, jotka sortuvat tuollaiseen menettelyyn, saavat pian vähemmän kadehdittavan maineen. Tuo menettelytapa takaa sen, että nuo asemat tulevat kutsumaan pitkään. Se on selvä esimerkki siitä miten ei pidä toimia.
- DX-asemaa saattaa tunnistaa heidät huonoiksi operaattoreiksi vastaamalla noille kurittomille jatkuvasti kutsuville ja antamalla heille RS "00" -raportin. Toivokaamme että he ymmärtävät mitä se tarkoittaa…

#### **III.1.7. Split-pileuppi CW:llä**

- Yleisesti ottaen ohjeet ja menetelmät puhe-split-operaatiota ja CW-simplex-operaatiota varten pätevät.
- Kuinka DX-asema ilmoittaa työskentelevänsä splittinä? Jokaisen yhteyden lopussa hän lähettää esim. "UP", "DWN", "UP 5", "DWN 10", "QSX 3515", "UP 10/20". Pelkkä "UP" tai "DWN" tarkoittaa yleensä sitä, että hän kuuntelee  $1 - 2$  kHz lähetystaajuutensa ylä- tai alapuolella.
- Olisi ihanteellista voida kuunnella ja lähettää yhtä aikaa. Pääsemme lähelle sitä kun käytämme **täysbreikkiä** (jota kutsutaan myös nimellä **QSK**). Täysbreikillä voimme kuunnella oman lähetyksemme pisteiden ja viivojen välissä. Se tarkoittaa sitä, että kuulemme DX-aseman sillä sekunnin murto-osalla kun hän aloittaa lähetyksensä. Kaikkia lähettimiä (eikä vahvistimia) ei kuitenkaan ole varustettu täysbreikillä. Voit myös käyttää **semibreikkiä** (hitaampi kuin täysbreikki), jossa lähetys vaihtaa vastaanotolle sanojen tai jopa kirjainten välillä. Viive on yleensä säädettävissä jokaisen mieltymysten mukaan. Täysbreikki on ehdoton etu split-pileupissa kutsuttaessa. Se estää turhan lähetyksen silloin kun DX-asema on jo äänessä. Loppujen lopuksihan me haluamme kuulla mitä DX-asema lähettää, eikös vain?

#### **LOPUTTOMASTI KUTSUVAT**

Kyllä loputtomasti kutsuvia on, ja heitä on tosi paljon. He haluavat workkia uuden harvinaisen DX:n, **maksoi mitä maksoi**. He eivät välitä tippaakaan muista asemista. He lähettävät kutsuaan kuin yleisradioasema, ja kuuntelevat tuskin lainkaan. Usein kuulee DX-aseman vastaavan heille, jopa kaksi-kolme kertaa, mutta se ei auta. He eivät kuule DX-asemaa, koska he eivät juuri milloinkaan kuuntele, ja ehkä kyseessä on tyypillinen "alligaattori-asema" (iso suu, pienet korvat). DX:n kutsuminen näyttää olevan heidän harrastuksensa, ei DX:n workkiminen.

Tämä kaikki ei olisi niin paha asia muuten, mutta he aiheuttavat muille asemille paljon häiriöitä tällä häpeällisellä käytöksellään. Itse asiassa he harrastavat puhdasta ja tietoista häiritsemistä.

Loputon kutsuminen on **täydellinen todiste itsekkäästä käyttäytymisestä**; hävetköön ne jotka sitä harioittavat.

#### **III.2. "TAIL ENDING"**

Tälle termille ei ole täsmällistä suomenkielistä vastinetta, mutta se tarkoittaa edellisen aseman "hännän päällä kutsumista".

- Mitä "tail ending" on? "Hännän päällä kutsuja" koettaa olla nopeampi kuin oma varjonsa. Hän kuuntelee DX-aseman vasta-asemaa, ja sekunnin murto-osaa ennen kuin tuo asema antaa vuoron DX:lle hän heittää kutsunsa, yleensä puoleksi sen toisen aseman päällä… Hän kirjaimellisesti *astuu toisen aseman hännälle*.
- Tarkasti ottaen "hännän päälle astuminen" on laitonta, koska silloin lähetetään tarkoituksella toisen aseman päällä ja aiheutetaan tälle häiriötä.
- Usein "hännän päälle astujat" eivät astu pelkästään hännän vaan koko "otuksen" päälle…

• Tämä työskentelytapa on melko aggressiivinen eikä ole kovin kohtelias. Yleisen käsityksen mukaan sitä ei pidä harrastaa.

#### **III.3. DX-PEDITIOT**

- Monet hamit jahtaavat DX-asemia tai harvinaisia maita tai paikkoja joissa on vähän tai ei lainkaan radioamatöörejä.
- DXCC (DX Century Club), organisaatio joka julkaisee tavoiteltuja DXCC-awardeja, on määritellyt mikä lasketaan maaksi tai oikeammin **entiteetiksi** (entity). Katso [www.arrl.org/awards/dxcc/.](http://www.arrl.org/awards/dxcc/)
- Hamit jotka jahtaavat DX:iä haluavat workkia (= pitää kuson) jokaisen entiteetin kanssa (niitä on lähes 340 tällä hetkellä), ja mielellään eri bandeilla ja lähetelajeilla. Tätä urheilumuotoa kutsutaan englanniksi sanalla **DXing** ja suomeksi **DX-jahti**.
- Suurimmat DX-peditiot onnistuvat pitämään yli 100.000 yhteyttä viikossa tai kahdessa! Useimmissa monen operaattorin DX-peditioissa on yhtä aikaa käytössä useita asemia eri bandeilla ja modeilla.
- Jos haluat tietää mitä DX-peditioita on tällä hetkellä aktiivina, ja mitä on tulossa ja mitä on jo ollut, tarkista ng3k.com/Misc/adxo.html.
- Jotta harvinaisimmatkin entiteetit voitaisiin workkia, järjestävät hamit retkiäkuntia sellaisiin paikkoihin. Näitä retkiä kutsutaan **DX-peditioiksi**. Suurimmissa DX-peditioissa on joskus mukana tusinoittain operaattoreja. Nämä pitävät harvinaisen maan saatavilla yötä päivää joskus jopa viikkojen ajan.
- DX-peditioiden aikana joillakin osilla hamibandeja voi olla hyvin ruuhkaista. DXpeditioiden tulisi aina ottaa huomioon, että bandeilla on muitakin käyttäjiä, eikä varata suuria osia bandista sellaiseen aktiviteettiin josta kaikki eivät ole kiinnostuneita.
- Yhteydet näiden DX-peditioiden kanssa ovat yleensä yhtä lyhyitä kuin kilpailuyhteydet: vain kutsu ja nopea raportti vaihdetaan.
- Lähes kaikki yhteydet DX-pedition kanssa pidetään split-työskentelyllä.
- DX-pedition operaattoreiden laatu ja osaaminen arvostellaan usein sen perusteella kuinka paljon taajuuskaistaa he käyttävät split-työskentelyssä.
- Kun tärkeitä DX-peditioita on äänessä, osa hameja käyttäytyy kuin heidät olisi lähetetty pyhään tehtävään leikkimään taajuuspoliisia. Vastusta kiusausta liittyä heidän joukkoonsa, meillä on liian paljon sellaisia jo ennestään (katso kappale III.10).
- Toiset, etupäässä mieleltään häiriintyneet, näyttävät nauttivan aiheuttamalla tahallista häiriötä DX-peditioille. Jos kuulet sellaista, älä reagoi siihen mitenkään, nuo häiriköt menevät pois jos heillä ei ole yleisöä jonka kanssa mellastaa. Joskus on vaikeaa olla hiljaa, mutta kommentit tekevät kaaoksen vain pahemmaksi.
- Jos tarvitset tietoja DX-peditiosta, älä kysy niitä DX-pedition taajuudella. Tarkista tiedot DX-pedition web-sivulta tai jostain DX-bulletiinista. Sieltä löytyvät kaikki yksityiskohdat: QSL-osoite, työskentelytaajuudet, operaattorit ja joskus mahdollisten *luotsiasemien* (pilot stations) kutsut.
- **Luotsiasemat** (pilot stations) ovat DX-pedition suhdetoimintapäälliköitä ja yhteyshenkilöitä. Jos haluat tietää jotain mitä ei löydy DX-pedition web-sivulta, lähetä sähköposti luotsiasemalle. Hän saattaa pystyä auttamaan sinua.
- Älä koskaan kysy DX-pedition taajuudella sellaisia kysymyksiä kuin "QSL MGR?", tai "PSE SSB" tai "QSY 20M" jne. Parempi on olla koskaan lähettämättä yhtään mitään heidän taajuudellaan (olettaen että puhumme split-työskentelystä).

#### **III.4. DX-NETIT**

- Ennen Internet-aikaa hameilla oli joitakin DX-informaationettejä. Näitä pidettiin eri amatöörialueilla. Päivittäin luettiin uutisia ajankohtaisista ja suunnitelluista DXaktiviteeteistä. Nykyisin nämä netit on korvattu muunlaisilla tietokanavilla, jotka ovat saatavilla pakettiradion ja internetin välityksellä.
- Näiden arvokkaiden nettien lisäksi on olemassa toisenlaisia DX-nettejä, joiden tarkoituksena on auttaa asemia työskentelemään DX:iä. DX:ien työskentely DX-netissä on niiden workkimista avustetussa sarjassa (= toisten avulla).
- Monet DX-netit ovat olemassa vain niiden kontrollioneraattoreiden itsetunnon kohottamiseksi.

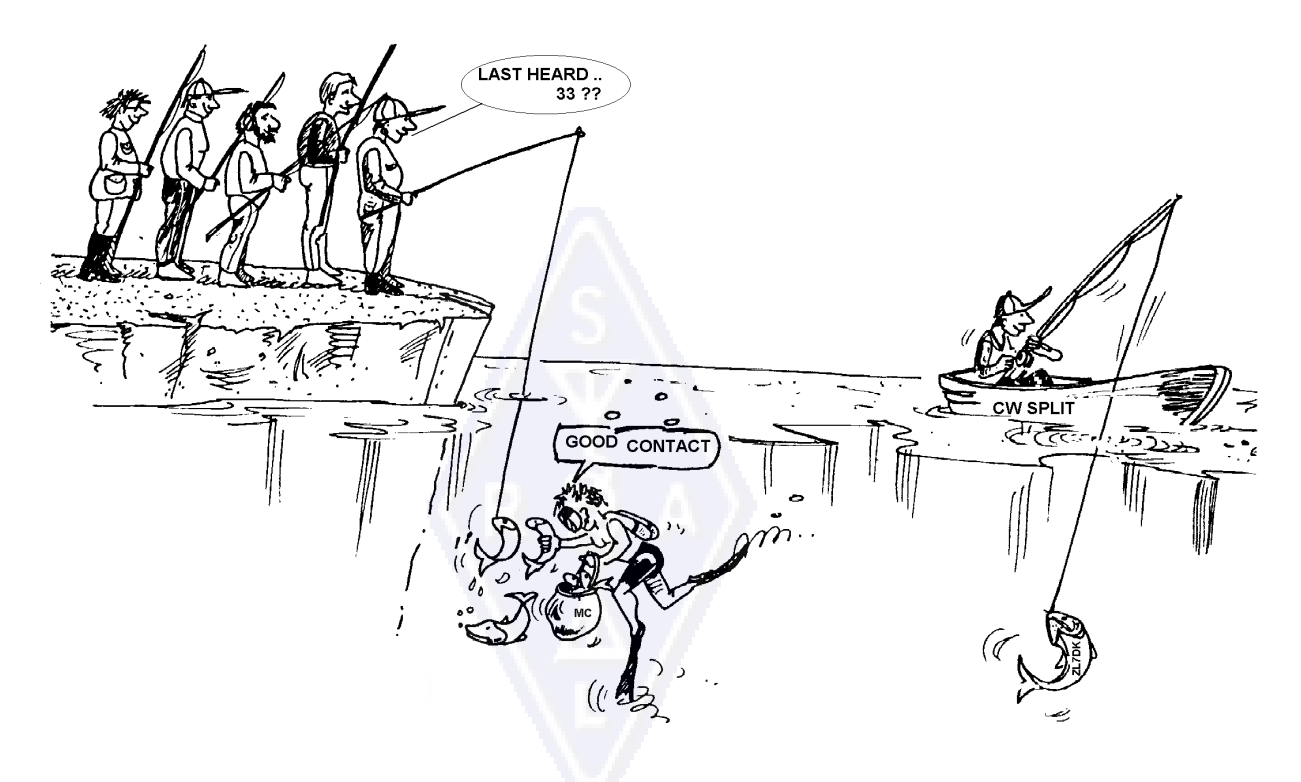

- Näin se yleensä toimii:
	- Netin kontrolliasema eli Master of Ceremony ("seremoniamestari") kutsuu asemia jotka haluavat työskennellä taajuudella odottavan DX:n.
	- Useimmissa tapauksissa MC pyytää asemia lähettämään vain kaksi viimeistä kirjainta kutsustaan (mikä on useimmissa maissa laiton tapa tunnistaa itsensä). MC tekee listan noista kutsujista. Kun lista on valmis hän syöttää nämä asemat yksi kerrallaan DX-asemalle. Jos QSO ei heti onnistu, on MC iloisena avustamassa ("…asema SS, kutsu uudestaan…" aina puolen raportin antamiseen asti "…sinulla luettavuus oikein, mutta voimakkuus on parempi kuin mitä sanoit…"). Usein MC hoitaa puolet yhteydestä… Ei ihme että joskus kuulemme sellaisia kommentteja kuin "yritä arvata vielä kerran…".
- On selvää, ettei tällä ole paljoakaan tekemistä **todellisen DX-jahdin** kanssa! Sekä vakavissaan toimivat DXerit että kokeneet DX:t pysyvät kaukana sellaisista DX-neteistä, mikäli vaan mahdollista.
- Sellaisissa DX-neteissä et opi oikeaa DX-työskentelyä, et myöskään sitä, kuinka voit parantaa asemasi suorituskykyä tai omia työskentelytaitojasi.

#### **III.5. OSITTAISTEN KUTSUJEN KÄYTTÖ**

Olemme käsitelleet tätä aihetta aikaisemminkin. Koska se on huono tapa ja todistettavasti huono työskentelykäytäntö, palaamme aiheeseen:

- Suurimmassa osassa DX-nettejä *MC* pyytää kutsumaan käyttämällä kahta viimeistä kutsumerkin kirjainta. Tämä on tehotonta ja lisäksi useissa maissa laitonta (sinun tulisi aina tunnistaa itsesi käyttämällä koko sitä kutsumerkkiä, jonka telehallinto on sinulle myöntänyt).
- Nettien kontrolliasemat perustelevat tätä sillä että he eivät halua tietää asemien koko kutsua, jottei DX-asema kuulisi sitä kontrollioperaattorilta. Jalo ajatus mutta siinä ei ole järkeä.
- *MC* voi pyytää asemia kirjautumaan nettiin oikein, joka tarkoittaa kokonaisen kutsumerkin käyttöä. Jos DX-asema jo siinä vaiheessa kuulee sisään kirjautuvan aseman, aina vaan parempi hänelle.
- Jos *MC* myöhemmässä vaiheessa operaatiota kutsuu asemia jotka ovat kirjautuneet nettiin, **hän** voi kutsua heitä kahdella viimeisellä kirjaimella. Se on ihan laillista. Säännöissä sanotaan kuinka sinun tule identifioida itsesi, ei sitä miten kutsut toista asemaa. Esimerkki:
	- MC sanoo: "asemat jotka haluavat workkia ZK1DX:n, ilmoittautukaa" ("stations for ZK1DX, check in please")
	- OH9ZZZ antaa (kokonaisen) kutsunsa: "OH9ZZZ"
	- Kun MC myöhemmin kutsuu OH9ZZZ:aa, hän sanoo yksinkertaisesti "asema jolla on kirjaimet ZZ lopussa, suorita kutsusi" ("station with ZZ at the end of the call, make your call".
	- OH9ZZZ kutsuu nyt DX-asemaa: "this is OH9ZZZ, oscar hotel nine zulu zulu zulu calling ZK1DX, you are 55 over"
	- jne.
	- Se ei voisi olla yksinkertaisempaa, ja jokainen askel tässä menetelmässä on laillinen.
- Jotkut ovat alkaneet käyttää tätä kahden kirjaimen systeemiä jopa DX-nettien ulkopuolella, esim. DX-pileupeissa.
- Sen lisäksi että se on laitonta, se on myös tehotonta. Miksi?
	- Yksinkertainen matematiikka auttaa: oletetaan että kutsussasi on kuusi merkkiä. Jos lähetät vain kaksi kirjainta, mahdollisuus että edes osa kutsustasi menisi läpi, on kolme kertaa pienempi kuin jos antaisit kaikki kuusi merkkiä.
	- Kutsusi on ainutkertainen; kaksi kirjainta kutsustasi on kaukana ainutkertaisesta. Se tarkoittaa sitä, että tämä menetelmä johtaa usein sekaannuksiin (useita asemia, joilla on samat kirjaimet, kutsuu samanaikaisesti).
	- Jos DX-asema kuuli sinun kaksi kirjaintasi (toivottavasti olet ainoa kutsuva asema jolla on juuri nuo kirjaimet), hänen täytyy silti vielä kysyä kutsuasi. Se on pelkkää ajan tuhlausta. Jos DX kuuli nuo kaksi kirjainta, olisi hän yhtä hyvin saattanut kuulla kaikki kutsussasi olevaa kuusi merkkiä! Kaikki tämä vie aikaa, aiheuttaa sekaannusta ja lisää QRM:n mahdollisuuksia.

Yhteenveto: älä koskaan käytä osittaista kutsuasi. Et kai häpeä kutsuasi? Lähetä aina kokonainen kutsu, ja **ole ylpeä siitä**! Jos joku, missä tahansa olosuhteissa, pyytää lähettämään vain kaksi kirjainta kutsustasi, lähetä koko kutsusi ja sano hänelle että se, mitä hän pyytää, on laitonta.

#### **III.6. DX-CLUSTERIT**

**DX-clusterit** ovat laajalti korvanneet menneiden vuosien paikalliset ja kansainväliset *DXinformaationetit*.

#### **III.6.1. Pääasiallinen tarkoitus**

- Mitkä DX-asemat ovat äänessä nyt ja millä taajuudella?
- DX-clusterit ovat osa globaalia (maailmanlaajuista) verkkoa. Ne välittävät tietoa tosiajassa.
- DX-clusteri on kaksisuuntainen systeemi:
	- Spottaus (ilmoitus DX-asemasta): kiinnostavan DX-tiedon syöttäminen muiden käytettäväksi.
	- Spottien hyväksikäyttö: käytät niitä DX-vihjeitä jotka kiinnostavat sinua.

#### **III.6.2. Keitä spottaat?**

- Harvinaisia DX-asemia joista DX:ien jahtaajat ovat kiinnostuneita. Esimerkki: *14025 ZK1DX QSX UP5*.
- Älä lähetä sellaisia spotteja joista ei ole mitään hyötyä. Älä spottaa yleisiä asemia. t.s. sellaisista maista joissa on paljon aktiviteettia kuten W, F, G, ON jne, ellei ole jotain erityistä syytä joka tekee spotin arvokkaaksi. Voit esim. spotata W6RJ:n 160 metrillä Euroopasta, koska Euroopasta ei workita joka päivä W6:ia 160:llä.
- Ennen kuin lähetät spotin, tarkista ettei joku toinen ole juuri spotannut samaa kutsua.
- Varo kirjoitusvirheitä! Joskus lokeista löytyy vääriä kutsumerkkejä kun operaattori on sokeasti workkinut aseman kuulematta itse sen kutsua, väärin kirjoitetun clusteritiedon perusteella.

#### **III.6.3. Mitä tietoa on saatavilla, kuinka sitä haetaan?**

- **Aktiviteetti-info**: DX-spotit. Nämä tulevat automaattisesti näytöllesi **aikajärjestyksessä**. Voit pyytää clusterilta **spotteja bandeittain** (esim. *sh/dx on 20m* antaa viimeiset 10 spottia 20 metrillä, *sh/dx 25 on 20m* näyttää viimeiset 15 spottia 20 metrillä), **kutsun perusteella** (esim. *sh/dx ZK1DX*, tai *sh/dx ZK1DX 20*) tai **sekä bandin että kutsun yhdistelmänä** (esim. *sh/dx ZK1DX 20 on 15m*).
- **WWV** (katso en.wikipedia.org/wiki/WWV (radio station)), **Solar Flux indeksi**: yleiset komennot ovat *sh/wwv* ja *sh/wcy*.
- **QSL-info**: Suurimmalla osalla clustereita saat QSL-infon komennolla *SH/QSL kutsu*. Jos tätä toimintoa ei ole, kirjoita *SH/DX kutsu* 25. Nyt saat 25 viimeistä spottia ja on hyvin mahdollista, että joissakin niistä on kommenttirivillä QSL-info. Kolmas mahdollisuus on kirjoittaa *SH/DX kutsu QSL*. Tämä listää viimeiset kymmenen spottia, joiden kommenttirivillä esiintyy sana QSL tai via.
	- Joillakin DX-clustereilla ei ehkä ole käytössä kaikkia näitä komentoja. Siinä tapauksessa QSL-info löytyy internetin hakukoneiden avulla.
	- Aseman, jonka QSL-infoa tarvitset, spottaaminen kirjoittamalla kommenttikenttään *info please* ei ole hyvä tapa. Kommenttikentän tarkoitus on antaa DX-asemaa koskevaa hyödyllistä lisätietoa. Se ei ole tarkoitettu kysymyksille.
	- Riippuen siitä mikä DX-clusteriohjelma on käytössä, nämä komennot saattavat hieman poiketa edellä esitetystä. Lue clusterisi help-tiedosto.

#### **III.6.4. Spotti ilmestyy: uusi maa sinulle. Mitä nyt?**

- Älä ala sokeasti kutsua DX-asemaa.
- Varmistu, että kuulet aseman riittävän hyvin, tarkista että spotattu kutsu on oikein.
- Varmistu, että olet kuullut DX-aseman ohjeet ennen kuin kutsut (hänen kuuntelutaajuutensa, työskenteleekö hän *kaikkia* vai työskenteleekö hän numeroittain tai maantieteellisin aluein?).
- Noudata kappaleessa III.1. (Pileupit) annettua ohjeita. Onnea!

#### **III.6.5. Asioita joita ei tule tehdä DX-clusterilla**

- **Itsensä spottaaminen** 
	- Mitä tämä on? Se on henkilökohtainen tiedote koko maailmalle ja sanoo: *Täällä minä olen, tällä taajuudella, kutsukaa minua*.
	- Ei tarvitse selittää miksi amatööriradioissa tällaista ei tehdä. Jos haluat pitää yhteyksiä, kutsu CQ:ta tai vastaa jollekin toiselle joka kutsuu CQ:ta.
	- Itsensä spottaaminen johtaa kilpailuissa tuloksen hylkäämiseen.

#### • **Valheellinen itsensä spottaaminen**

- Esimerkki: Workit mukavan DX-aseman joka on vastannut sinun CQ-kutsuusi. Kun lopetat yhteyden, spottaat tuon DX-aseman, joka oli siinä mutta meni jo muille taajuuksille lopetettuaan yhteyden sinun kanssasi. Tällä spotilla ei ole mitään arvoa DX-yhteisölle, koska DX on jo mennyt, mutta samalla houkuttelet joukon DXereitä omalle taajuudellesi, toivoen että se auttaa sinua workkimaan lisää DX-asemia. Tämä käytäntö saa DXerit hermostuneiksi.
- **Itsekehu** 
	- Spotti ei ole tarkoitettu sen ilmoittamiseen kuinka hyvä olet: Älä spottaa DX-asemaa (joka on jo spotattu monta kertaa) vain kirjoittaaksesi kommenttikenttään: *sainpas sen viimein…* Tuollaisessa tapauksessa et itse asiassa tee ilmoitusta DX-asemasta vaan kehut koko maailmalle kuinka hyvä olet. Vaatimattomuus on hyve.

#### • **Kaverin spottaaminen**

- Hyvä kaverisi kutsuu CQ:ta toistuvasti, mutta kukaan ei vastaa. Haluat auttaa häntä ja spottaat hänet vaikka hän ei ole mikään DX-asema. Älä tee niin. Ette kumpikaan – ei kaverisi etkä sinä – saa mitään arvostusta DX-yhteisön silmissä noin tekemällä.
- **Kaverin pyytäminen spottaamaan sinut** 
	- Tämä on peitettyä itsensä spottausta. "Itsespottausta" ei harrasteta, joten älä pyydä kaveriasi spottaamaan sinua.
- **Kannustusjoukot:** 
	- Ne, jotka jatkuvasti spottaavat suosikkiasemiaan kontestin aikana. Se on sama kuin pyöräkilpailun katsojat työntäisivät suosikkejaan ylämäessä vuoristossa. Se ei ole reilua vaan epäurheilijamaista.
- **Spotti joka on yksityinen sanoma** 
	- Meidän täytyy ymmärtää, että jokainen spotti ja sanoma clusterilla lähetetään tuhansille hameille ympäri maailmaa. DX-clusterit ovat jo vuosia olleet kytkettyina toisiinsa internetin välityksellä, eikä paikallinen clusterisi enää ole paikallinen vaan osa maailmankattavaa verkkoa.
- Valitettavasti jotkut spotit ovat yksityisviestejä, kuten seuraavassa esimerkissä: HA7xx lähettää spotin: *VK3IO on 1827*, varustettuna kommentilla *QRV???*. Tämä ei selvästikään ole spotti vaan privaattiviesti (joka on kirjoitettu kommenttikenttään).
- Toinen esimerkki: *UA0xxx spottaa ZL2yyy:n 3.505 kHz.llä* ja lisää *ur 339 my RST 449? Pse confirm*. Tämä kaveri tekee itsestään hullun. Hänen maineensa DXereiden keskuudessa on tuhottu!

#### • **DX-clusterin käyttö maailmankattavana chat-kanavana**

- Komennolla TALK voit lähettää yksityisviestejä toiselle samalla clusterilla olevalle hamille. Joissain clustereissa on samanlainen talk-toiminto jolla voi keskustella yksityisesti toisellekin clusterille (edellyttäen että nämä clusterit on linkitetty (esim. radiolinkillä tai internetin kautta).
- **Announce Full (To All)** -toiminto on kokonaan toinen tarina. Mikä tahansa viesti lähetettynä tällä komennolla menee kaikille käyttäjille maailmanlaajuisesti, ja käyttäjiä saattaa olla tuhansia kullakin hetkellä. **Ole hyvin varovainen** käyttäessäsi tätä komentoa. Suurin osa *"To All"* -viesteistä on itse asiassa tarkoitettu jollekin tietylle henkilölle ja 9.999 muuta pakotetaan lukemaan viesti jolla ei ole mitään arvoa heille. Esimerkki: "To All" -announcement ON7xxx:ltä: *ON4xx, good morning Frans*. Toinen esimerkki, kaikille DF0xx:ltä: *wir warten auf K3714*. Mitä se sitten tarkoittaakin. Vastaavia esimerkkejä on valitettavasti tuhansia.
- **Älä koskaan käytä Annouce Full -komentoa keskustelukanavana**. Älä myöskään käytä sitä toisten kanssa riitelemiseen tai jonkun loukkaamiseen. Maailma näkee sinut!
- Lähetä vain viestejä, joilla on mielenkiintoa suurimmalle osalle DX-yhteisöä. Esimerkki: voisit ilmoittaa, että DX-peditio on juuri vaihtanut bandia tai taajuutta, tai että he tulevat olemaan tietyllä taajuudella tiettyyn aikaan jne.
- Yleinen sääntö on: *"To All"* -ilmoituksen pitäisi kiinnostaa kaikkia. Jos viestillä ei ole arvoa kaikille (tai suurimmalle osalle), älä lähetä sitä *"To All"* -toiminnolla.
- **Jonkun toisen aseman kutsumerkin käyttö DX-clusterilla** 
	- Näyttää siltä että jotkut sekopäät tulevat DX-clusterille toisten ihmisten kutsuilla ja tekevät asioita jotka eivät ole hyväksyttävissä. Tämä on vielä pahempaa kuin nimettömät lähetykset ja samalla pilataan toisen asiasta tietämättömän kutsu. Älä koskaan reagoi millään tavalla, jos sellainen tilanne tulee eteen.

#### **III.7. DX-IKKUNAT**

- IARU:n bandisuunnitelma on maailmanlaajuisesti hyväksytty herrasmiessopimus jota 99 % radioamatööreistä noudattaa.
- Bandisuunnitelmassa on muutamia virallisia DX-ikkunoita. Näillä kaistoilla on etusija pitkän matkan yhteyksille (DX-yhteyksille).

#### **III.7.1. DX-ikkunat HF-alueilla**

- Tällä hetkellä IARU **Region I:n alueella** (Eurooppa, Afrikka ja Keski-Itä) on kolme sellaista ikkunaa: **3.500-3.510 kHz** (CW), **3.775-3.800 kHz** (SSB) ja **14.190-14.200 kHz** (SSB). IARU **Region 2:n alueella** (Pohjois- ja Etelä-Amerikka) on kuusi ikkunaa: **1.830- 1.840 kHz** (CW), 1**.840-1.850 kHz** (SSB), **3.500-3.510 kHz** (CW), **3.775-3.800 kHz** (SSB), **7.000-7.025 kHz** (CW) ja **14.000-14.025 kHz** (CW).
- 80m DX-ikkunat: keskellä päivää näitä taajuuksia voidaan käyttää paikalliseen liikenteeseen, koska silloin ei ole pitkän matkan keliä. Mutta meidän tulee muistaa että

pian puolen päivän jälkeen paikalliset yhteydet DX-ikkunoissa tällä bandilla saattavat aiheuttaa ongelmia asemille jotka ovat 1000-2000 km päässä terminaattorin suunnassa (linja joka erottaa pimeän maapallon puoliskon auringonvalossa olevasta). Esimerkki: Kello on 13:00 UTC Belgiassa keskitalvella. Auringonlaskuun on 3 tuntia. Tällä hetkellä on mahdotonta työskennellä DX:iä Belgiasta. Mutta meidän signaalimme kuullaan melko voimakkaina Skandinaviassa, vain 1000-2000 km päässä, jossa auringonlasku on pari tuntia aikaisemmin. Vaikka me emme kuule DX-asemia siihen aikaan, voimme helposti aiheuttaa QRM:ää muille asemille jotka ovat lähempänä auringonlaskua. Johtopäätös: pysy poissa näistä ikkunoista kaikkina aikoina ellet itse yritä workkia DX:iä.

- Kun DX-peditiot ovat käynnissä, on niillä täysi etuoikeus käyttää edellä mainittua 20m DX-ikkunaa. Silloin kaikkien muiden asemien pitäisi pysyä poissa noilta taajuuksilta IARU:n herrasmiessopimuksen todellisen hengen mukaisesti. Tämä 20m DX-peditioikkuna otettiin käyttöön vuonna 2005 erään IT9-aseman aiheuttamien jatkuvien ongelmien vuoksi.
- Näiden virallisten DX.-ikkunoiden lisäksi on olemassa joukko käytännön (de facto) DXikkunoita:
	- SSB: 28.490-28.500, 21.290-21.300, 18.145, 14.190-14.200, 7.045 ja 1.845 kHz
	- CW: ensimmäiset 5 kHz kullakin bandilla, ja lisäksi: 28.020-28.025, 24.895, 21.020- 21.025, 18.075, 14.020-14.030 ja 1.830-1.835 kHz
	- RTTY:  $\pm 28.080$ ,  $\pm 21.080$  ja  $\pm 14.080$  kHz

Vältä paikallisten yhteyksien pitämistä näissä ikkunoissa. Nämä ovat niitä taajuuskaistoja joilta voit etsiä kiinnostavia DX-asemia.

#### **III.7.2. VHF-UHF taajuudet**

Katso virallinen IARU:n bandisuunnitelma: [www.iaru.org/iaru-soc.html](http://www.iaru.org/iaru-soc.html)

#### **III.8. ERITYISET TYÖSKENTELYMENETELMÄT VHF:LLÄ JA KORKEAMMILLA TAAJUUKSILLA**

- Nämä perustuvat samoille periaatteille jotka pätevät HF-bandeilla.
- Menetelmät ovat samat kuin HF:llä silloin kun kyseessä on troposfäärinen eteneminen (paikallinen yhteys tai lämpötila-inversion aiheuttama keli) 50, 144 ja 430 MHz bandeilla. Ainoa ero on se, että kutsutaajuuksia käytetään usein yhteyden aloittamiseen. Kun yhteys on saatu, asemat siirtyvät toiselle taajuudelle.
- QTH-lokaattori: VHF:llä ja korkeammilla taajuuksilla aseman sijainti yleensä määritellään käyttäen QTH-lokaattoria, jota kutsutaan myös Maidenhead-lokaattoriksi. QTH-lokaattori on sarja yksinkertaistettuja koordinaatteja (esim. JO11), joiden avulla asemat voivat nopeasti määritellä suunnan ja etäisyyden vasta-asemaan.
- Joillekin hyvin erikoisille, lähinnä VHF:llä ja korkeammilla taajuuksilla käytettäville työskentelymuodoille on erityiset menetelmänsä, Tällaisia työskentelymuotoja ovat:
	- Yhteydet satelliittien kautta
	- EME-QSOt (kuuheijastusyhteydet)
	- Meteor Scatter –yhteydet
	- Aurora-yhteydet: heijastumat napa-alueen lähellä auroran aikaan)
	- ATV (leveäkaistainen amatööritelevisio).
- Edellä mainittujen työskentelymuotojen yksityiskohdat eivät kuulu tämän manuaalin aihepiiriin. Kaikissa tapauksissa työskentelykäyttäytyminen perustuu kuitenkin kappaleessa I.2. selostettuihin periaatteisiin.

#### **III.9. KONFLIKTITILANTEET**

Kuten kappaleessa I.2 on selostettu, se tosiasia että kaikki me sadattuhannet radioamatöörit "pelaamme" samalla kentällä – radioaalloilla, johtaa väistämättä joskus törmäystilanteisiin. Miten hoidamme nämä tilanteet, siinäpä kysymys!

Käyttäytymisemme bandeilla pitäisi perustua **talonpoikaisjärkeen, hyviin tapoihin ja molemminpuoliseen arvostukseen**.

- Ohje # 1: **älä koskaan tee tai sano mitään sellaista mitä et haluaisi parhaan ystäväsi tai kenenkään muun maailmassa tietävän**.
- Ongelmana on se, että radiolähetykset voivat olla **"nimettömiä"**. Henkilö, joka lähettää tunnistamatta itseään, häirintätarkoituksessa, ei ole radioamatööriluvan arvoinen.
- Älä ikinä yritä **tahallisesti häiritä** toisen aseman lähetyksiä. Koska häirintä voidaan tehdä nimettömänä, on se äärimmäinen merkki pelkuruudesta.
- Sellaiselle käytökselle ei yksinkertaisesti ole minkäänlaista hyväksyttävää syytä, vaikka ajattelisitkin että tuo asema ansaitsee häirinnän.
- Ehkäpä eteen tulee tilanne joka sinun mielestäsi tulisi korjata? Olet ehkä oikeassa, mutta ajattele kahteen kertaan mitä **lisäarvoa** tuot harrasteeseemme, SINUN harrasteeseesi, sinun maineeseesi, ennen kuin alat tekemään tai sanomaan jotain.
- Älä aloita riitelyä bandilla. On mahdollista että muut liittyvät mukaan, ja ennen kuin huomaatkaan se, mikä alkoi enemmän tai vähemmän ystävällisenä keskusteluna, voi muuttua oikeaksi riitelyksi. Pidä henkilökohtaiset törmäystilanteet poissa bandilta. Kerro henkilökohtaiset mielipiteesi puhelimessa, Internetin kautta tai suoraan henkilökohtaisesti.

#### **III.10. "TAAJUUSPOLIISIT"**

- "Poliisit" ovat itse itsensä nimittäneitä *taajuuspoliiseja*, jotka ajattelevat että heidän täytyy oikaista toisten hamien tekemät virheet, välittömästi ja bandilla.
- Joskus on todellakin tarpeellista, että jollekin jatkuvasti *väärin toimivalle* (esim. jollekin joka kutsuu splittiä workkivan DX-aseman lähetystaajuudella) huomautetaan että hän aiheuttaa ongelmia. Mutta on monta tapaa huomauttaa…
- Huomaamme jatkuvasti, että asiaan puuttuvat "poliisit" aiheuttavat paljon enemmän häiriöitä kuin asema, jonka toimia he koettavat oikaista.

#### **III.10.1. "Poliisityypit"**

- Suurimmalla osalla "poliiseja" on hyvät aikeet eivätkä he käytä rumaa kieltä. He pysyvät kohteliaina ja usein onnistuvatkin pitämään DX:n taajuuden puhtaana.
- Joillakin "poliiseilla" on myös hyvät aikeet, mutta käyttämällä törkeää kieltä ja osoittamalla huonoja tapoja he eivät onnistu pitämään taajuutta puhtaana. Nämä "poliisit" aiheuttavat sen sijaan kaaoksen.
- Kolmas joukko "poliiseja" muodostuu niistä jotka käyttävät törkeää kieltä tarkoituksenaan kaaoksen luominen. Heidän kielenkäyttönsä ja huonot tapansa houkuttelevat kommentteja muilta "poliiseilta", ja tuloksena on täydellinen kaaos.

Älä reagoi jos kuulet jonkun näistä "poliiseista" toiminnassa. Pidä etäisyyttä äläkä lainkaan välitä heidän toimistaan. Se on ainoa tapa saada heidät lopettamaan.

#### **III.10.2. Mikä saa "poliisit" vauhtiin?**

- "Poliisit" ilmestyvät yleensä harvinaisen DX:n tai DX-pedition taajuudelle, varsinkin kun tämä asemaa workkii splittiä.
- Kun joku unohtaa aktivoida transceiverinsä split-toiminnon ja alkaa kutsua DX:ää sen lähetystaajuudella, tämä liipaisee "poliisien" vaistot ja he alkavat "ampua" ja huutaa taajuudella.

#### **III.10.3. Hyvät synnintekijät…**

- Melkoinen osa hamsseista ei yksinkertaisesti tiedä miten kaikissa eri tilanteissa pitäisi työskennellä. Ei sen puoleen, etteivätkö he haluaisi olla hyviä operaattoreita, mutta he eivät kerta kaikkiaan tiedä miten pitäisi menetellä. Heidän pitää oppia systeemit putoamalla ensin alas ja kiipeämällä sitten ylös. Syy on se, ettei kukaan ole koskaan opettanut heitä. Nämä ovat **hyviä synnintekijöitä**.
- *Errare humanum est* (*erehtyminen on inhimillistä*): jopa niin kutsutut ekspertit tekevät virheitä. Kukaan ei ole täydellinen. Jokainen on joskus lähettänyt väärällä VFO:lla (eli DX-aseman taajuudellä tämän työskennellessä splittiä). Ehkä siksi ettemme kiinnittäneet asiaan tarpeeksi huomiota. Ehkä olimme väsyneitä tai sekavassa mielentilassa; olemme kuitenkin vain ihmisiä.
- Tilanteessa, jossa jonkun virhe **pitää** korjata, on ensimmäiseksi ajateltava sitä **miten sanoma saadaan perille**.
- Kun "poliisi" yrittää saada jonkun järjestykseen huutamalla "up you idiot", on joskus vaikeaa olla kysymättä "etkö ole koskaan itse tehnyt virheitä, sinä julkea "poliisi"?"
- Älä kuitenkaan reagoi sellaisessa tapauksessa, tulokset ovat aina päinvastaiset kuin toivoisi.
- Tällä lailla kaaos yleensä alkaa.

#### **III.10.4. …ja pahat synnintekijät**

- Jotkut hamit näyttävät kuitenkin nauttivan hyvin huonoista työskentelytavoista. Tässä tapauksessa pätee *Perseverare diabolicum* (erehtymisen jatkaminen on pirullista).
- Nykyisin näyttää löytyvän yhä enemmän häiriintyneitä persoonia, jotka kirjaimellisesti nauttivat tehdessään hyvin käyttäytyvien operaattoreiden elämän vaikeaksi. Nämä ovat niitä tyyppejä jotka tekevät kaikkensa häiritäkseen DXereitä. Joissakin tapauksissa nämä ovat turhautuneita hameja, jotka tiedon ja taidon puutteen takia eivät ole onnistuneet workkimaan DX-asemaa, ja purkavat pettymystään paremmin onnistuneisiin kollegoihinsa.
- Joskus näiden tyyppien kuulee käyttävän kaikkein rahvaanomaisimpia törkeyksiä.
- Ainoa mitä he toivovat, on se että muut reagoisivat ja taajuudelle syntyisi kaaos.
- Hyvä ohje: älä koskaan reagoi kun kuulet sellaista. Jos kukaan ei reagoi, nämä tyypit menevät pois, koska heillä ei ole yleisöä.
- Älä myöskään reagoi DX-clusterin kautta. Voit olla varma, että he seuraavat myös clusteria.

#### **III.10.5. Haluatko todellakin olla "poliisi"?**

- Kun kuulet jonkun tekevän ison tai toistuvan virheen, muista että myös sinä olet tehnyt virheitä menneisyydessä, etkö olekin? Ole suvaitsevainen ja anteeksiantavainen!
- Jos sinun todella täytyy sanoa jotain (korjataksesi toistuvan virheen), sano se ystävällisellä ja positiivisella tavalla, ilman loukkauksia. Jos ON9XYZ vahingossa lähettää jatkuvasti

väärällä VFO:lla, sano "9xyz up please", älä sano "up you idiot". Loukkaus ei tuo sanomaan mitään lisäarvoa. Sen sijaan se kertoo jotain henkilöstä joka loukkauksen sanoo.

- Ota huomioon, että sinun puuttumisesi asiaan saattaa aiheuttaa enemmän häiriötä kuin se häiriö jota koetat oikaista.
- Ennen kuin leikit "poliisia", mieti kahteen kertaan millä tavalla teollasi on positiivista lisäarvoa. Jos vieläkin olet sitä mieltä, että sinun pitää puuttua asiaan, mieti sanamuoto uusiksi kolmeen kertaan ennen kuin teet mitään.
- Ole aina kohtelias ja rakentava.
- Jos sinun täytyy kertoa jollekin että hän käyttää väärää VFO:ta, lisää aina osa ko. aseman kutsusta. Miten muuten hän tietää, että sanomasi on tarkoitettu juuri hänelle? Sano "9xyz up please" sen sijaan että sanoisit "up please" tai "up up up up".
- Jos sinä satut olemaan tuo 9xyz-asema, älä ota sitä liian raskaasti, *erehtyminen on inhimillistä*, ja anteeksipyyntösi aiheuttaa vain lisää QRM:ää.
- Jälkiajatus: yksi hyvä "poliisi" voi olla siunaus, kaksi "poliisia" on tungos.

#### **III.10.6. Kuinka käyttäytyä "poliisiparaatissa"?**

• DXerinä opit pian, että saat enemmän aikaan jos et lainkaan reagoi "poliiseihin". Yritä kääntää jotain negatiivistä positiiviseksi. **Kuuntele** (tässä se maaginen sana on taas) mekkalan läpi DX-asemaa ja usein saatat pystyä pitämään yhteyden siitä huolimatta että "poliisit" *juhlivat taajuudella*.

#### **III.11. VIHJEITÄ DX- JA DX-PEDITIO-OPERAATTOREILLE**

Saattaa olla, että ennemmin tai myöhemmin itse olet työskentelemässä pileupin toisessa päässä. Olet ehkä operaattorina DX-peditiolla. Se on monen hamin haave. Asian vakavasti ottavalle operaattorille löytyy myös sarja ohjeita ja toimintamalleja, joita noudattamalla onnistuminen DXpeditiolla on helpompaa. Tässä muutamia vihjeitä:

- Anna kutsusi **jokaisen** QSO:n jälkeen. Jos sinulla on hyvin pitkä kutsu (esim. SV9/G3ZZZ/P), anna kutsu aina muutaman QSO:n välein
- Jos työskentelet simplexillä, ja et saa kunnolla luettua kutsuja koska liian monta asemaa kutsuu samanaikaisesti, vaihda split-työskentelyyn jotta saat levitetyksi kutsujat eri taajuuksille. Älä unohda, että varsinkin alabandeilla, joilla kaukaisten DX-asemien signaalit ovat hyvin heikkoja, jäät totaalisesti kutsuvien asemien alle (ne saattavat olla 50 dB sinua voimakkaampia). Harvinaiselle DX:lle ainoa tapa on workkia splittiä.
- Ennen kuin vaihdat splitille, tarkista että taajuudet, joita aiot käyttää, ovat vapaat.
- Jos työskentelet splitillä, mainitse se **jokaisen kuson jälkeen**. Esim. CW:llä: "UP 5", "UP 5/10", "QSX 1820" jne. SSB:llä: "listening 5 up", "5 to 10 up", "listening on 14237", "up 5", "down 12" jne.
- Kuuntele **ainakin 2 kHz** lähetystaajuutesi yläpuolella (tai alapuolella) CW-splitoperoinnissa, jotteivät kutsujien avainnusklikit häiritsisi omaa lähetystaajuuttasi. Jos split on vain 1 kHz, niin kuin usein on, se ei ole tarpeeksi.
- SSB:llä splitin pitäisi olla **ainakin 5, mieluummin 10 kHz**. Joidenkin kutsujien signaalit voivat olla hyvin leveitä ja aiheuttaa paljon splatteria omalle taajuudellesi.
- Jos sinä DX-asemana työskentelet splittinä 80m DX-ikkunassa (Region I: 3,5 3,51 MHz CW:llä tai 3,775 – 3,8 MHz puheella), **kuuntele pileuppia DX-ikkunan ulkopuolelta**. Jos siis esimerkiksi lähetät 3,795:ssä, kuuntele pileuppia 3,775:n alapuolelta (CW:llä 3,51 MHz yläpuolelta).
- Pidä kuunteluikkunasi mahdollisimman kapeana ettet häiritsisi muita bandin käyttäjiä.
- Jos SSB:llä sait selvää vain osasta kutsumerkkiä, vastaa tällä osakutsulla ja anna raportti, esim. "yankee oscar 59". **Älä** sano "yankee oscar, again please". On varmaa että yankee oscareita silloin löytyy iso nippu! Jos olet liittänyt 59 raportin, olet jo pitänyt puoli yhteyttä ja taajuudella on vähemmän väärään aikaan huutajia.
- Älä koskaan lähetä kysymysmerkkiä samanlaisessa tapauksessa CW:llä, kun saat vaan osan kutsusta ylös (esim. 3TA). Kysymysmerkki tekee sen, että puoli pileuppia alkaa kutsumaan sinua. Lähetä "3TA 599", **ei** siis "?3TA 599". Älä koskaan lähetä kysymysmerkkejä pileuppitilanteessa.
- Seuraava pätee kaikilla lähetelajeilla: jos sait ensin vain osan kutsua ylös, toista kokonainen kutsu kun saat sen, niin että kutsuva asema on varma siitä että työskentelit hänet ja pistit hänet lokiin. Esimerkki: Oletetaan että ensin kopitit osakutsun: "3TA". Lähetä "3TA 599" (puheella sano "3TA 59"). Hän vahvistaa: "TU DE OH, OH3TA 599" (puheella "oscar hotel, oscar hotel three tango alpha you're 59 QSL?"). Jos nyt kuittaat lähettämällä "QSL TU" (puheella "QSL thank you"), OH3TA ei tiedä workitko hänet. Kuittaa siksi: "OH3TA TU" (puheella "OH3TA thanks").
- Kun olet kerran antanut raportin osakutsulle, pidä kiinni tästä asemasta, äläkä anna muiden kutsujien tulla väliin. Sinä olet taajuuden pomo, näytä se. Sinä päätät kuka pääsee lokiin, ei kukaan muu. Pileuppi voi olla aika kuriton, mutta se johtuu usein DX-aseman auktoriteetin puutteesta. Kun pileuppi huomaa, että pidät kiinni alkuperäisestä osakutsusta, ja että heidän väliin huutonsa ei auta, he todennäköisesti luovuttavat ja käyttäytyvät kurinalaisemmin.
- Jos luovutat alkuperäisen osakutsun kanssa ja poimit seuraavaksi voimakkaan kurittoman kutsujan, myönnät että "villit" kutsujat ovat taajuuden herroja. Nyt olet liemessä. Monissa tapauksissa kaaos on sen syytä, ettei DX-operaattori osoita auktoriteettia tai toimi omien ohjeidensa mukaisesti.
- Jos se osakutsu, jolle alun perin vastasit, häviää joukosta, älä vastaa sille voimakkaalle kurittomalle kutsujalle, joka on useiden viime minuuttien ajan häirinnyt sinua. Lähetä uusi CQ ja kuuntele muutamaa kHz ylempää tai alempaa. **Älä koskaan anna sellaista kuvaa itsestäsi, että kutsut jotain näistä kurittomista kutsujista**. Näytä heille että heidän kuriton kutsumistyylinsä oli tehoton.
- Olet vastannut tietylle asemalle pileupissa (esim. JA1ZZZ:lle) ja olet pistänyt hänet lokiin. Hän kuitenkin jatkaa sinun kutsumistasi, ilmeisesti sen takia ettei kuullut sinun antavan hänelle raporttia. **Älä** vastaa hänelle "JA1ZZZ you are in the log" (puheella) tai "JA1ZZZ QSL" (CW:llä), vaan **kutsu häntä uudestaan ja anna hänelle hänen raporttinsa uudelleen**. Hän ilmeisesti haluaa kuulla raporttinsa!
- Käytä aina vakiokaavaa lähetyksissäsi. Esimerkki (olet ZK1DX):
	- $ZK1DX 5$  to 10 up  $\rightarrow$  kuulet ON4XYZ:n kutsuvan
	- $-$  ON4XYZ 59  $\rightarrow$  annat hänelle raportin
		-
- $-$  OSL ZK1DX 5 to 10 up  $\rightarrow$  kuittaat, identifioit ja kutsut uudelleen • Jos pitäydyt samassa kaavassa, pileuppi tietää, että kun sanot "five to ten up", kuuntelet taas uusia kutsujia. Noudata aina samaa kaavaa, samaa nopeutta ja **samaa rytmiä**. Sillä tapaa kaikki tietävät täsmälleen milloin on aika kutsua. Sen pitää toimia kuin kellon.
- Jos pileuppi pysyy kurittomana, älä jännitä sen takia liikaa. Jos tilanne ei parane, siirry toiselle bandille tai modelle, mutta kerro se pileupille.
- Pysy aina rauhallisena, älä rupea haukkumaan pileuppia. Sen osoittaminen, että olet pileupin johdossa ja sinä määräät säännöt, on kaikki mitä voit ja mitä sinun tulee tehdä. On tärkeää osoittaa auktoriteettinsa.
- Älä vastaa n.s. kahden kirjaimen kutsuille. Jos kuulet sellaisia, kerro heille että haluat kuulla vain kokonaisia kutsuja (full calls).
- Jos splitillä näyttää siltä etteivät useat kutsujat kuule sinua kunnolla, on todennäköistä että lähetystaajuudellasi on häiriöitä. Jos tilanne jatkuu, koeta SSB:llä siirtää lähetystaajuuttasi 5 kHz, ja kerro pileupille mitä aiot tehdä. CW:llä riittää usein 0,5 kHz siirto.
- CW:llä 40 WPM (200 mk/min) on suurin piirtein maksiminopeus, jota voi käyttää sujuvassa pileupissa. Alemmilla bandeilla (40-160m) on parempi käyttää hieman hitaampaa lähetysnopeutta (20-30 WPM, 100-150 mk/min, riippuen olosuhteista).
- Pidä aina pileuppi tietoisena suunnitelmistasi. Kun menet QRT:ksi, kerro heille. Kun tarvitset "varikkokäyntiä", kerro heille: "QRX 5" ("QRX five minutes", "standby"). Jos vaihdat toiselle bandille, kerro se yleisöllesi.
- Jos haluat pitää pileupin rauhallisena ja enemmän tai vähemmän kurinalaisena sekä pitää lähetystaajuutesi puhtaana, paras keino siihen on pitää kutsujat tyytyväisinä. Kerro heille mitä teet. Muista että he kaikki (yhtä tai kahta poikkeusta lukuun ottamatta) haluavat workkia sinut. Sinä olet suosittu!
- DX-aseman operaattori työskentelee joskus numeroittain tai kutsualueittain. Se tarkoittaa sitä, että hän vastaa vain niille, joilla on mainittu numero prefiksissään. Tilastollisesti arvioiden pileuppi on nyt 10 kertaa ohuempi!
- Vältä numeroittain workkimista niin paljon kuin mahdollista, se ei ole kovin hyvä systeemi.
- Jos kuitenkin haluat käyttää tätä systeemiä, pidättäydy seuraavissa ohjeissa:
	- Kun olet aloittanut numeroittain workkimisen, käy kaikki numerot läpi ainakin kerran. Jos menet QRT:ksi kesken sarjan, tai alat workkia sekalaisia numeroita kesken sarjan, saat aikaan metelin.
	- Numeroittain workkiessasi pidä mielessäsi että 90% DXereistä on tyhjäkäynnillä pureskelemassa kynsiään! He seuraavat sinua ja laskevat tarkkaan kuinka monta asemaa workit kunkin numeron kohdalla, ja voit olla varma että jotkut menettävät malttinsa, ellet pian pääse *heidän* numeroonsa asti.
	- Aloita numerojakso aina nollasta ja liiku ylöspäin numero kerrallaan. Pidä se yksinkertaisena.
	- Älä määrittele numeroita sekaisin: ensin nollat, sitten viitoset, sitten 8, sitten 1 jne… Sellainen tekee pileupin hulluksi. Jos seuraat loogista jaksoa, pystyy pileuppi enemmän tai vähemmän tarkkaan arvioimaan milloin heidän vuoronsa tulee. Umpimähkäinen systeemi tekee heidät hermostuneiksi.
	- Worki korkeintaan 10 asemaa kullakin numerolla. Varmistu että workit suurin piirtein saman määrän asemia kunkin numeron kohdalla. Jos onnistut työskentelemään viisi asemaa minuutissa, kestää silti 20 minuuttia ennen kuin koko kierros on tehty. Tämä tarkoittaa sitä, että jotkut joutuvat istumaan ja odottamaan vuoroaan lähes 20 minuuttia. Se on pitkä aika. Keskimääräinen odotusaika on silloin 10 minuuttia. Älä unohda, että kelit voivat muuttua paljonkin 20 tai jopa 10 minuutin aikana.
	- Kerro aina pileupille kuinka monta asemaa aiot workkia kunkin numeron kohdalla. Toista tämä tieto joka kerran kun vaihdat numeroa.
- Numeroittain kutsumista käytetään harvoin CW:llä.
- Parempi tapa ohentaa pileuppia on työskennellä maanosittain tai maantieteellisin aluein. Tämä antaa myös kaukaisten alueiden asemille paremmat mahdollisuudet, kun signaalit ovat usein heikkoja ja keliaukeamat lyhyitä.
- Jos määrittelet maanosan, se tarkoittaa että vain kyseisen maanosan asemat saavat kutsua sinua. Esimerkki: Jos haluat workkia pohjoisamerikkalaisia asemia, kutsu "CQ North America ONLY" tai CW:llä "CQ NA".
- Käytä tätä tekniikkaa etupäässä saavuttaaksesi sellaiset alueet, joista on huonot kelit ja lyhyet avaukset sinun suuntaasi.
- Jos käytät tätä menetelmää siksi, että pileuppi on liian tiheä, liiku nopeasti eri alueiden välillä. Peukalosääntönä voidaan sanoa, ettei saman alueen kimpussa pitäisi olla 15 – 30 minuuttia kauempaa.
- Kerro pileupille suunnitelmistasi, kerro heille täsmälleen miten aiot kierrättää alueita ja pidä kiinni siitä mitä sanoit.
- Palaa workkimaan kaikkia alueita/maanosia niin pian kuin kelit sallivat.
- Molempia edellä mainittuja menetelmiä tulisi välttää niin paljon kuin mahdollista, paitsi silloin kun haluat workkia vaikeasti saavutettavia alueita.
- Suurin ongelma näiden selektiivisten menetelmien kanssa on se, että suurin osa hameista istuu tyhjän panttina odottamassa ja alkaa hermostua. Hermostunut DXeri saattaa helposti muuttua vihaiseksi "poliisiksi". Jos menet QRT:ksi tai vaihdat bandia juuri kun heidän numeronsa olisi ollut tulossa, voit olla vakuuttunut että sinua kutsutaan erilaisilla nimillä lähetystaajuudellasi.
- Olemme kuulleet joidenkin DX-operaattorien yrittävän workkia maittain. Tätä täytyy aina välttää ilmeisistä syistä: nyt 99% DXereistä istuu *tyhjän panttina* vaikka he haluavat pitää kuson kanssasi. Tämäntapainen operointi takaa pikaisen kaaoksen.
- Ole varovainen suosiessasi kavereitasi tai kotimaasi asemia. Tee se hienovaraisesti ja *huomaamattomasti*. Vielä parempi jos et tee sitä lainkaan.

## **LAILLISESTI SITOVIA?**

Ovatko kaikki tässä dokumentissä kuvatut menetelmät laillisesti sitovia? Suurin osa niistä ei ole. Muutamia esimerkkejä: suurimmassa osassa maita tulee asematunnus ilmoittaa kerran viidessä minuutissa (joissakin maissa kerran 10 minuutissa). Tämä sääntö on siksi, että tarkkailuasemat ja viranomaiset voisivat tunnistaa lähetykset. Nuo viisi minuuttia ovat laillinen minimi, mutta käytäntö, tehokkuus ja hyvät tavat, sanalla sanoen "oikea työskentelykäytäntö", edellyttävät että ilmoitamme kutsumme joka kuson aikana, erityisesti jos nämä ovat lyhyitä kusoja kuten esimerkiksi kilpailussa tai pileuppityöskentelyssä. Näiden työskentelymenetelmien täytyy tehdä koko radioamatööriyhteisölle mahdolliseksi nauttia harrasteesta täysin siemauksin.

Samanlainen esimerkki on IARU:n bandisuunnitelmaa, jolla ei ole laillisesti sitovaa merkitystä useimmissa maissa, mutta kuitenkin se selvästi tekee elämän ruuhkaisilla bandeilla nautittavammaksi.

Jos et noudata tässä dokumentissä selostettuja työskentelymenetelmiä, et luultavasti joudu vankilaan, mutta varmaa on se, että silloin sinun työskentelytapasi ovat ala-arvoiset.

#### **Liite 1: Kansainväliset tavausaakkoset**

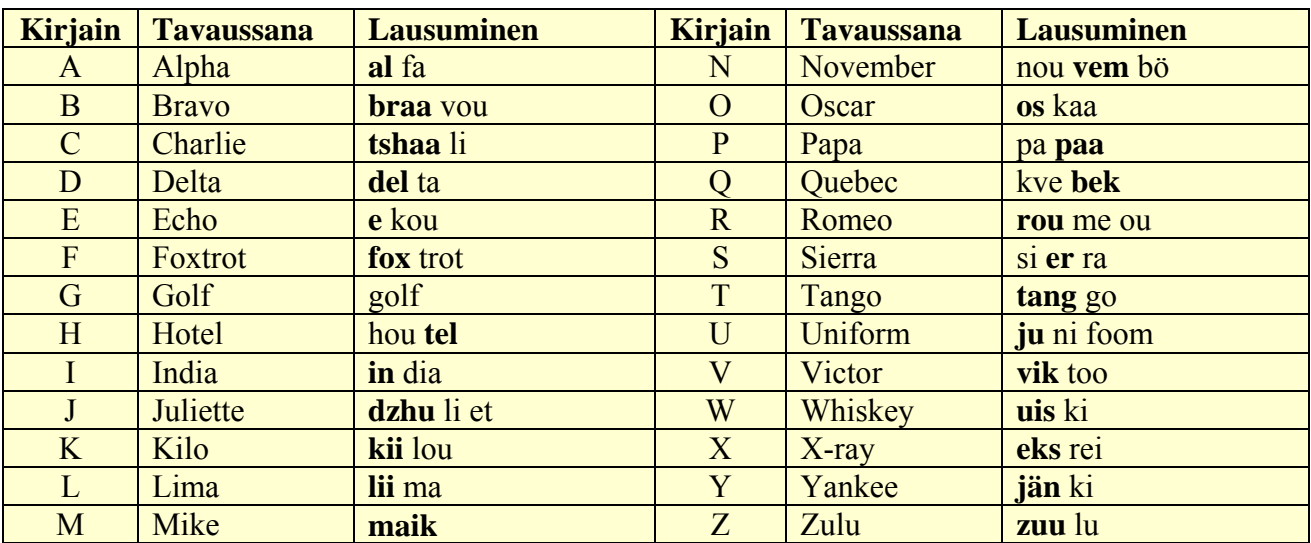

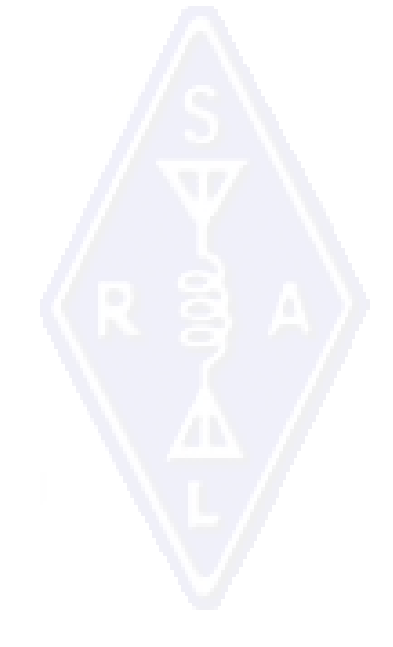

#### **Liite 2: Q-koodi**

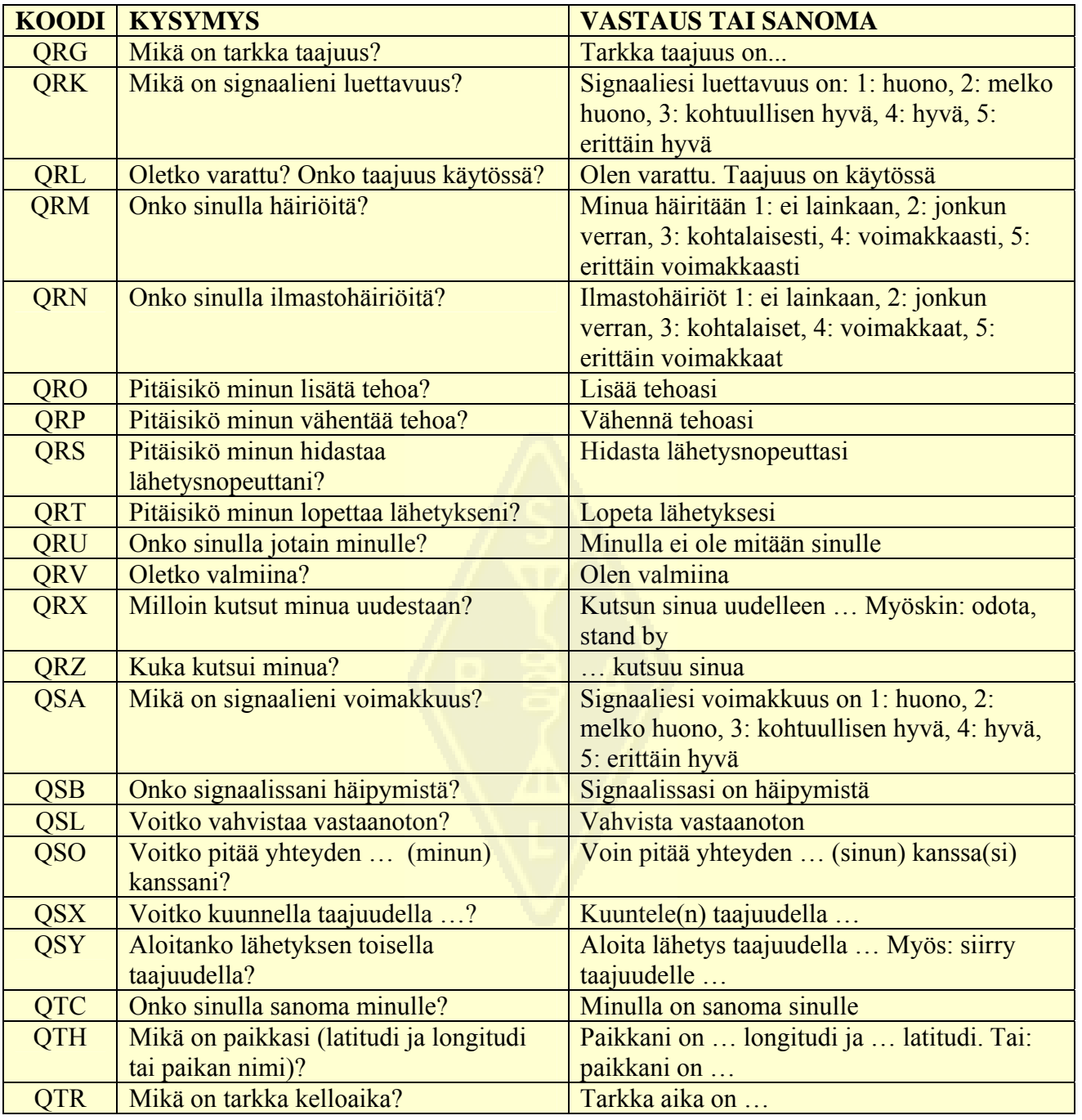

#### **TEKIJÄT:**

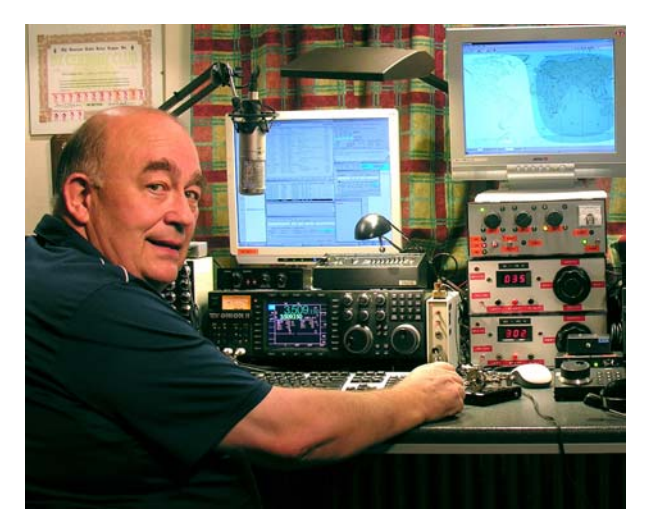

John, **ON4UN,** tutustui radioamatööriharrastuksen ihmeelliseen maailmaan setänsä Gastonin, ON4GV, avulla. John oli silloin 10-vuotias. Kymmenen vuotta myöhemmin hän sai kutsun ON4UN. Johnin kiinnostus teknologiaan ja tieteeseen aiheutti sen, että hänestä tuli insinööri ja hän vietti koko ammatillisen uransa ajan tietoliikenteen parissa. Samaan aikaan hän pysyi aktiivisena amatöörialueilla. Hänen lokikirjassaan on lähes puoli miljoonaa yhteyttä. Vuonna 1962, vuosi sen jälkeen kun hän oli saanut kutsumerkkinsä, hän otti osaa ensimmäiseen kilpailuunsa, UBA:n CW-kontestiin, jonka hän voitti. Tästä alkoi lähes 50 vuotta kestänyt

radioamatööriura, jossa kilpaileminen ja DX-jahti ovat näytelleet keskeistä osaa erityisesti matalilla taajuuksilla. 80 metrillä Johnilla on maailmanlaajuisesti laskien eniten kuitattuja DXCC-maita (hänellä on 80m DXCC-awardi # 1 ja yli 355 kuitattua maata) ja 160 metrillä hänellä suurin määrä maita USA:n ulkopuolella ja yli 300 maata kuitattuna. John oli myös ensimmäinen asema maailmassa, joka sai tavoitellun 5B-WAZ -awardin.

Vuonna 1996 ON4UN edusti Belgiaa WRTC-kilpailussa (World Radio Team Championship) San Franciscossa yhdessä ystävänsä ON9CIB:n kanssa. WRTC:tä kutsutaan yleisesti *radiokilpailujen olympiakisaksi*.

Kohokohta Johnin amatööriuralla oli epäilemättä kun hänet otettiin mukaan *CQ Contest Hall of Fame* -luetteloon vuonna 1997 ja *CQ DX Hall of Fame* -luetteloon vuonna 2008 – molemmat kunnioita jotka olivat aikaisemmin langenneet vain harvalle ei-amerikkalaiselle. John on kirjoittanut joukon harrastettamme koskevia teknisiä kirjoja. Suurimman osan niistä on julkaissut ARRL (amerikkalainen IARU:n jäsenjärjestö). Nämä kirjat käsittelevät etupäässä antenneja, radiokelejä ja alabandien työskentelynäkökohtia. Hän on myös tehnyt tietokoneohjelmia antennisuunnitteluun, mukaan lukien antennien ja mastojen mekaaninen suunnittelu. Yhdessä Rikin, ON7YD, kanssa hän on kirjoittanut UBA:n HAREC-lupaa koskevan käsikirjan. Jo 1963, hyvin nuorena amatöörinä, John meni mukaan kansallisen amatööriradiojärjestön toimintaan ja hänestä tuli lyhyeksi aikaa UBA:n HF-manageri. Myöhemmin vuodesta 1998:sta vuoteen 2007 John oli UBA:n puheenjohtaja.

John yhdisti kokemuksensa ja erikoisosaamisensa ystävänsä Markin, ON4WW, kanssa kirjoittaakseen tämän ainutlaatuisen käsikirjan "Workkimisen arvomaailma". Virikkeenä toimi ON4WW:n artikkelin "Käytännön workkiminen" saama suunnaton suosio. Tuo artikkeli on sisällytetty UBA:n HAREC-käsikirjaan, se on saatavana yli 15 kielellä Markin web-sivulta ja se on julkaistu lukuisassa määrässä radioamatöörilehtiä.

Myös Mark, **ON4WW**, oli tuskin 10 vuotta vanha kun radioamatöörikärpänen puraisi häntä. Hänen alkuperäinen kutsunsa vuonna 1988 oli ON4AMT, jonka hän vaihtoi kutsuun ON4WW muutamia vuosia myöhemmin. Alusta alkaen Mark oli erityisen kiinnostunut kilpailemisesta, joka voi olla syynä hänen oikeisiin työskentelytapoihinsa bandeilla. Vuonna 1991 hän tapasi ON4UN:n, ja muutamien käyntien jälkeen Johnin luona hän kiinnostui CW:stä ja sen lisäksi vaikeammista HF-bandeista, 80 ja 160 metristä. Mark oli yksi avainoperaattoreista UBA:n kerhon TLS:n OTxT-kontestiasemalla, joka sijaitsi ON4UN:n

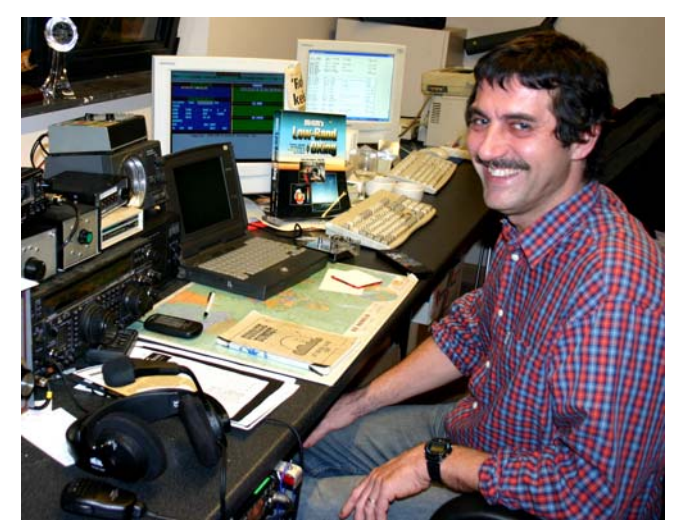

luona. Sinä aikana tämä asema voitti maailmanlaajuisesti CQWW-kisan multi-singlessä kolme kertaa, ja oli useita kertoja paras Euroopasta.

Vuonna 1995 Mark liittyi YK:n palvelukseen ja työskenteli Ruandassa. Seuraavina vuosina hänet lähetettiin YK-tehtäviin useisiin muihin Afrikan maihin. Joka kerran hän oli aktiivinen amatööribandeilla ja erityisesti 80 ja 160 metrillä (9X4WW, S07WW, EL2WW jne). Myöhemmin hän ilmaantui ääneen Pakistanista (AP2ARS) ja Afganistanista (YA5T) samoin kuin Irakista (YI/ON4WW). Muita Markin käyttämiä kutsuja olivat JY8WW, J28WW ja 9K2/ON4WW. Markin viimeinen YK-tehtävä oli Gambiassa (C5WW) vuonna 2003.

Vuonna 2000 Mark toteutti yhden unelmistaan, osallistumisen suureen DX-peditioon. Hän oli mukana toteuttamassa ennätyksiä saavuttanutta FO0AAA-peditiota Clipperton-saarelle Tyynellä Valtamerellä. Tämä peditio piti 75.000 yhteyttä vain kuudessa päivässä. Samana vuonna hän oli mukana myös A52A-peditiolla Bhutanissa. Edelleen samana vuonna hän edusti Belgiaa yhdessä Peterin, ON6TT:n kanssa WRTC-kilpailussa Sloveniassa jossa he sijoittuivat ensimmäiseksi maailmassa SSB-luokassa. Kaksi vuotta myöhemmin, 2002, sama tiimi edusti Belgiaa uudelleen WRTC:ssä, tällä kertaa Suomessa.

Vuosien aikana Mark on saanut uskomattoman määrän työskentelykokemusta. Erityisen paljon aikaa hän on viettänyt pileuppien molemmissa päissä. Hän on seurannut monia operointitapoja, joita olisi voinut, ja voi vieläkin, parantaa. Siitä juontaa hänen artikkelinsa "Käytännön workkiminen", ja nyt hänen osuutensa tästä vielä monipuolisemmasta julkaisusta.